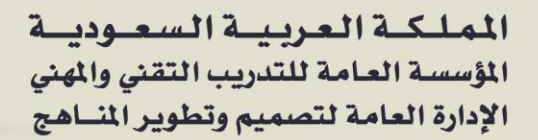

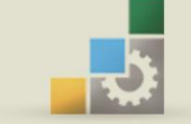

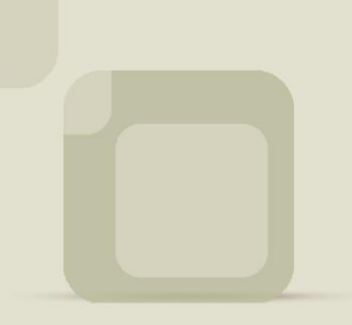

الكليات التقنية

احلقيبة التدريبية:

## تقنيات الميكروويف والأقمار الاصطناعية ( عملي )

في تخصص الاتصالات

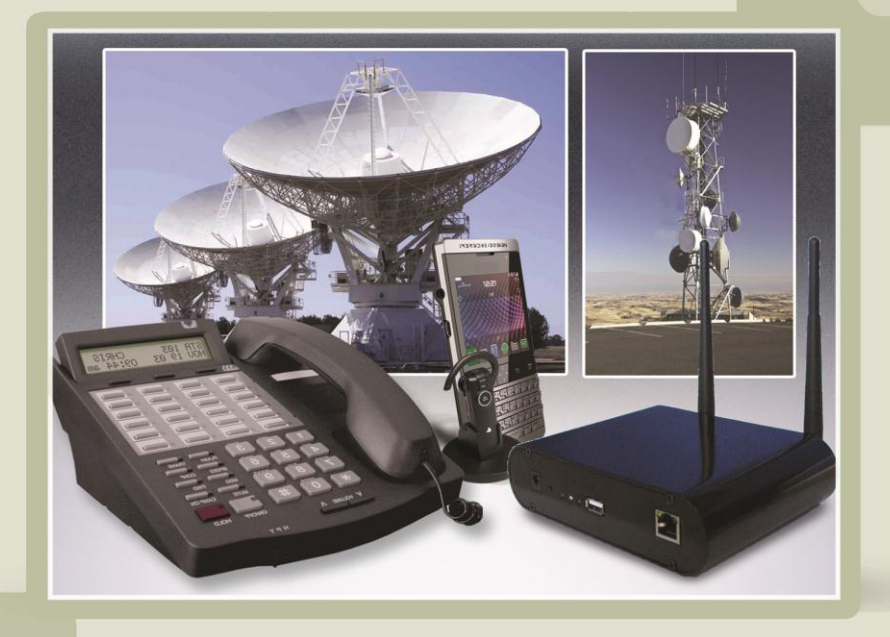

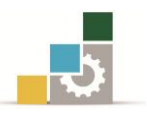

#### مقدمة

الحمد لله وحده والصلاة والسلام على من لا نبي بعده، محمد بن عبدالله وعلى آله وصحبه، وبعد:

تسعى المؤسسة العامة للتدريب التقنى والمهنى لتأهيل الكوادر الوطنية المدربة القادرة على شغل الوظائف التقنية والفنية والمهنية المتوفرة ية سوق العمل، ويأتي هذا الاهتمام نتيجة للتوجهات السديدة من لدن قادة هذا الوطن اليت تصب يف جمملها حنو ياجاد وطن متكامل يعتمد ذاتيًا على الله ثم على موارده وعلى قوة شبابه المسلح بالعلم والإيمان من أجل الاستمرار قدمًا يف دفع عجلة التقدم التنموي: لتصل بعون الله تعالى لمصاف الدول المتقدمة صناعياً.

وقد خطت اإلدارة العامة لتصميم وتطوير املناهج خطوة ياجابية تتفق مع التجارب الدولية المتقدمة يف بناء البرامج التدريبية، وفق أساليب علمية حديثة تحاكي متطلبات سوق العمل بكافة تخصصاته لتلبي متطلباته ، وقد تمثلت هذه الخطوة ية مشروع إعداد المعايير المهنية الوطنية الذي يمثل الركيزة الأساسية ية بناء البرامج التدريبية، إذ تعتمد المعايير ية بنائها على تشكيل لجان تخصصية تمثل سوق العمل والمؤسسة العامة للتدريب التقنى والمهنى حبيث تتوافق الرؤية العلمية مع الواقع العملي الذي تفرضه متطلبات سوق العمل، لتخرج هذه اللجان ية النهاية بنظرة متكاملة لبرنامج تدريبي أكثر التصافا بسوق العمل، وأكثر واقعية يخ تحقيق متطلباته الأساسية.

وتتناول هذه الحقيبة التدريبية " تقنيات الميكروويف والأقمار الاصطناعية (عملي)" لتدربي تخصص " **الاتصالات "** للكليات التقنية موضوعات حيوية تتناول كيفية اكتساب المهارات اللازمة لهذا التخصص.

والإدارة العامة لتصميم وتطوير المناهج وهي تضع بين يديك هذه الحقيبة التدريبية تأمل من اللّه عز وجل أن تسهم بالشكل مباشر ية تأصيل المهارات الضرورية اللازمة، بأسلوب مبسط يخلو من التعقيد، مدعم بالتطبيقات والأشكال التي تدعم عملية اكتساب هذه املهارات.

واللّه نسأل أن يوفق القائمين على إعدادها والمستفيدين منها لما يحبه ويرضاه؛ إنه سميع مجيب الدعاء.

الإدارة العامة لتصميم وتطوير المناهج

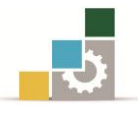

## الفهـــرس

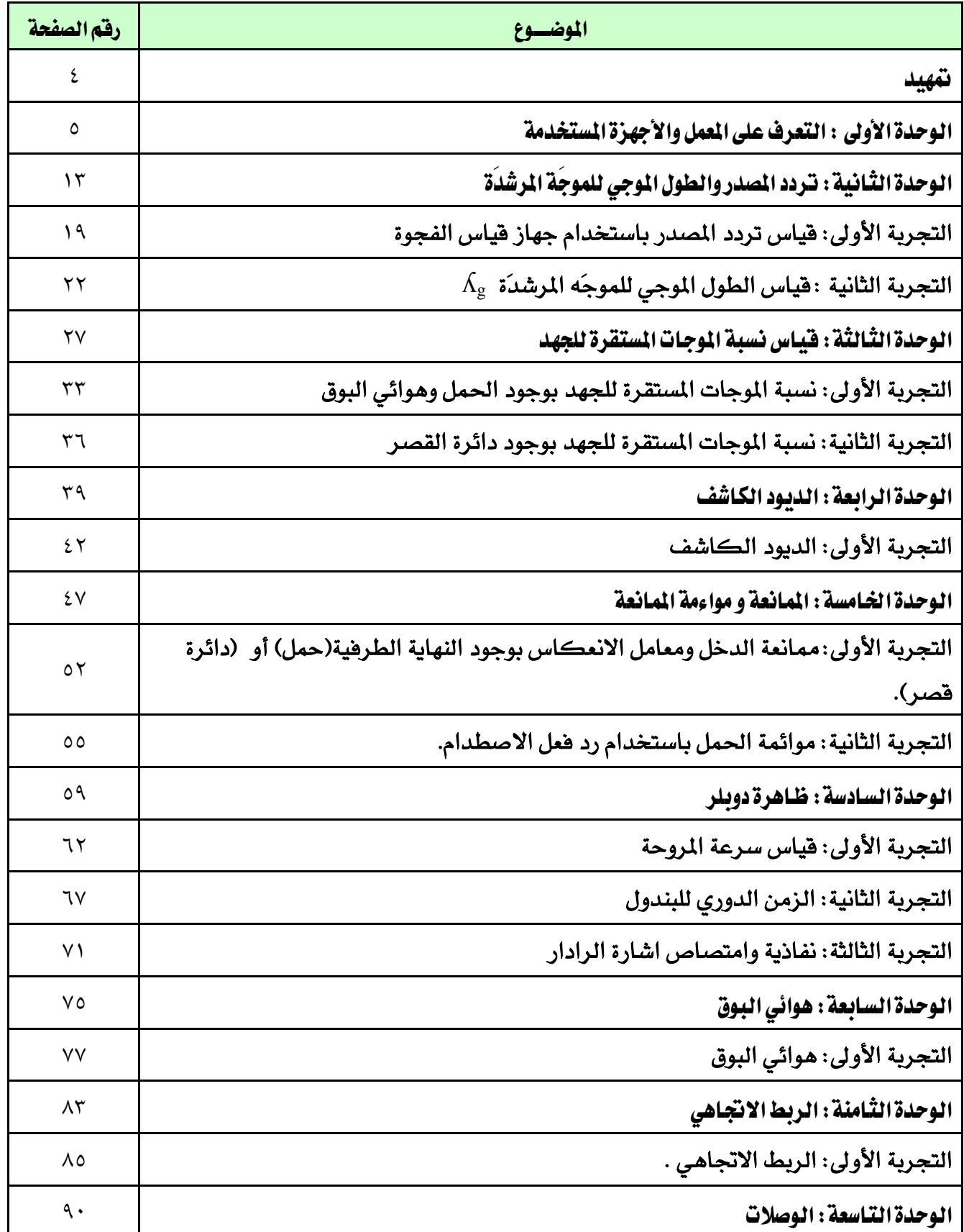

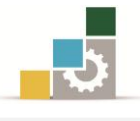

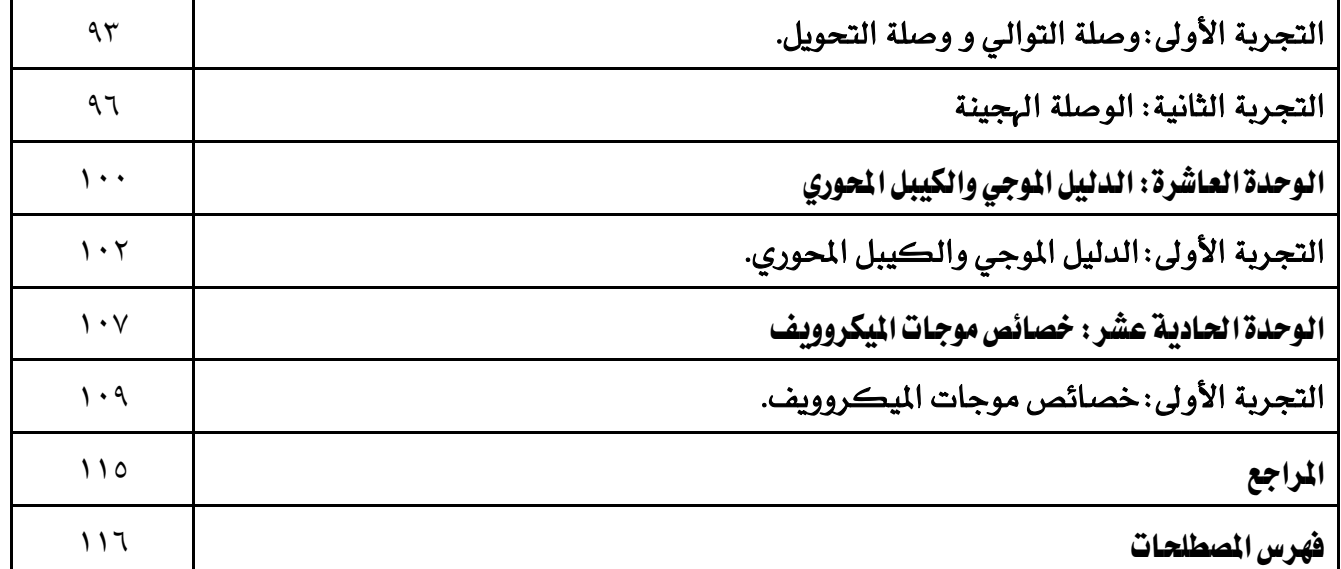

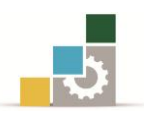

#### متهيد

هــذه الحقيبــة التدريبيــة هــي الجــزء العملــي لمقــرر تقنيــات الميكروويــف والأقمــار الاصطناعية وقد تم إعداد هذه الحقيبة كي تحقق العديد من الأهداف المتعلقـة بتقنيـات الميكروويـف والأقمـار الاصـطناعية مـن حيـث التـأثيرات الفيزيائيـة للأجهـزة المستخدمة ية تقنيـات الميكروويـف والأقمـار الاصـطناعية والـتي قـد تتسـبب يـ حيـود وتـداخل الإشـارات الكهرومغناطيسية.

كما تحقق هذه الحقيبة الأهداف النظرية وربطها بالتجارب العملية من حيث مقارنة النتائج والقياسات المختلفة بالمعادلات الحسابية ذات العلاقة والتي من خلالها يستطيع المتدرب استنتاج تأثير الظواهر المختلفة على اشارة الميكروويف .

كما يمكن للمتدرب أن يكتسب المهارة المناسبة من حيث التعامل مـع الأجهـزة ذات العلاقة والتي تتصف بحساسيتها ودفتها من حيث التركيب وأخذ القياسات المناسبة واستنتاج أفضل الطرق لتكوين نظام متكامل ابتداءًا بمرحلة الإرسال و انتهاءًا بمرحلة الاستقبال .

كما يمكن الإشارة الى ضرورة اتخاذ إجراءات الأمن والسلامة داخل هذا النوع من املعامل لذلك وجب التنويه حفاظًا على سالمة املتدرب .

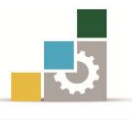

## الوحدة الأولى

## التعرف على المعمل والأجهزة المستخدمة

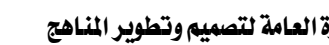

### التعرف على العمل والأجهزة المستخدمة

#### اهلدف العام:

ان يتعرف المتدرب على الاجهزة التي يمكن استخدامها داخل المعمل ومكوناته .

#### الأهداف التفصيلية :

- عندما تكتمل هذه الوحدة يكون المتدرب قادر وبكفاءة على أن :
	- .3 التعرف على املكونات اخلاصة باملعمل .
		- .2 التعرف على جهاز وحدة دوبلر.

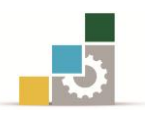

#### مقدمة

ية هذه الوحدة سيكون المتدرب قادرا على التعامل مع مكونات المعمل من أجهزة ارسال واستقبال لموجات الميكروويف وأجهزة قياس خاصة قادرة على التعامل مع الموجات الكهرومغناطيسية بالإضافة الى بعض المكونات الخاصة والتي يتم اضافتها تبعا الى اجراءات التجربة ومكوناتها لتحقيق الهدف من التجربة .

#### 1 1-املكونات الرئيسية

قد تختلف مكونات هذا النوع من المعامل من مكان إلى أخر لكنها ية النهاية جميعها تحقق نفس الهدف المرجو يف هذا النوع من المعامل كما سيوضح الجدول (١ -١) تلك المكونات والرموز الحرفية المنقوشة عليها كي تسهل عملية تميزها. بينما توضح طريقة استخدام كل منها وطريقة توصيلها ية مقدمة التجارب التي تكون ذات علاقة بتلك المكونات ية الشكل (١ - ١) والشكل (١ -٢) يوضح مكونات المعمل مجمَّعَة.

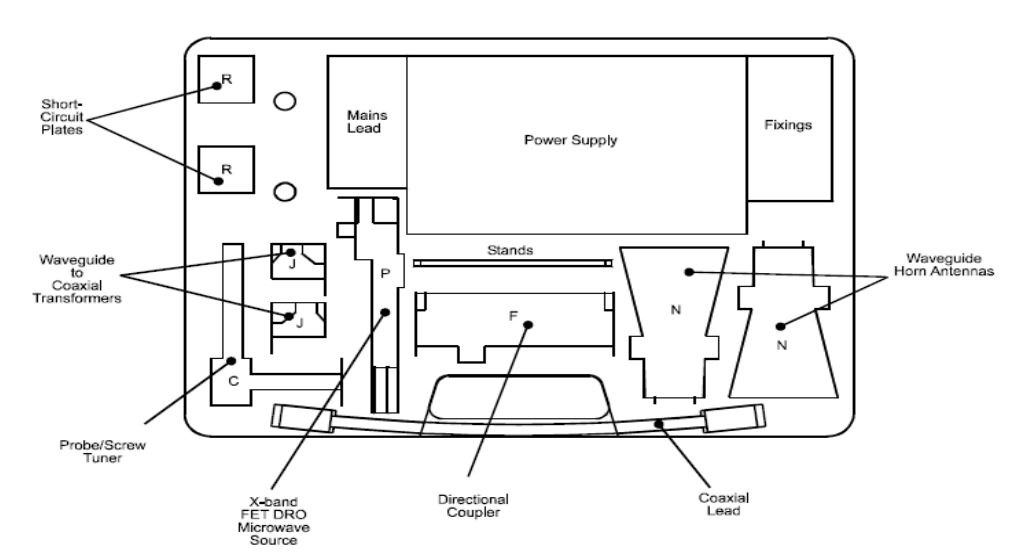

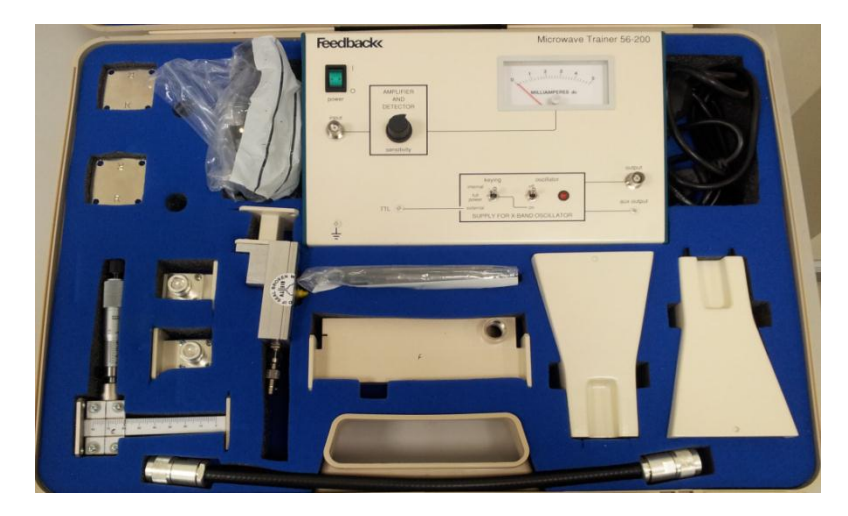

الشكل )3**-**3( : مكونات املعمل .

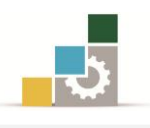

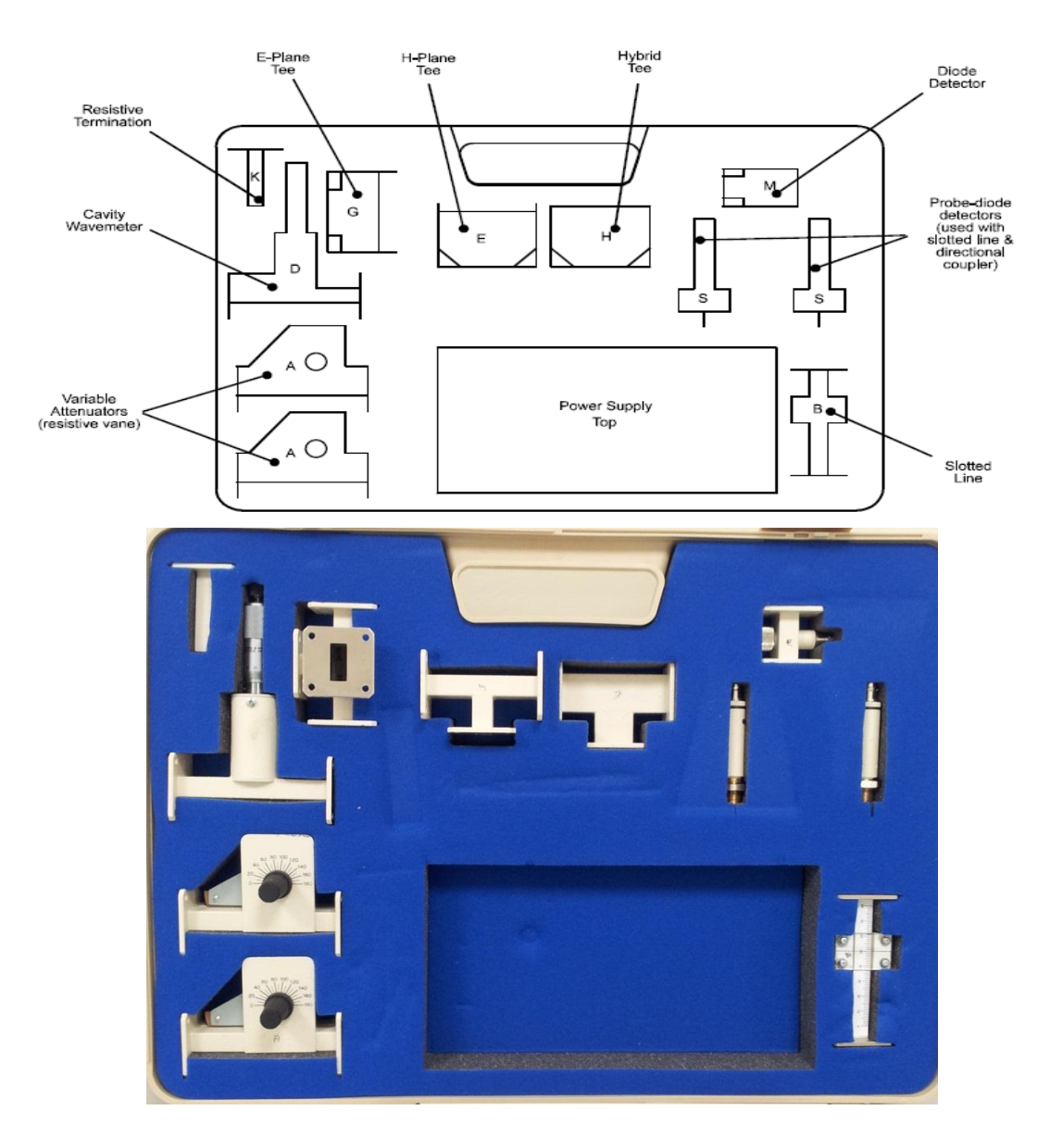

الشكل (١-٢) : مكونات الم*عم*ل .

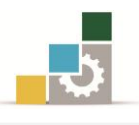

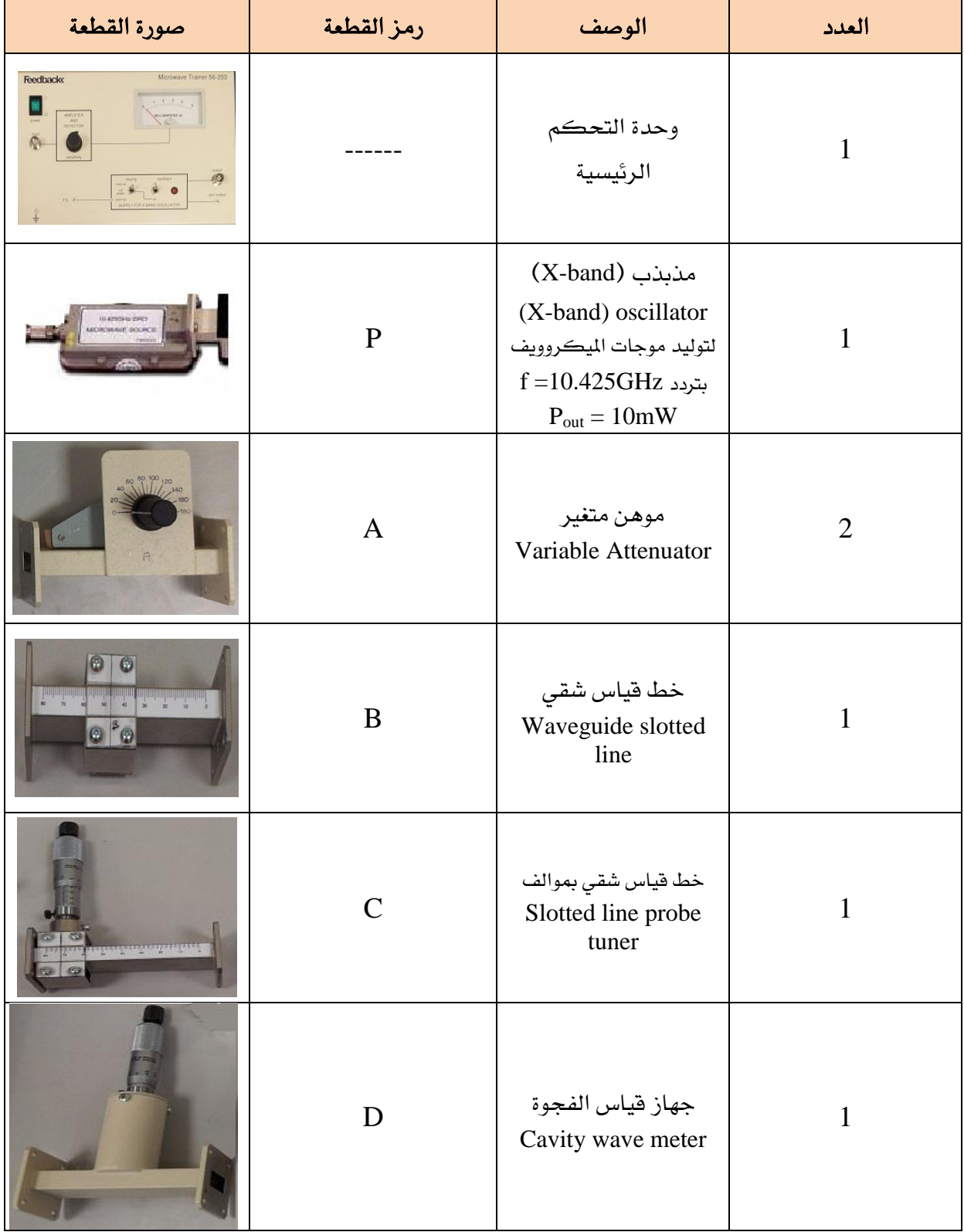

## جدول )3 3-( : مكونات املعمل أو النظام

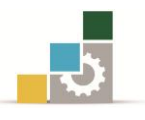

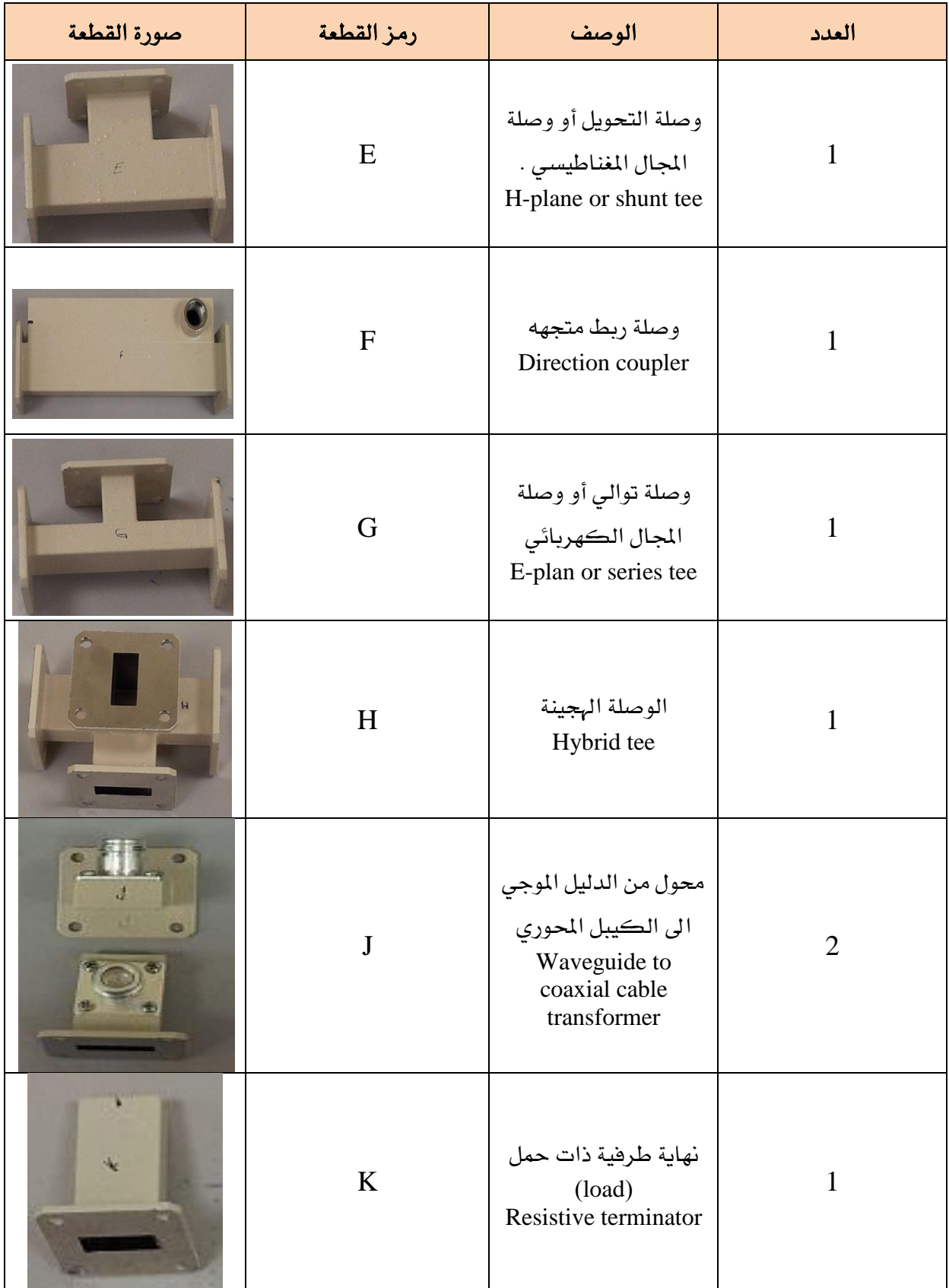

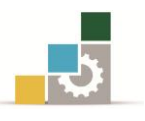

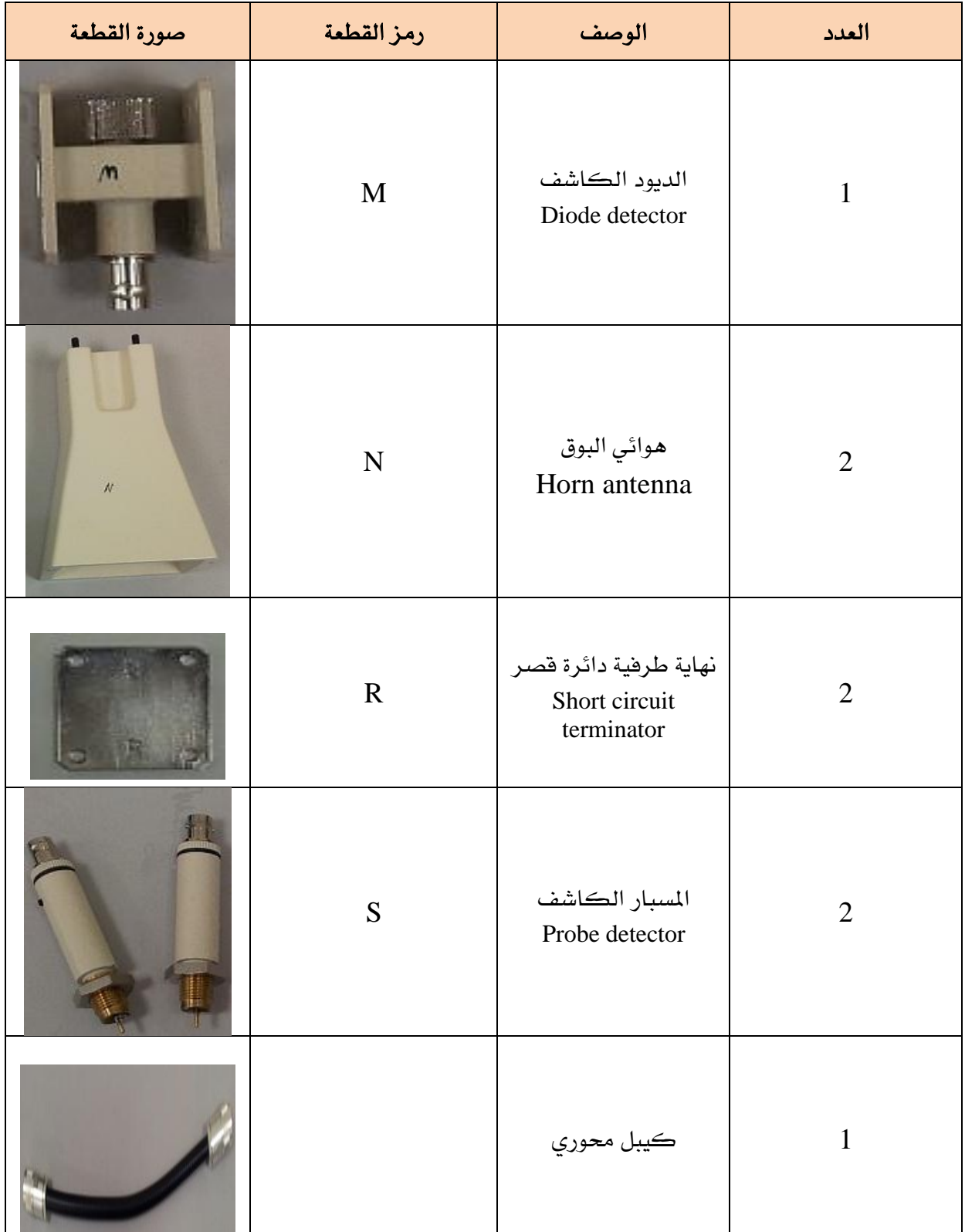

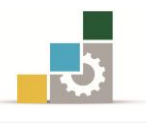

1 4- وحدة رادار دوبلر :

تستخدم هذه الوحدة بصورة رئيسية لإجراء القياسات الدقيقة للسّرعة، ويعمل على مبدأ تأثير دوبلر وهو التغيّر الحاصل على تردد الموجَة والذي تسببه حركة الهدف. حيث تتكون هذه الوحدة من هوائي ارسال واستقبال من نوع (هوائي الطبق ) بالإضافة الى بعض لأجهزة التي تتعلق بالتجارب العملية والتي تقوم بإحداث التشويش على إشارة الهوائي للأغراض العملية تبعًا للتجربة وبعض الأهداف التي سيتم اجراء التجارب عليها ،والتي تظهر بعض منها ية الشكل (١ -٣) بالإضافة الى البرنامج الخاص بهذه الوحدة.

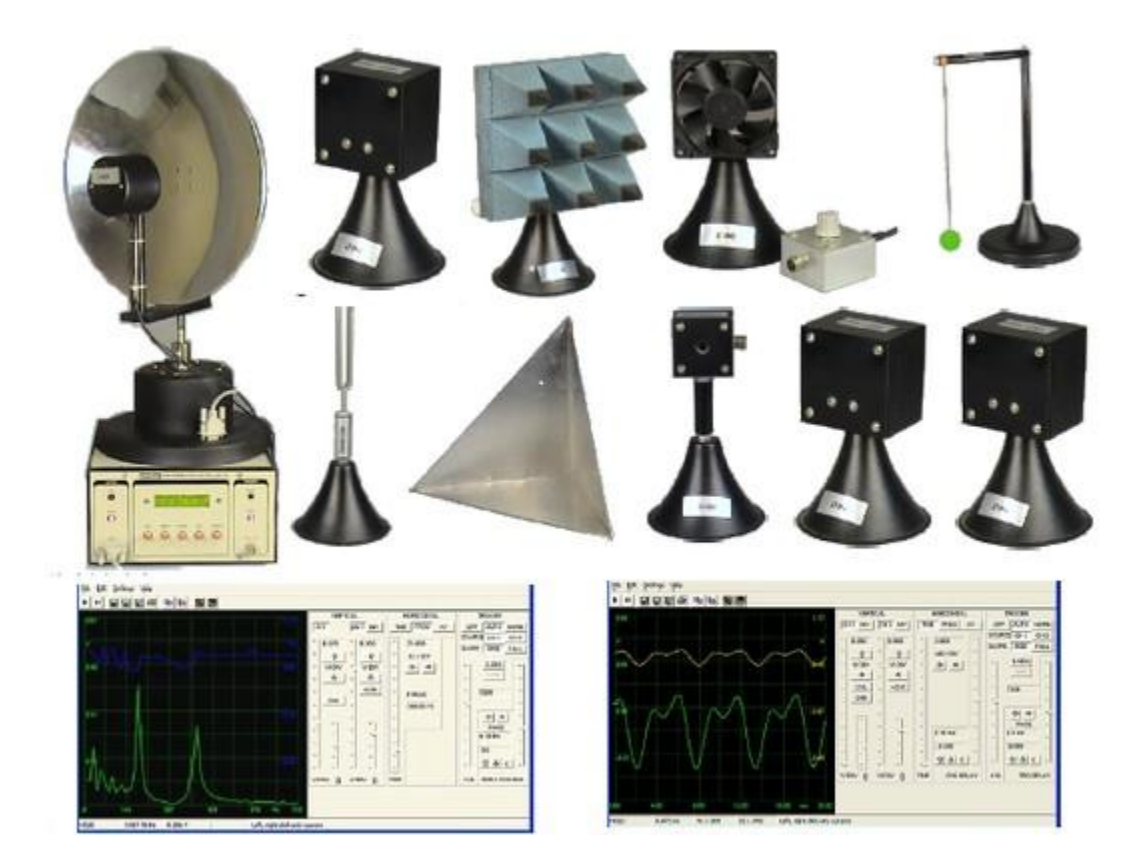

الشكل )1**-**3 ( : وحدة رادار دوبلر

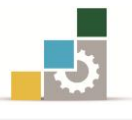

# الوحدة الثانية

# تردد المصدر والطول الموجي للموجّة المرشّدة

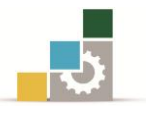

## تردد المصدر والطول الموجي للموجَة المرشَدَة

#### اهلدف العام:

القدرة على قياس وحساب تردد المصدر وايجاد الطول الموجي للموجَة المرشدَة.

#### األهداف التفصيلية:

عندما تكتمل هذه الوحدة يكون املتدرب قادرًا وبكفا ة على أن :

- .3 يتعرف على أجهزة املعمل واستخدامها.
- .2 يقوم بقياس الرتدد باستخدام فجوة قياس املوجة.
- . يقوم بقياس وحساب الطول الموجي للموجة المرشدَة(  $\Lambda_{\rm g}$  ) .
	- . يتعرف على الطول الموجي للقطع (  $\Lambda_{\rm c}$  ) وتردد القطع .
- .5 يتعرف على الطول الموجي ية الفضاء الحر (  $\Lambda_{\rm o}$  ) واستخدام العلاقة التالية :

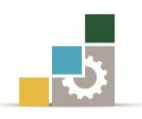

#### مقدمة

حتى نقـوم بقيـاس تـردد موجـات الميكروويـف يمكـن اسـتخدام عـدة طـرق مثل تقنيـة العدادات الإلكترونيـة أو بواسـطة فجـوة قيـاس الموجَـة كمـا في الشـكل (٢ -١) الجـزء (a) يوضح الدليل الموجي المستطيل والدليل الموجي الدائري حيث أن أفضل قيم الـرنين يمكـن الحصول عليها عن طريق كلا النوعين وخصوصًا عندما يكون طول المحور (L) مساويًا لقيمـة  $\lambda$  : عددية صحيحة من نصف الموجَة المرشدَة (  $\Lambda_{\rm g}$  ) حسب العلاقة التالية :

> .E: طول محور التجويف (الدليل الموجي ) . n: درجة تردد الرنني . . الطول الموجي للموجة المرشدَة .  $\Lambda_{\rm g}$  $L = \frac{1}{2} \times n \times \lambda_q$  (2.1)  $\mathbf{1}$  $\overline{c}$  $\times$

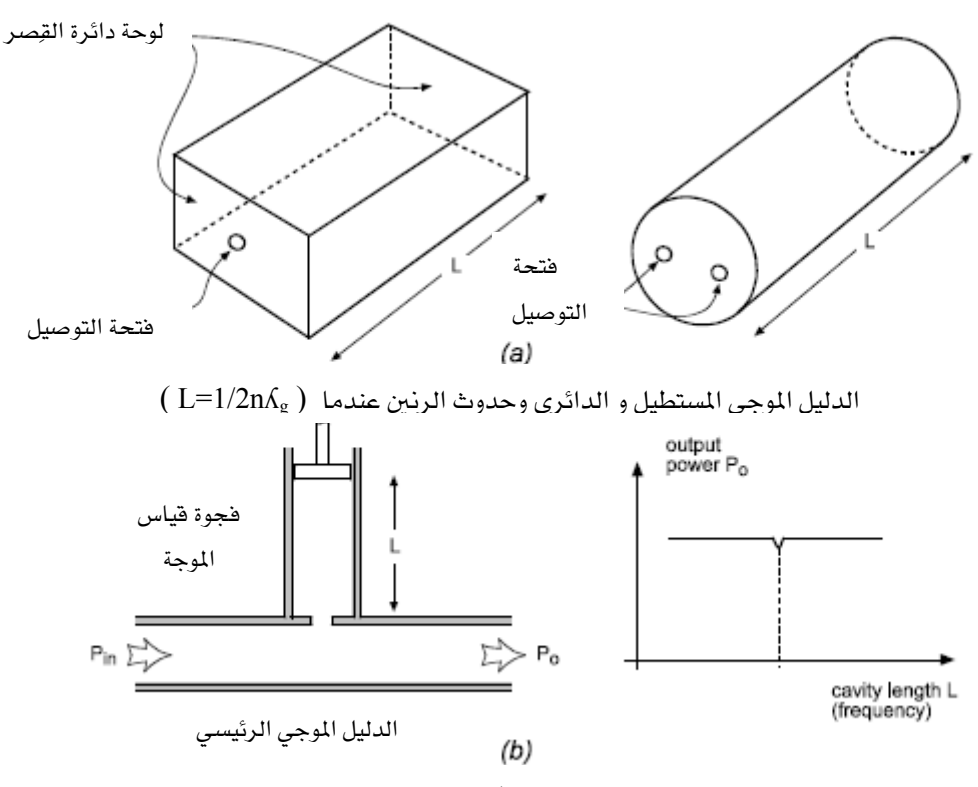

املسافة الداخلية للفجوة وحدوث الرنني بنا ًا على املسافة )L )وتأثريها على القدرة

#### الشكل (٢-١) : (a) الدليل الموجي المستطيل والدائري (b) فجوة قياس الموجة

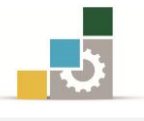

يف الشكل (٢ -١) الجـزء (b) يف حـال عـدم الوصـول إلى تـردد الـرنين فإنـه يمكـن القـول أن القدرة اليت تستهلكها الفجوة من جهة اإلرسال قليلة جداً أو مساوية للصفر.

أما يف حال الحصول على تردد الرنين فإن القدرة الممتصة تتناسب مع الفجوة المحدثة من قبل جهاز قياس الموجَة والتي يشار اليها هنا ب (L) مسافة التجويف ونمط الـرنين ودرجته حيث ميكن حساب تردد املصدر حسب العالقة التالية :

$$
f = \frac{C}{\lambda_o} = 3 \times 10^8 \sqrt{\frac{1}{\lambda_g^2} + \frac{1}{\lambda_c^2}}
$$
 (2.2)

$$
= 3 \times 10^8 \sqrt{\left(\frac{n}{2L}\right)^2 + \frac{1}{\lambda_c^2}}
$$
 (2.3)

حيث :

السرعة في الفضاء الحر $\mathbf C$ الطول الموجي للقطع: $\Lambda_{\rm c}$  $(1,2,3,\ldots)$  : درجة الرنين  $\cdot$ n

كما يمكن استخدام بعض التقنيات المتطورة للحصول على التردد مباشـرة كالجهـاز الموضـح يف الشكل (٢ -٢).

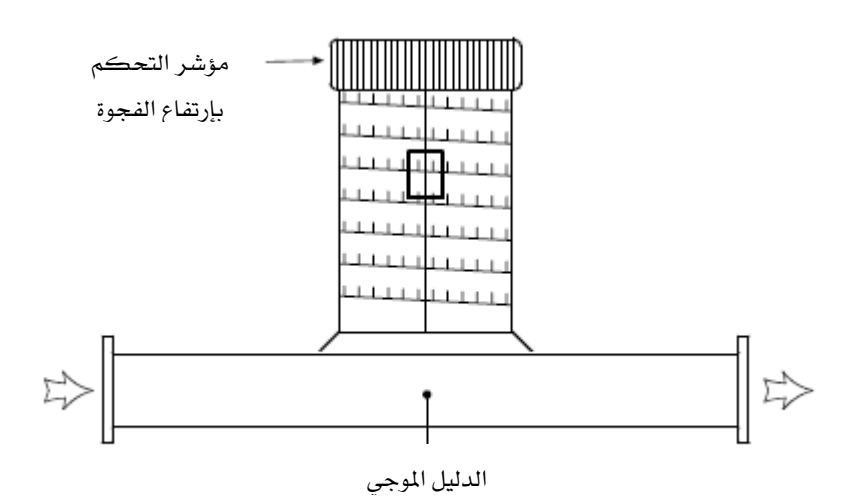

الشكل)2-2(: جهاز قياس الرتدد مباشرة عن طريق تغيري ارتفاع الفجوة

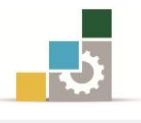

يف الشكل (٢ -٣) يوضح الجهاز المستخدم يف المعمل حيث أن هذا الجهاز يعمل على النمطين . و TM $_{11}$ حيث يكون الطول الموجي للقطع يف هذين النمطين $\mathrm{TE}_{01}$ 

$$
TM_{11} = \lambda_c = 1.71 \times D \tag{2.4}
$$

$$
TE_{01} = \lambda_c = 1.31 \times D \tag{2.5}
$$

حيث D هي قطر التجويف الدائري ويف حالتنا هذذه فذإن ) mm28.3=D )وبعذد تطبيذق العالقذة التالية :

$$
f_c = \frac{C}{\lambda_c} \tag{2.6}
$$

 $TM_{11}$ :  $\lambda_c = 48.4$ mm  $\Rightarrow f_c = 6.2$ GHz  $TE_{01}: \lambda_c = 37.1mm \Rightarrow f_c = 8.1GHz$ 

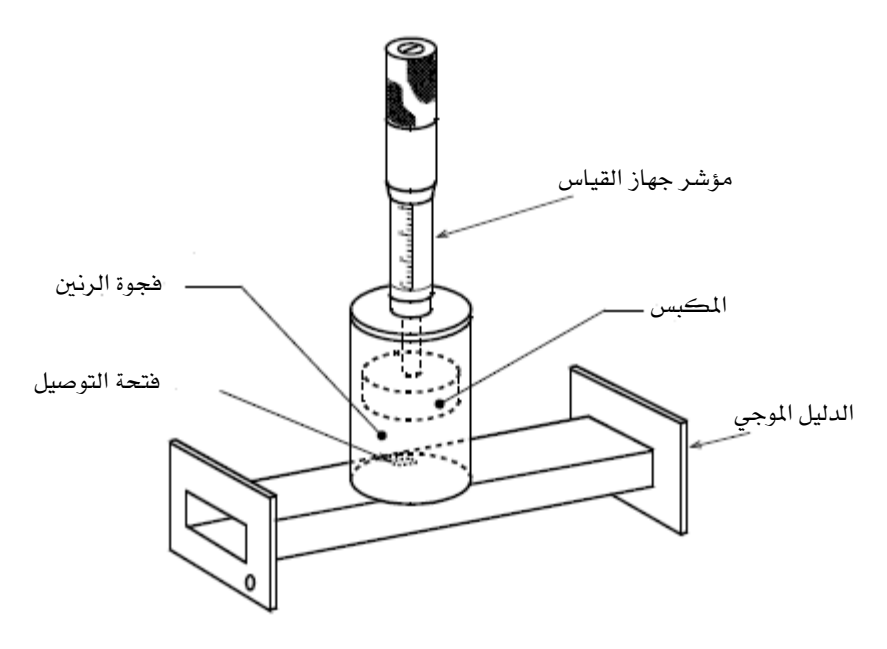

الشكل)1-2(: جهاز قياس الفجوة

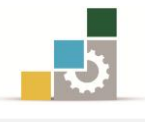

كما يمكن باستخدام المنحنى الموضح ية الشكل (٢ -٤) والذي يمثل درجات جهاز قياس الموجَة مع التردد الحصول على التردد مباشرة .

كمثال عندما يكون جهاز قياس الموجَة عند الطول (11.2mm) بالرجوع الى المنحنى يكون  $.$  (f =10.4GHz)  $.$ 

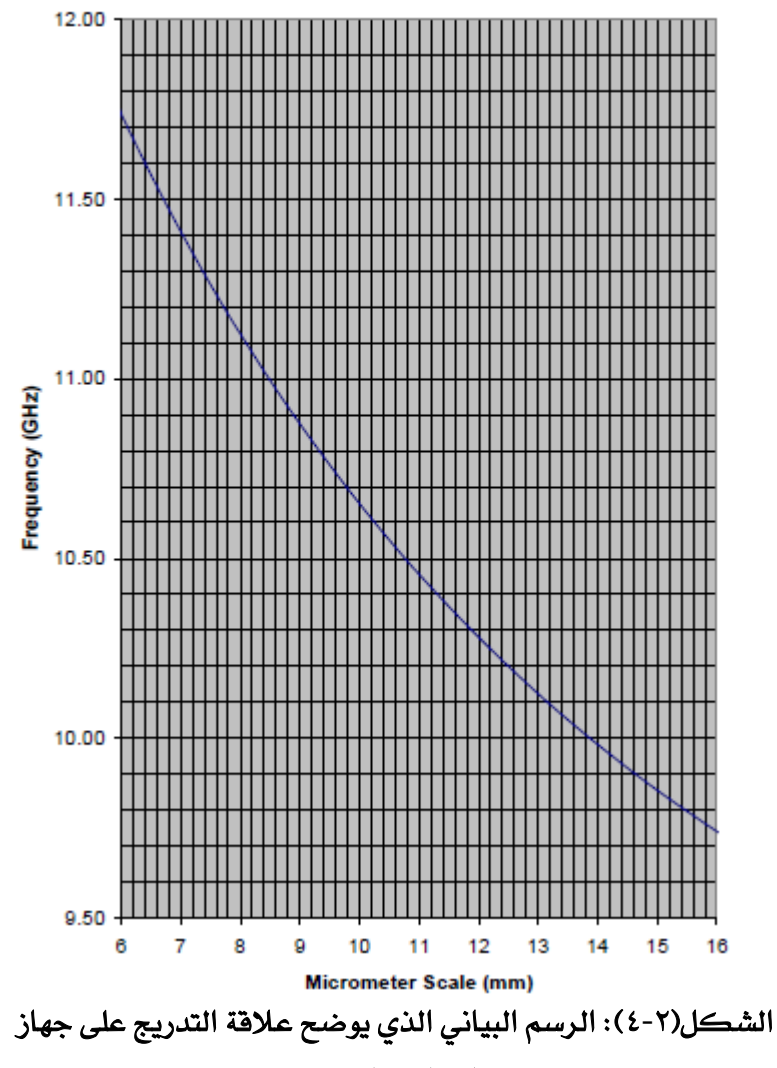

القياس بالتردد

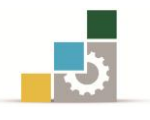

### 2 1-التجربة األوىل:قياس تردد املصدر باستخدام جهاز قياس الفجوة

2 3- 3- اهلدف من التجربة:

قياس تردد املصدر باستخدام جهاز قياس الفجوة و خمطط الرسم البياني.

2 3- 2- األجهزة و األدوات املطلوبة :

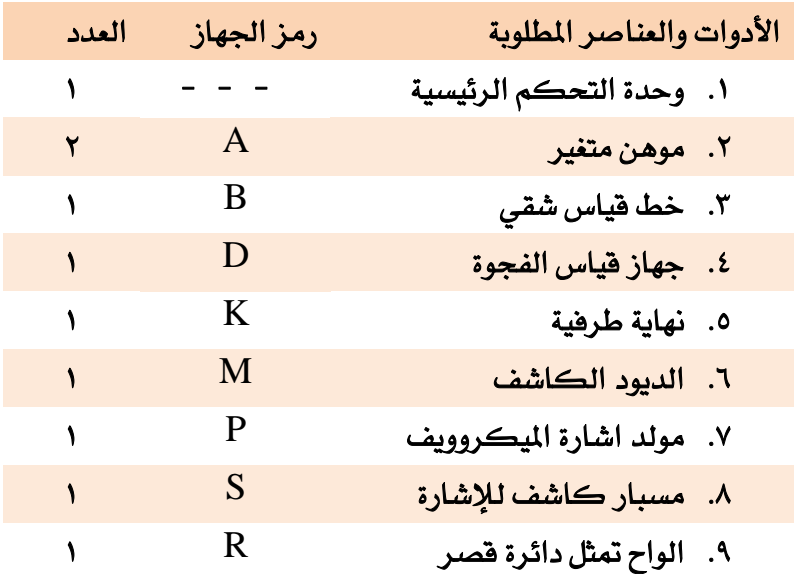

#### 2 3- 1- اجرا ات التجربة :

.1 ريب الدائرة يما يف الشكل )2 5-( حبيث تكون اعدادات وحدة التحكم يما يلي:

- وحدة التحكم الرئيسية يف وضعية اإلطفا .
- ومؤشر التكبري واحلساسية يف املنتصف .
- .2 قم بضبط خط القياس الشقي على قرا ة أعلى من) mm15).
- .1 قم بضبط الزاوية يف يل من املوهنني األول والةاني على درجة .20° حيث سيتم خفض القدرة الخاصة بموجة الميكروويف بمقدار (10dB) لتفادي التحميل الزائد على كاشف اإلشارة وعلى جهاز القياس يف وحدة التحكم عند التشغيل.
- .4 قم بتشغيل وحدة التحكم الرئيسية ومفتاح املذبذب املتواجد يىل اليمني واخلاص )-X .(band

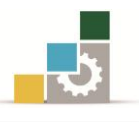

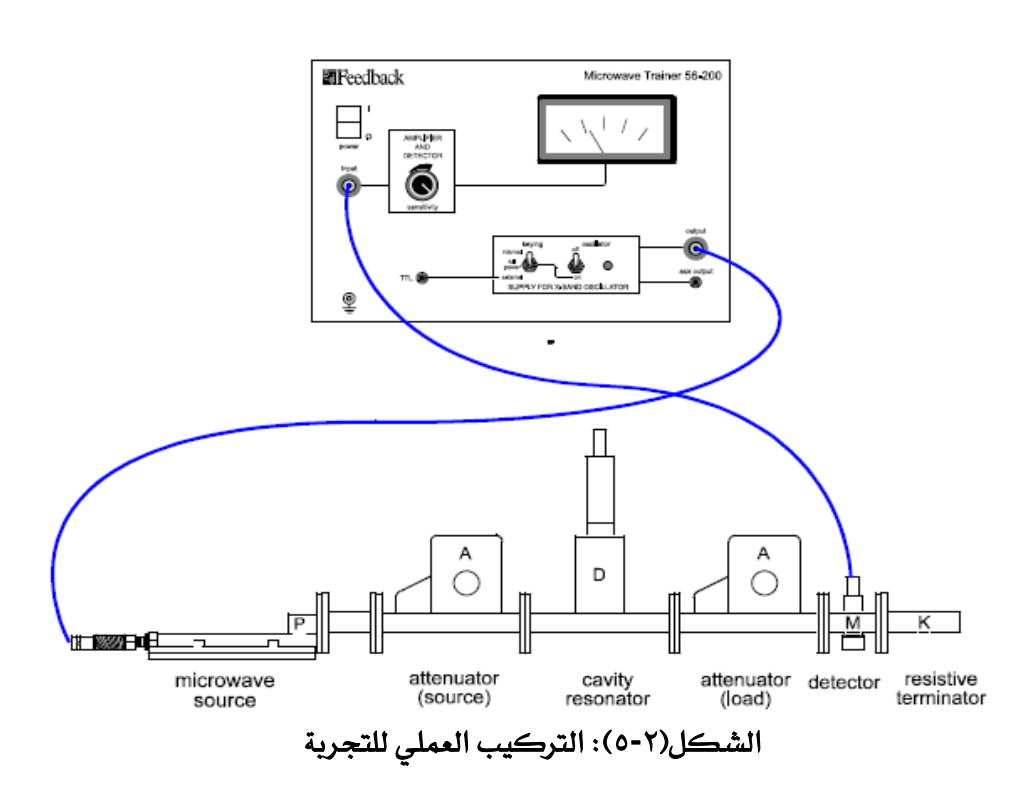

- 0. قم بضبط الموهنين الأول والثاني بحيث تحصل على قراءة ( 4mA) على مؤشر قياس التيار مع ملاحظة أنه كلما كبرت الزاوية الخاصة بالموهن كلما قلت القدرة الخاصة بموجة امليكروويف.
- ٦. قم بتغيير المسافة يخ جهاز قياس الموجَة ببطء باتجاه عقارب الساعة لتقليل مسافة الفجوة حيث أن المقياس العامودي ية جهاز قياس الموجَة يقسم إلى درجات حيث أن كل درجة تساوي [0.5mm] أما المقياس الدائري فإنه مقسم من 0 إلى 50 حيث أن كل درجة تساوي [mm0.01[. ثم الحظ مؤشر قياس التيار ماذا حيدث ؟ سجل مالحظاتك .

..................................................................................................................................................... .............................................................................................................................................

.............................................................................................................................................

٧. قم بالبحث عن المسافة التي عندها يحدث هبوط مفاجئ يف مؤشر القياس والتي عندها حيدث هبوط يف قدرة اشارة امليكروويف ثم سجل قيمة تلك املسافة .

- املسافة اليت حيدث عندها اهلبوط...........................................

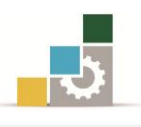

٨. من القيمة التي حصلت عليها في الخطوة [ ٧ ] قم بإيجاد التردد على اعتبار أن النمط المستخدم هو  $TE_{01}$  من المنحنى الموضح في الشكل (٢  $\leftarrow$ ٤).

#### ملاحظة :

- بعض القياسات تظهر عندما يكون جهاز فياس الموجّة عند القيمة [5mm] أو أقل  $\sim$ هذه القيم هي قيم زائفة ويجب تجاهلها أشاء العمل.
	- ٢ -١ -٤ الاستتتاج:

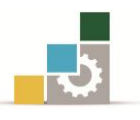

## $\Lambda_{\rm g}$  2-1 التجربة الثانية: قياس الطول الموجي للموجه المرشدَة  $\Lambda_{\rm g}$

إن الطول الموجي يف الفضاء الحر  $\Lambda_{\rm o}$  هو المسافة التي تقطعها الموجَة يف الفضاء الحر يف الدورة الواحدة.

$$
C = \lambda \times f
$$
  
\n
$$
\Rightarrow \lambda = \frac{C}{f}
$$
 (2.7)

حيث أن :

 $C=3*10^8$  m/s

فعندما تنتقل الموجات داخل الدليل الموجي فإنها تنتقل بحسب نمط معين بطول موجي مرشد  $\Lambda_{\rm g}$  ..يف الدليل الموجي الدائري أو المستطيل يمكن حساب طول الموجَة المرشدَة بالعلاقة التالية:

$$
\frac{1}{\lambda_g^2} = \frac{1}{\lambda_o^2} - \frac{1}{\lambda_c^2}
$$
\n
$$
\lambda_g = \frac{\lambda_o \lambda_c}{\sqrt{(\lambda_o^2 - \lambda_c^2)}}
$$
\n(2.8)

حيث $\Lambda_{\rm c}$  هي الطول الموجي للقطع . ية حالة الدليل الموجي المستطيل يمكن حساب الطول الموجي للقطع بناءًا على أحد أبعاد : الدليل الموجي حيث يمكن حساب  $\, \Lambda_{\rm c} \,$  بالعلاقة التالية

$$
\lambda_c = 2a \tag{2.9}
$$

وبالتالي اذا استطعنا معرفة التردد للموجة المرسلة فإنه يمكن حساب الطول الموجي يخ الفضاء الحر  $\Lambda_{\rm o}$  وبالتالي حساب الطول الموجي للموجه المرشدَة  $\Lambda_{\rm g}$  من العلاقة السابقة.

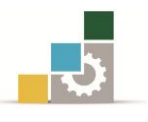

كما يمكن قياس الطول الموجي للموجة المرشدَة باستخدام الدليل الموجي ذو الشق وكاشف الإشارة، حيث تظهر هذه المكونات يف الشكل (٢ -٦) وبإضافة دائرة القصر إلى هذه المكونات يمكن قياس الطول الموجي للموجة المرشدَة بدقة وفعالية .

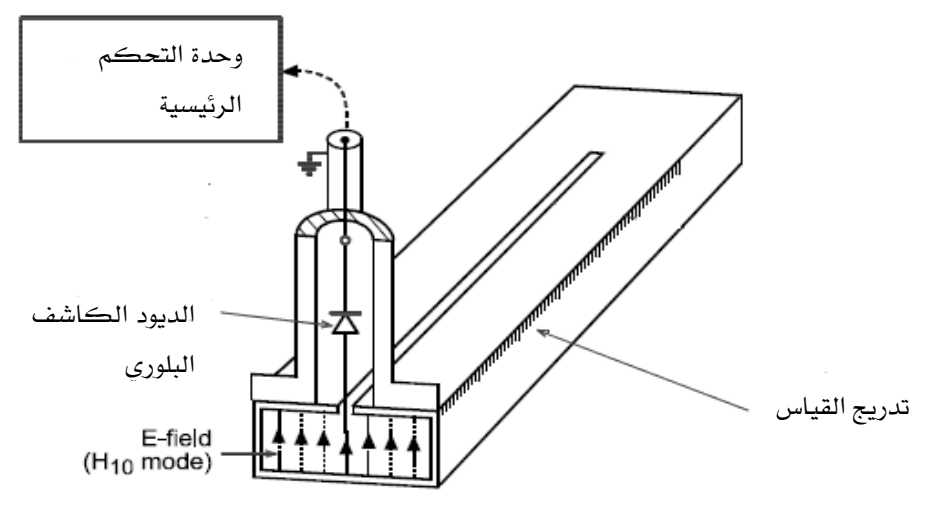

الشكل(٢-٦): الدليل الموجي ذو الشق وكاشف الاشارة

- 2 2- 3- اهلدف من التجربة:
- .1 قياس الطول املوجي للموجة املرشدَة .
- 2 2- 2- األجهزة و األدوات املطلوبة :

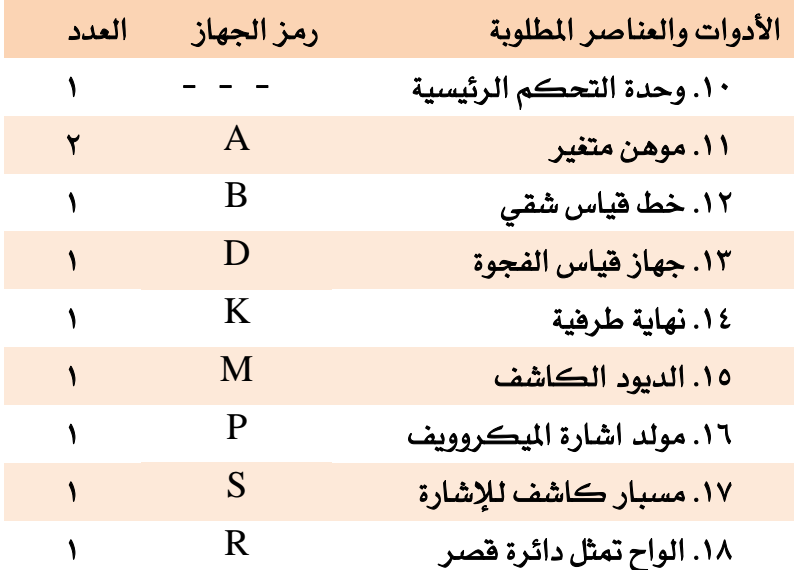

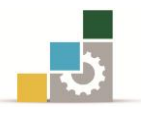

- 2 2- 1- اجرا ات التجربة :
- . قم بتركيب القطعتين خط القياس الشقي المشار إليه بالحرف[B] مع الديود الكاشف والمشار إليه بالحرف [S] حيث أن تركيب هاتبن القطعتين معا يخ هذه التجربة سيسهل عملية أخذ القياسات الدقيقة على مؤشر قياس التيار يف الوحدة الرئيسية.
	- .2 تأيد من وحدة التحكم الرئيسية يف وضع اإلطفا مفتاح مذبذب [band-X[يىل الداخل. المفتاح المتواجد إلى جهة يدك اليمني في وضعية الإطفاء.
		- .<br>٣. ركب الدئرة كما \_2 الشكل (٢ -٧)

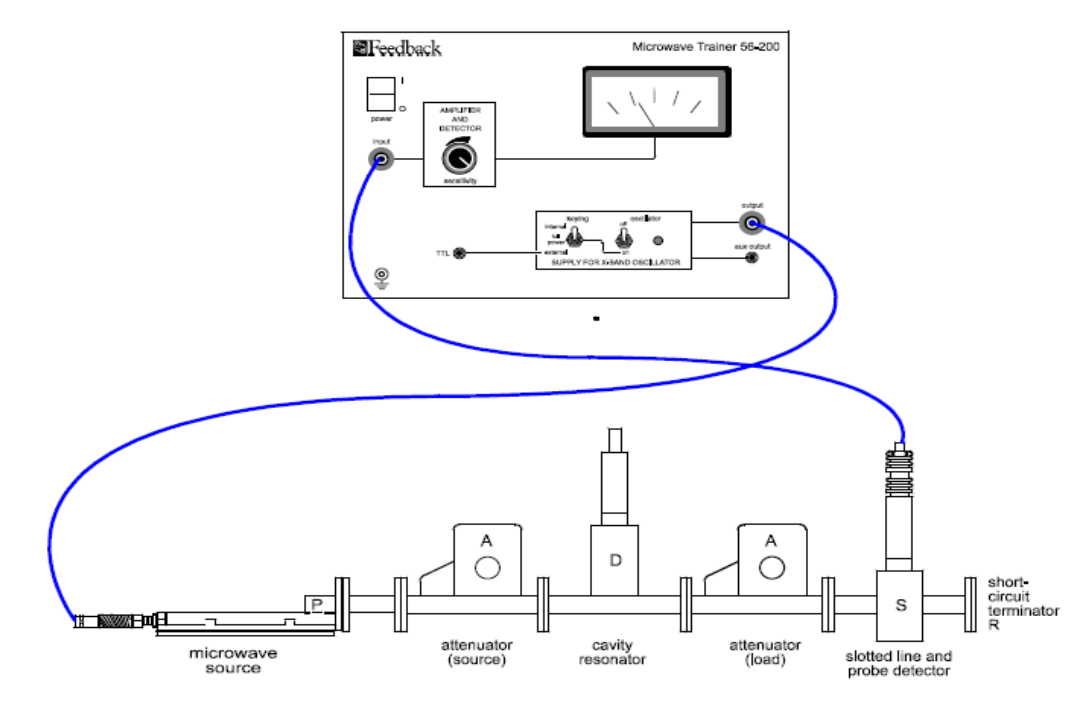

الشكل)2-2( : الرتييب العملي للتجربة

- ٤. قم بإغلاق النهاية بواسطة القطعة المشار إليها بالحرف [R]والتي تمثل دائرة القصر.
- ٥. قم بتشغيل وحدة التحكم الرئيسية والمذبذب ثم قم بضبط مؤشر الحساسية [الدقة] حتى تحصل على قراءة مبدأية ثم سجل تلك القيمة على مؤشر قياس التيار.
	- ٦. قم بتحريك كاشف الاشارة حتى تحصل على أعلى قيمة ممكنة ثم سجل تلك القيمة. - قيمة أعلى قرا ة...................................................:
- ٧. قم بتحريك مؤشر الحساسية مرة أخرى بالإضافة إلى الموهنات حتى تحصل على قراءة ملقياس التيار يف الوحدة الرئيسية تقارب الذذ mA.4

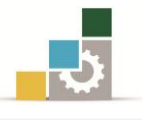

- ٨. بالعودة لكاشف الإشارة إلى نقطة الصفر.قم بتحريك كاشف الإشارة حتى تحصل على ثلاثة مواقع نكون فيها قراءة المؤشر تساوي الصفر.
	- ثم سجلها :

$$
x_1 = x_2 = x_3 = x_3 = 1
$$

.1 قم بحساب الطول الموجب للموجة المرشدَة  $\Lambda_{\rm g}$  بحسب العلاقة التالية:

$$
\lambda_g = 2[x_2 - x_1] =
$$
\n
$$
\lambda_g = 2[x_3 - x_1] =
$$
\n
$$
\lambda_g = [x_3 - x_1] =
$$
\n
$$
\lambda_g = [x_3 - x_1]
$$
\n11.1

\n12.86mm

\n13.16mm

\n14.16mm

\n15.16mm

\n16.16mm

\n17.16mm

\n18.16mm

\n19.16mm

\n10.16mm

\n20.16mm

\n21.16mm

\n32.16mm

\n4.17mm

\n4.18mm

\n5.19mm

\n6.10mm

\n7.10mm

\n11.14cm

\n12.8mm

\n13.11mm

\n14.11mm

\n15.10mm

\n16.11mm

\n17.11mm

\n18.11mm

\n19.11mm

\n11.14cm

\n12.81 mm

\n13.11 mm

\n14.11 mm

\n15.11 mm

\n16.11 mm

\n17.11 mm

\n18.11 mm

\n19.11 mm

\n11.11 mm

\n11.11 mm

\n12.12 mm

\n13.11 mm

\n14.11 mm

\n15.11 mm

\n16.11 mm

\n17.11 mm

\n18.1 mm

\n19.11 mm

\n11.11 mm

\n11.11 mm

\n11.11 mm

\n11.11 mm

\n11.11 mm

\n11.11 mm

\n11.11 mm

\n12.11 mm

\n13.11 mm

\n14.11 mm

\n15.11 mm

..................................................................................................................................................... ..................................................................................................................................................... ..................................................................................................................................................... ............................................................................................................................................

## ١٢. قارن الناتج الحسابي مع القياسات التي حصلت عليها من الخطوتين [٩] و [١١].

........................................................................................................................................................... ...........................................................................................................................................................

الإدارة العامة لتصميم وتطوير المناهج

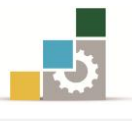

الوحدة الثالثة

قياس نسبة املوجات املستقرة للجهد

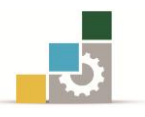

## قياس نسبة املوجات املستقرة للجهد

#### اهلدف العام:

القدرة على قياس نسبة الموجات المستقرة للجهد [VSWR].

#### األهداف التفصيلية:

عندما تكتمل هذه الوحدة يكون المتدرب قادرًا وبكفاءة على أن :

- ١. يتعرف المتدرب على نسبة الموجات المستقرة للجهد وعلاقتها بمعامل الانكسار .
- ٢. يتعرف على كيفية قياس نسبة الموجات المستقرة للجهد باستخدام خط قياس شقي وياشف .
	- ٣. يتعرف على الأساليب المستخدمة ية قياس القيم الكبيرة لنسبة الموجات المستقرة للجهد.

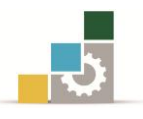

مقدمة

عندما يتم توصيل دائرة إلى خط نقل ما فإن الإشارة يحدث لها انعكاس عند تلك الوصلة مما يستدعي عمل مطابقة بين خط النقل والدائرة المستخدمة أو استخدام جهاز ما لأداء تلك الوظيفة. إن الموجَة المنعكسة والناتجة من تلك الدائرة الموصولة والموجَة المرسلة تؤدي إلى حدوث نمط من الموجات المستقرة كما هو موضح في الشكل (٣ -١٠).

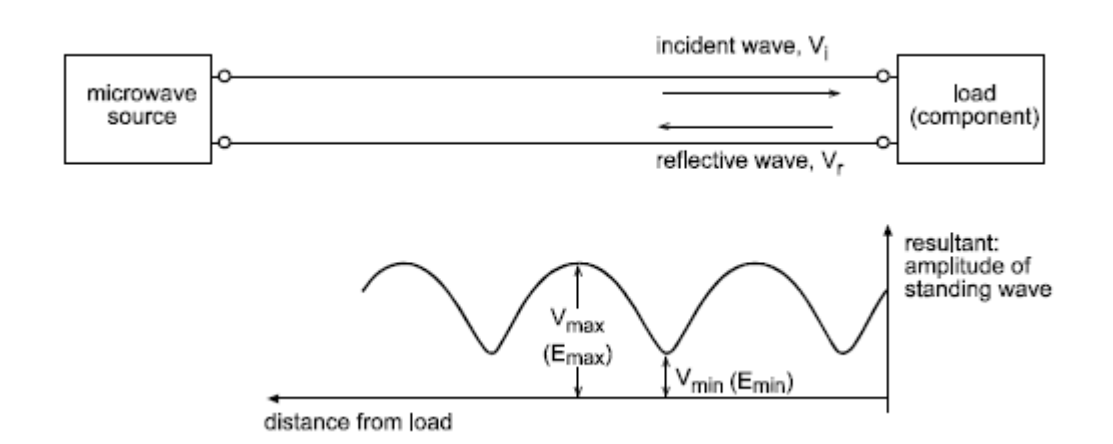

#### الشكل)3-1( : ط املوجات املستقرة

الذي يحدث تلك الموجات المستقرة تحدث تأثير غير مرغوب به والذي يظهر تأثيره على قوة المجال الكهربي داخل الدليل الموجي مما يتسبب بحدوث انهيار ية منظومة القدرة العالية. إن االنعكاس احلادث نتيجة لعدم املطابقة بني الدائرة وخط النقل يقلل من قدرة اإلشارة املرسلة مما يؤدي إلى تقليل كفاءة الاتصال.

إن نسبة الموجات المستقرة للجهد تحدد مقدار عدم توافق خط النقل مع الدوائر الأخرى ويشار إليها بالحرف [S] ويمكن ايجادها بالعلاقة التالية:

$$
S = \frac{V_{max}}{V_{min}} = \frac{E_{max}}{E_{min}}
$$
(3.1)  
حيث أن :  
جية المزسلة أو قيمة المجال الحهري.  
ت>سعة الموخَة المنعكسة.  
: $V_r$   
:تسمة الجهد القصوي عند نقلة ما من خط النقل.  
: $V_{max}$ 

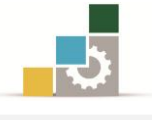

: قيمة المجال الكهربي القصوى من خط النقل.  $E_{max}$ 

: قيمة أقل للجهد الكهربي عند نقطة معينة من خط النقل.  $E_{min}$ 

يمكن القول أن هناك علاقة بين معامل الانعكاس  $[\Gamma]$  ونسبة الموجات المستقرة للجهد يمكن ايجادها من العلاقة التالية:

> $\Gamma = \frac{V_r}{V_s}$  (3.2)  $V_{V_i}$

> > ومن العلاقة يمكن أن نستنتج :

$$
V_{max} = V_i + V_r = V_i(1 + \Gamma)
$$
  

$$
V_{min} = V_i - V_r = V_i(1 - \Gamma)
$$

$$
S = \frac{V_{max}}{V_{min}} = \frac{1 + \Gamma}{1 - \Gamma}
$$
\n(3.3)

$$
\Gamma = \frac{S-1}{S+1} \tag{3.4}
$$

من الجدول (٣ -١) يمكن أن نستنتج علاقة نسبية الموجات المستقرة للجهد ومعامل االنعكاس والقدرة املنعكسة نتيجة لعدم التطابق أو املوائمة.

| VSWR(S) | $(\Gamma)$ معامل الانعكاس | نسبة القدرة المنعكسة<br>$(\Gamma^2) \%$ | النتيجة                           |
|---------|---------------------------|-----------------------------------------|-----------------------------------|
| 1.0     | $\theta$                  | $\theta$                                | النظام متطابق (متلائم)            |
| 1.05    | 0.048                     | 0.22                                    | تطابق (تلاؤم) جيد                 |
| 1.5     | 0.2                       | 4.0                                     | التطابق (التلاؤم) مقبول           |
| 2.0     | 0.33                      | 11.1                                    | تطابق (تلاؤم) ضعيف<br>غير مقبول   |
| 5.0     | 0.67                      | 44.4                                    | تطابق (تلاؤم) مرفوض<br>وغير مقبول |

جدول (٣ -١) : علاقة العوامل الثلاث بالموائمة

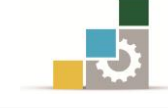

الجدير بالذكر أن كاشف الإشارة يقوم بتكبير إشارة الميكروويف ويقوم بتمثيلها على أنها تيار مستمر يقاس بواسطة جهاز القياس ويف حالتنا هنا عن طريقة مؤشر قياس التيار يف وحدة التحكم الرئيسية.

يف هذه الوحدة التدريبية قيم التيار اليت يتم قياسها صغرية جدًا مما يسمح لنا باستخدام العالقة التالية:

$$
E_{max}^2 = I_{max}
$$

$$
E_{min}^2 = I_{min}
$$

$$
VSWR(S) = \frac{I_{max}}{I_{min}} = \frac{E_{max}^2}{E_{min}^2}
$$
(3.5)

$$
S = \frac{\sqrt{I_{max}}}{\sqrt{I_{min}}} = \sqrt{\frac{I_{max}}{I_{min}}} \tag{3.6}
$$

وهذا فقط ية حالة قيم التيار الصغير ة نسبيا.

ميكن قياس نسبة املوجات املستقرة للجهد VSWR بواسطة املوهنات حيث ميكن تحريك المسافة الخاصة بكاشف الإشارة بمقدار قيم صغيرة ثم نقوم بوضع الموهن على زاوية معينة من خلالها نحصل على قيمة تيار صغيرة.

ثم نقوم بتحريك موضع مسافة كاشف الإشارة إلى قيمة عالية أو مرتفعة ثم نضع الموهن على نفس الوضعية ية مرحلة القيمة الصغيرة على فرض أن قيمتي الموهن مختلفتين.

فإن جمموع قيم التوهني :

$$
A=A_2-A_1
$$

$$
A = 10 \log \left( \frac{E_{max}^2}{E_{min}^2} \right)
$$

$$
A = 20 \log \left( \frac{E_{max}}{E_{min}} \right) = 20 \log S \tag{3.7}
$$

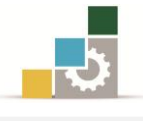

يذا:ً

$$
S = \frac{anti \log_{10}(A_1 - A_2)}{20} \tag{3.8}
$$

$$
S = 10^{(A_1 - A_2)/20} \tag{3.9}
$$

يما ميكن حساب نسبة املوجات املستقرة للجهد (S (بواسطة العالقة التالية :

$$
S = \sqrt{\frac{K^2 - \cos^2(\frac{\pi d}{\lambda_g})}{\sin(\frac{\pi d}{\lambda_g})}}
$$
(3.10)

حيث أن :  $\mathrm{d}$ : هي المسافة بين نقطتين حول أقل قيمة للسعة. K : ثابت. : الطول الموجي للموجة المرشدَة. $\lambda_g$ يف احلالة املةالية يكون الةابت  $K^2$  $d=2$   $I_{min}$ 

ونتيجة لذلك:

$$
S = \sqrt{1 + \frac{1}{\sin^2(\frac{K d}{\lambda_g})}}
$$
(3.11)

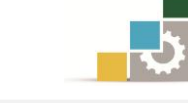

## 3 1-التجربة األوىل: نسبة املوجات املستقرة للجهد بوجود احلمل وهوائي البوق

- 1 3- 3- اهداف التجربة:
- .3 التعامل مع جماالت امليكروويف.
- .2 التمييز بني أنواع االستقطاب اخلطي للموجات الدقيقة.

#### 1 3- 2- االجهزة واألدوات املطلوبة:

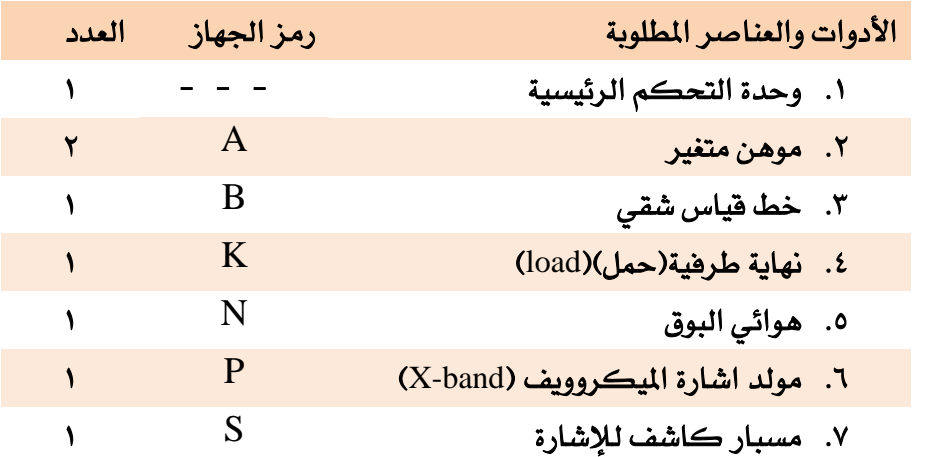

#### 1 3- 1- اجرا ات التجربة:

1. قم بتركيب التجربة كما يفـ الشكل (٣ -١).

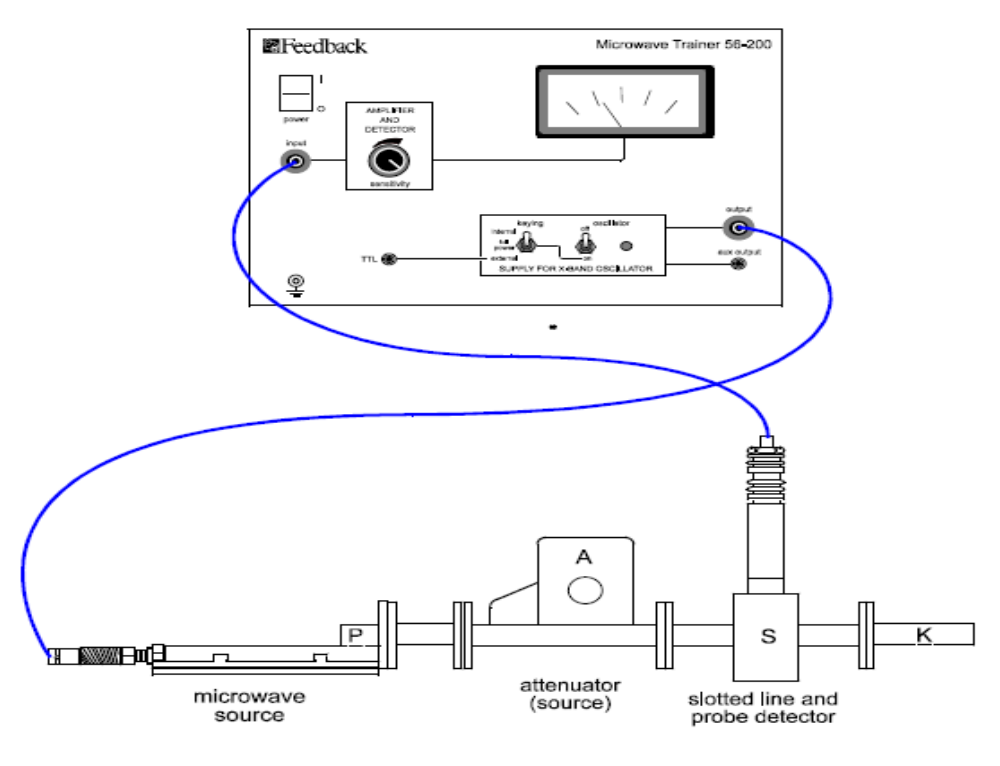

الشكل)2-1( : الرتييب العملي للتجربة

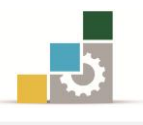

- .2 قم بضبط عمق ياشف القياس ما بني )mm1 )يىل )mm2).
- ٣. قم بضبط مؤشر الحساسية يفـوحدة التحكم الرئيسية يفـالمنتصف .
	- . قم بضبط الموهن على (25º).
- .5 قم بتحريك الكاشف على خط القياس للحصول على أعلى قيمة للتيار [Imax [قم بضبط الحساسية والموهن إن تطلب الأمر .

[Imax] ……………………………………….

.3 قم بتحريك الكاشف على خط القياس للحصول على أقل قيمة للتيار  $\mathrm{I}_{\mathrm{min}}$  قم بضبط الحساسية والموهن إن تطلب الأمر

[Imin] ………………………………………

.2 قم حبساب نسبة املوجات املستقرة للجهد VSWR.

$$
VSWR(S) = \sqrt{\frac{l_{max}}{l_{min}}} =
$$

.3 قم حبساب معامل االنعكاس :

$$
\Gamma = \frac{S-1}{S+1} =
$$

٩. قم بحساب نسبة القدرة المنعكسة:

 $\Gamma^2$ 

.41قم بحساب قيمة فقد عودة الإشارة :

$$
10log\frac{P_r}{P_i} = 20log\Gamma = (\n\quad)dB
$$
6.11.  
10.ھ ٻاعادة ترڪيب التجرية بحيت تستبدل الحمل (Load) بهوائي البوق.

 $\overline{.1}$ 

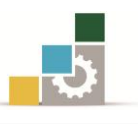

. [ $I_{min}$ ] ا.قم إعادة قياس كل من $I_{max}$ ] 

١٣.قم بحساب نسبة الموجات المستقرة للجهد VSWR.

$$
VSWR(s) = \sqrt{\frac{I_{max}}{I_{min}}} =
$$

13 . 4. قم بترڪيب ھوائي البوق الاَخر ئم fr يـد الخطوتين [ 13] و [2  
\n
$$
VSWR(s) = \sqrt{\frac{I_{max}}{I_{min}}} =
$$
\n
$$
I_{max} = \dots
$$
\n
$$
\frac{I_{max}}{I_{min}} = \dots
$$

### ٢ -١ -٤ الاستتتاج:

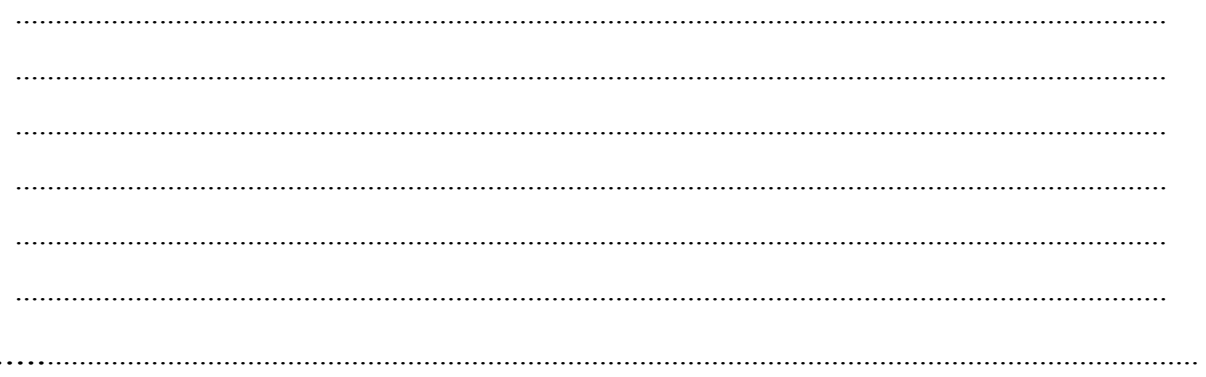
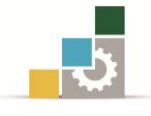

- 3 2-التجربة الثانية: نسبة املوجات املستقرة للجهد بوجود دائرة القصر
	- 1 2- 3- اهداف التجربة:
	- .3 قيم نسبة املوجات املستقرة للجهد)VSWR )بوجود دائرة القصر .
		- 1 2- 2- االجهزة واألدوات املطلوبة:

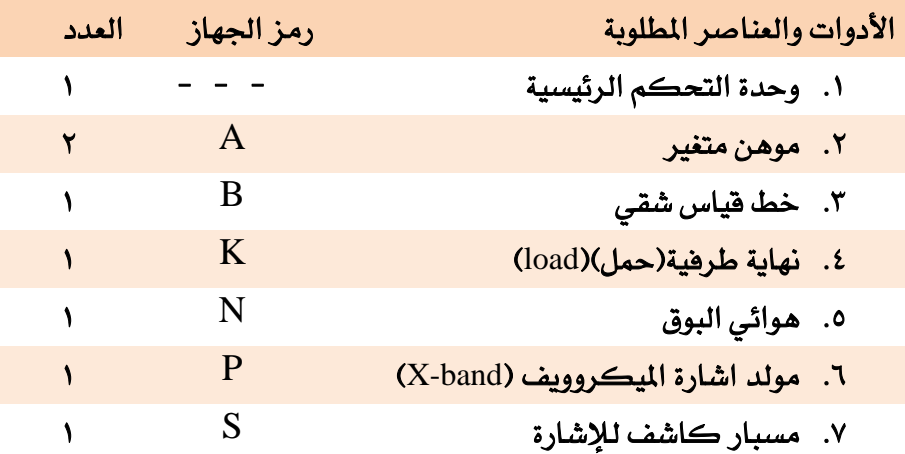

#### 1 2- 1- اجرا ات التجربة:

ا. قم بإعادة تركيب التجربة واستبدال الهوائي بدائرة القصر كما ي<sup>في</sup> الشكل (۲ −۲) .

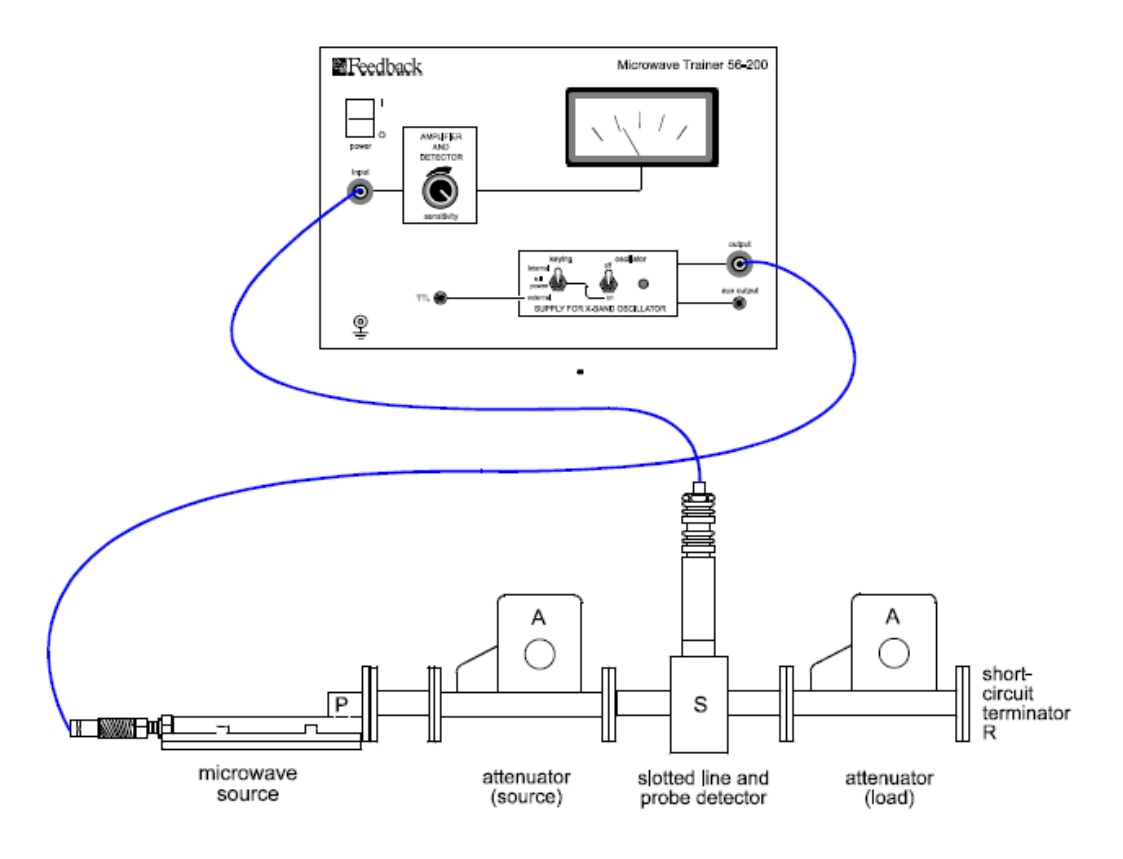

الشكل)1-1( : الرتييب العملي للتجربة

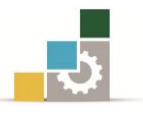

- . قم بضبط الموهن على (40<sup>0</sup>).
- ٣. قم بتحريك كاشف خط القياس حتى تحصل على أقل قيمة ممكنة للتيار ثم سجل قيم التيار.

.....................................................

٤. قم بتحريك كاشف خط القياس مرة أخرى إلى اليمين حتى تحصل على ضعف قيمة التيار يف الخطوة (٣) ثم سجل المسافة.

> ..................................................... .....................................................

0. قم بتحريك كاشف خط القياس مرة أخرى إلى اليسار حتى تحصل على ضعف قيمة التيار في الخطوة (٣) ثم سجل المسافة.

.....................................................

......................................................

.3 قم بحساب الطول الموجي للموجَة المرشدَة  $\Lambda_{\rm g}$  حيث:

.....................................................

.....................................................

$$
d=X_1-X_2.
$$

$$
\Lambda_g=2\times d.
$$

.2 قم حبساب نسبة املوجات املستقرة(S(VWSR من العالقة التالية:

$$
VWSR(S) = 1 + \frac{1}{\sin^2 \frac{\pi d}{\Lambda_g}} =
$$

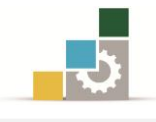

## ۳ -۲ -٤ الاستتتاج:

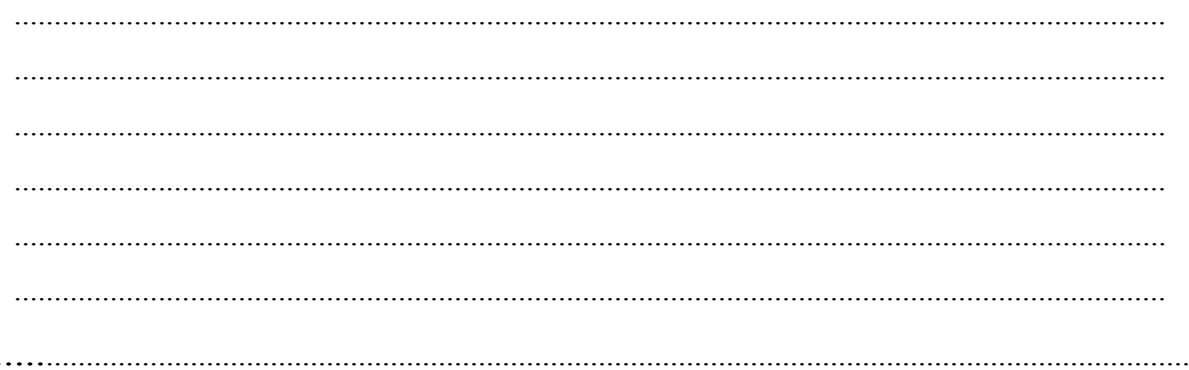

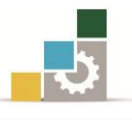

## الوحدة الرابعة

## الديود الكاشف

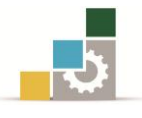

### الديود الكاشف

#### اهلدف العام:

تحقيق نظرية أن قانون تربيع المجال الكهربائي يساوي قيمة التيار المقاسة .

#### الأهداف التفصيلية :

عندما تكمل هذه الوحدة يكون المتدرب قادر وبكفاءة على أن :

- ١. التعرف على الديود البلوري كاشف حساس لإشارة الميكروويف .
	- .2 التعرف على قانون مربع اجملال الكهربائي.
	- .1 التعرف على مكونات الدليل املوجي لإلضافة.

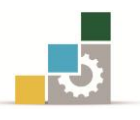

#### مقدمة

يستخدم الديود البلوري يكاشف لإلشارة على مستوى واضح يف تطبيقات امليكروويف. فعندما تكون مستويات القدرة مرتفعة يىل ما تقارب [µW10 [فإن الكاشف البلوري تنطبق عليه خصائص قانون التربيع حيث أن الجهد أو تيار الكاشف يكون على علاقة طردية مع مربع المجال الكهربائي مما يعني أن الديود الكاشف يكون على علاقة طردية مع قدرة يشارة امليكروويف .

يف حالة مستويات القدرة املرتفعة فإن الديود البلوري الكاشف يتحول من ناتج مربع المجال الكهربائي ليتحول إلى الصيغة الخطية. وية هذه التجربة التيار المقاس بناءًا على التغير ية المجال الكهربائي الناتج من تغير خط القياس الشقي ومنتهيا بدائرة قصر ية هذه الحالة يمكن استنتاج قوة المجال الكهربائي من العلاقة التالية:

$$
E = 2E_i \sin bl \tag{4.1}
$$

حيت :  
Ei: قيمة الجال الكهربائي التخطية .  
| |  
|
$$
b = \frac{2\pi}{\Lambda_g}
$$

فإذا افترضنا أن معدل التيار المقاس بالنسبة لقوة المجال الكهربي بالعلاقة التالية:

$$
I = K E^n
$$
\n(4.2)

$$
I = K (2E i sinh)n
$$
 (4.3)

ويمكن رؤية العلاقة الخطية من خلال أن يكون المحور الصادي (Y) يعبر عن (log I)  $log(\sinh 1)$ والمحور السيني (X) يعبر عن (

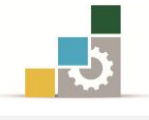

- 4 1-التجربة األوىل: الديود الكاشف
	- 4 3- 3- اهداف التجربة:
- .3 متكني املتدرب من ايتشاف خصائص الديود الكاشف .
	- 4 3- 2- االجهزة واألدوات املطلوبة:

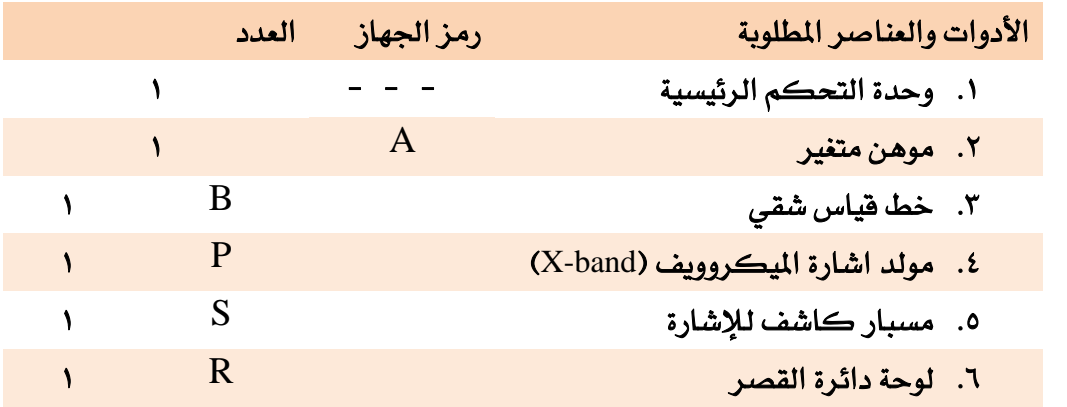

- 4 3- 1- اجرا ات التجربة:
- .<br>1. ركب الدائرة كما في الشكل (٤ -١).

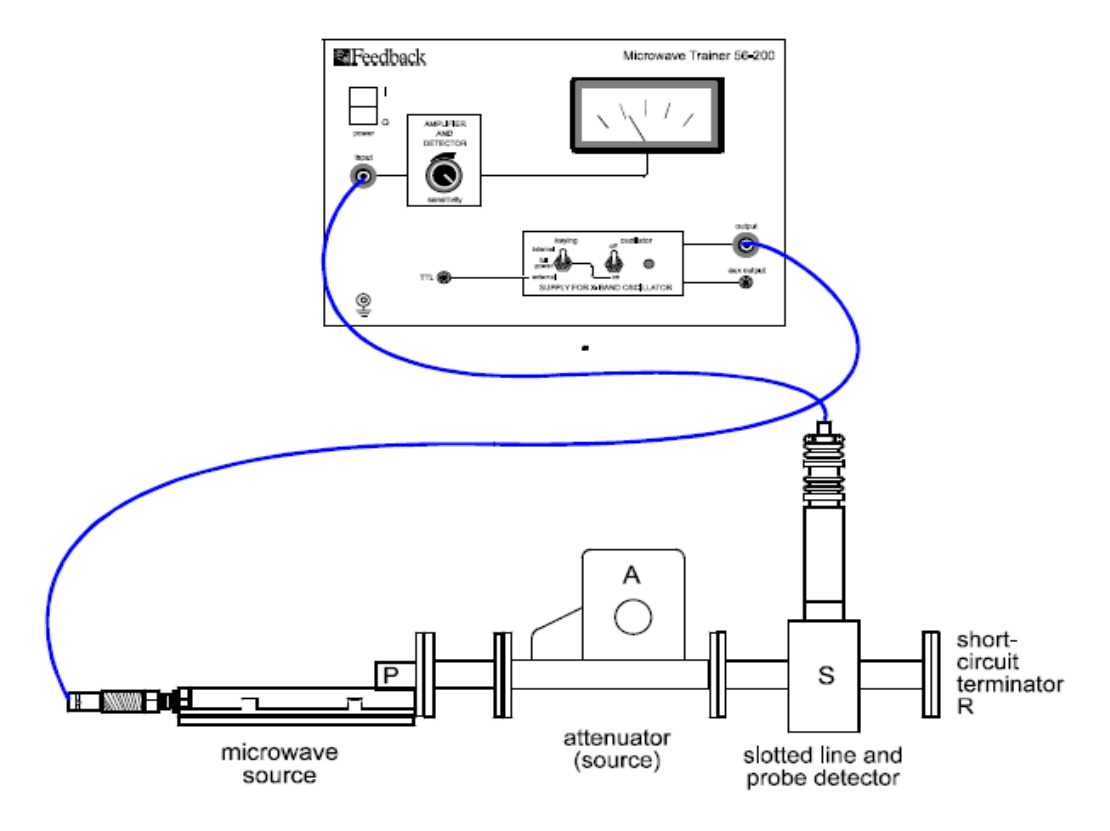

الشكل)3-4( : الرتييب العملي للتجربة

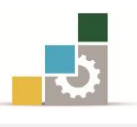

- . قم بضبط الموهن على الدرجة (0<sup>0</sup>) حيث تمثل أعلى قيمة للتوهين .
	- .1 قم بضبط مؤشر الكاشف على )mm1 )أو )mm2).
- ٤. قم بتشغيل وحدة التحكم الرئيسية بحيث يكون المفتاح المتواجد على اليمين أيضًا يف وضعية التشغيل .
	- ٥. قم بتحريك الموهن بشكل بطيء حتى تحصل على قراءة على مؤشر قياس التيار .
	- ٦. قم بتحريك الكاشف حتى تحصل على أعلى قراءة ممكنة على مؤشر قياس التيار .
- ٧. قم بضبط الموهن ومؤشر حساسية التكبير يفـ الوحدة الرئيسية إذا تطلب الأمر حتى يصل مؤشر التيار إلى أعلى قيمة موجودة على المقياس.
- .3 قم بتحريك الكاشف على خط القياس حتى تالحظ على مؤشر قياس التيار عودته للصفر. ية هذه النقطة تكون قيمة المجال الكهربائي أيضًا تساوي صفر حدد هذه النقطة كنقطة البداية.
- ٩. قم الآن بأخذ عدة قياسات ابتداءًا من نقطة الصفر التي وجدتها بحيث تحرك الكاشف بالاتجاه المعاكس لدائرة القصر ثم سجل القراءات في الجدول (٤ -١٠) .

| موقع خط القياس (L) | $(L-L0)$       | $I = ( )mA$ |
|--------------------|----------------|-------------|
| $L_1=L_0=0$        | $\overline{0}$ | 0           |
| $L_2$              |                |             |
| $L_3$              |                |             |
| $L_4$              |                |             |
| $L_5$              |                |             |
| $L_6$              |                |             |
| $L_7$              |                |             |
| $L_8$              |                |             |
| L <sub>9</sub>     |                |             |
| $L_{10}$           |                |             |
| $L_{11}$           |                |             |

اجلدول )4 3-(: النتائج يف املرحلة الةانية

١٠. قم بحساب الطول الموجي للموجة المرشدَة و ذلك عن طريق أخذ ثلاثة قيم وجدت فيها أن قيمة التيار تساوي صفر حبيث أن :

أول نقطة 
$$
L_a =
$$

$$
L_b =
$$

$$
L_c =
$$

ثم

$$
\lambda_g = 2(L_b - L_a) =
$$
  
\n
$$
\lambda_g = 2(L_c - L_b) =
$$
  
\n
$$
\lambda_g = (L_c - L_a) =
$$

.33 من القيم اليت حصلت عليها يف اخلطوات) 1( و )39( قم بتعبئة اجلدول)4 2-( التالي:

| المسافة L      | $bL = \frac{\overline{2\pi l}}{\lambda_g}$<br>= 360 $\frac{L}{\lambda_g}$ | Sin bL           | Log(sinbL) | $\vert$ $\vert$ I( )mA التيار المقاس | Log I |
|----------------|---------------------------------------------------------------------------|------------------|------------|--------------------------------------|-------|
| $\overline{0}$ | $\overline{0}$                                                            | $\boldsymbol{0}$ |            | $\overline{0}$                       |       |
|                |                                                                           |                  |            |                                      |       |
|                |                                                                           |                  |            |                                      |       |
|                |                                                                           |                  |            |                                      |       |
|                |                                                                           |                  |            |                                      |       |
|                |                                                                           |                  |            |                                      |       |
|                |                                                                           |                  |            |                                      |       |
|                |                                                                           |                  |            |                                      |       |
|                |                                                                           |                  |            |                                      |       |
|                |                                                                           |                  |            |                                      |       |

 $(5 - 2)$  جدول (٤  $-7$ ):

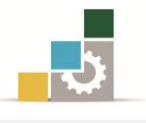

.32 قم بعمل رسم بياني يوضح العالقة بني logI و (sinbL(log حبيث احصل على أفضل

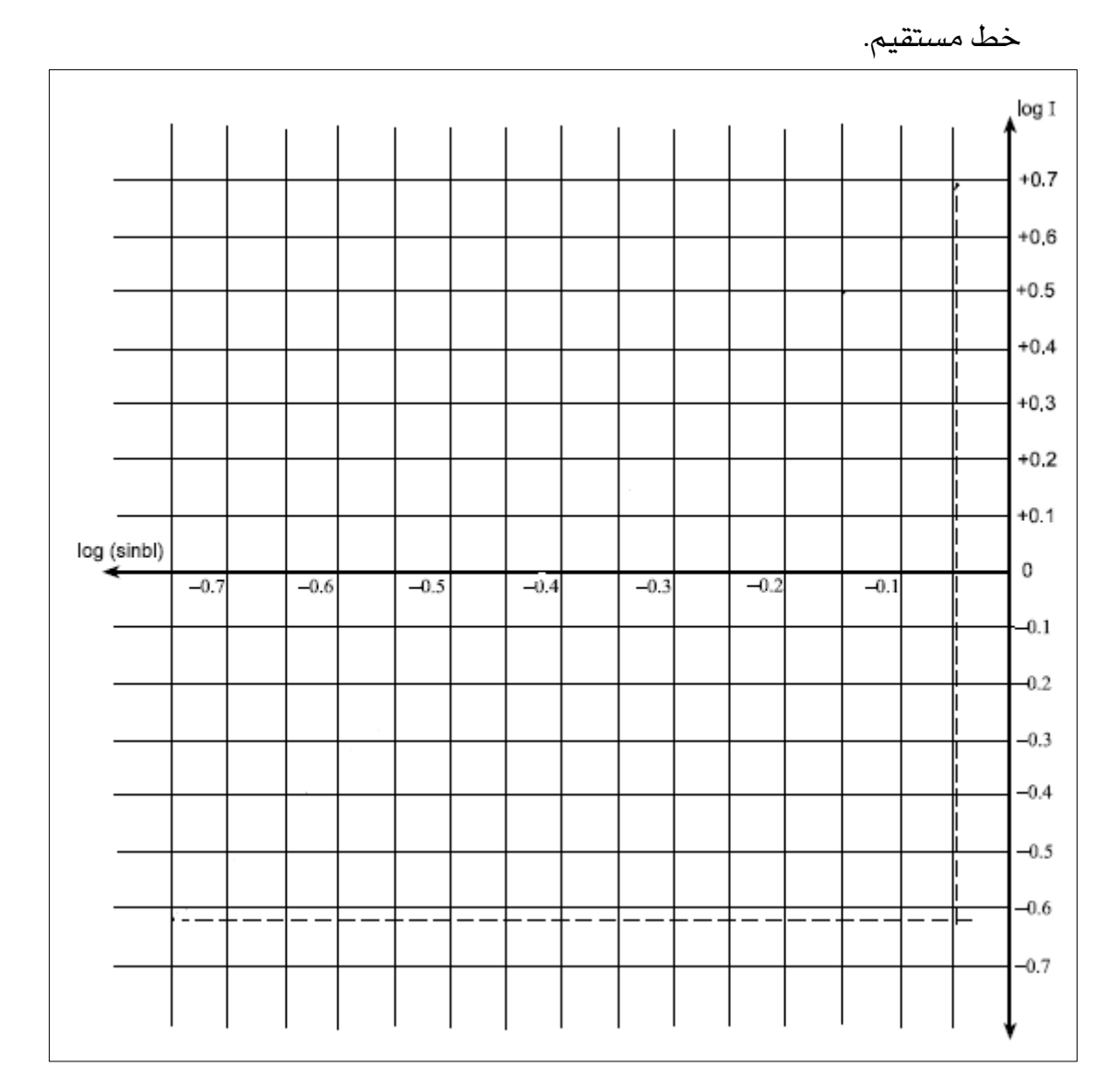

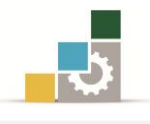

## 4 3- 4- االستنتاج:

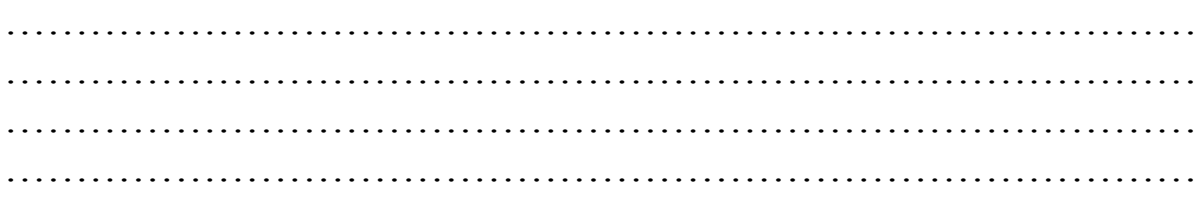

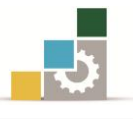

# الوحدة اخلامسة

املمانعة و موا مة املمانعة

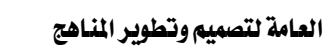

#### المانعة ومواءمة المانعة

#### اهلدف العام:

قياس ممانعة الدليل الموجي وكيفية عمل الحسابات المناسبة لمواءمة الممانعة .

#### األهداف التفصيلية:

عندما تكتمل هذه الوحدة يكون املتدرب قادرًا وبكفا ة على أن :

- ١. التعرف على الشروط الواجب توافرها ية الدليل الموجي لموائمة الممانعة.
- ٢. يقـوم بقيـاس الممانعـة بواسـطة قيـاس نسـبة الموجـات المستقرة للجهـد وكيفيـة انتشـار موجات المجال الكهربائي.
	- .1 يتعرف على فائدة خمطط مسيث يف حساب قيمة املمانعة.
		- ٤. يتعرف على مدى الحاجة لعملية الموائمة.
			- .5 حيقق املوائمة يف املمانعة داخل املعمل.

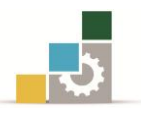

#### مقدمة

باستخدام النظريات الخاصة بخطوط النقل يمكن حساب ممانعة الحمل الخاصة بالدليل املوجي عندما يكون نهاية الدليل املوجي نهاية طرفية وحيث أننا ال نستطيع قياس الجهد والتيار داخل الدليل الموجى ، فإننا نستطيع قياس الممانعة الناتجة عن حساب نسبة الموجات المستقرة للمجال الكري الحاصل داخل الدليل الموجي بوجود الحِمل (Load) . من العلاقات الخاصة بخط النقل فإنه يمكن حساب ممانعة الدخل  $Z_{in}$  عن طريق معرفة ، ممانعة خط النقل  $Z_o$  بالإضافة إلى ممانعة الحمل  $Z_T$  وذلك من العلاقة التالية

$$
Z_{in} = \frac{V}{I} = Z_o \times \frac{Z_T + jZ_o \tan \beta L}{Z_o + jZ_T \tan \beta L}
$$
(5.1)

حيث :

$$
=L
$$
  
\n
$$
\frac{2\pi}{\Lambda_g} = \beta
$$
  
\n
$$
\frac{2\pi}{\Lambda_g} = \beta
$$
  
\n
$$
\frac{2\pi}{\Lambda_g} = \beta
$$
  
\n
$$
= \frac{2\pi}{\Lambda_g} = \frac{2\pi}{\Lambda_g}
$$

وحيث أنه لا نستطيع أن نحدد قيمة الممانعة الخاصة بالدليل الموجي ،ولتجنب صعوبة الدخول يف حساب مستويات الممانعة فإننا يمكن أن نعتبر أن ممانعة خط النقل  $Z_o$  هي ما سيتم المقارنة به و حساب الموائمة نسبة إليها حيث تصبح العلاقة :

$$
z_{in} = \frac{Z_{in}}{Z_o}
$$

$$
=\frac{z_T + j \tan \beta l}{1 + j z_T \tan \beta l}
$$
 (5.2)

حيث قيمة مواءمة ممانعة الحمل:

$$
z_T = \frac{Z_T}{Z_o}
$$

ويمكن حساب معامل الانعكاس بوجود الحمل:

$$
\Gamma = \frac{Z_T - Z_o}{Z_T + Z_o}
$$

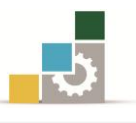

$$
\Gamma = \frac{z_T - 1}{z_T + 1} \tag{5.3}
$$

ولابد من الأخذ بعين الإعتبار عند العمل على حساب الممانعة لا بد أن تقوم بحساب السماحية وذلك يف حالة توصيل عناصر الدائرة على التوازي حيث ميكن حساب السماحية بنا ًا على معادالت املمانعة الةالث السابقة يما يلي :

$$
Y_{in} = \frac{I}{V} = Y_o \frac{Y_T + jY_o \tan \beta l}{Y_o + jY_T \tan \beta l}
$$
 (5.4)

$$
y_{in} = \frac{y_T + j \tan \beta l}{1 + j y_T \tan \beta l}
$$
 (5.5)

$$
\Gamma = \frac{y_o - y_T}{y_o + y_T} = \frac{1 - y_T}{1 + y_T}
$$
\n(5.6)

ومن الشكل (0 -1) نلاحظ أن قيمة المجال الكهربي العظمى  $\rm E_{max}$  وقيمة المجال الكهربي الصغرى  $\rm E_{min}$  لا تتطابقان يف حالة وجود حمل يف نهاية الدليل الموجي او وجود دائرة قصر مما قد يكون دليلًا على عدم وجود الموائمة المناسبة للمانعة ية الحالتين.

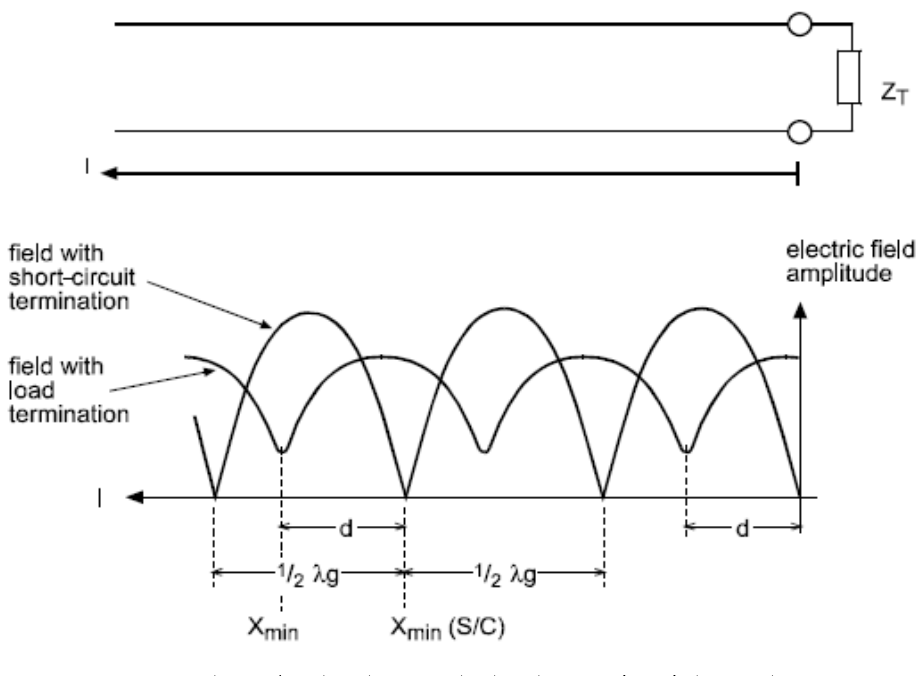

الشكل(٥-١) : قيم المجال الكهربائي العظمى والصغرى

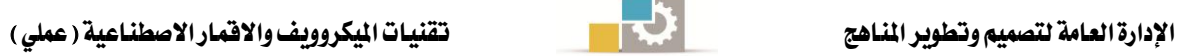

ونتيجة لذلك فإن بواسطة قياس نسبة املوجات املستقرة للجهد (S(VSWR وياجاد  $Z_{\rm T}$  موقع أول قيمة صغرى يف طول الدليل الموجي ولتكن (d) يمكن حساب ممانعة الحمل باستخدام العالقة التالية:

$$
z_{in} = \frac{1}{S} = \frac{z_T + j \tan\beta d}{1 + j z_T \tan\beta d}
$$
 (5.7)

حيث:

$$
S = \frac{E_{\text{max}}}{E_{\text{min}}}
$$

d **=** املسافة من جهة احلمل حتى موقع أول قيمة صغرى للمجال الكهربي .

من هنا يمكن حساب ممانعة الحمل بدلالة نسبة الموجات المستقرة للجهد S.

$$
Z_T = \frac{1 - jS \tan\beta d}{S - j \tan\beta d}
$$
 (5.8)

وبتمثيل $Z_T$  بجزأيها الحقيقي و التخيلي.

$$
r_T = \frac{S(1 + \tan^2 \beta d)}{S^2 + \tan^2 \beta d}
$$
 (5.9)

$$
x_T = \frac{(1 - S^2) \tan \beta d}{S^{12} + \tan^2 \beta d}
$$
 (5.10)

وعند التطبيق العملي ميكن حساب نسبة املوجات املستقرة للجهد )*S*)بواسطة قيم التيار المقاسة العظمى والصغرى من العلاقة التالية:

$$
S = \frac{E_{\text{max}}}{E_{\text{min}}} = \sqrt{\frac{I_{\text{max}}}{I_{\text{min}}}}
$$
(5.11)

إلاجاد املسافة )d)على الدليل املوجي بفضل أخذ القياسات الصغرى عند وجود محل وعند وجود دائرة حسب العالقة التالية :

$$
d = X_{\min}(load) - X_{\min}(short)
$$
 (5.12)

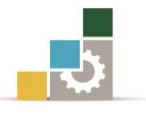

- 0 التجربة الأولى: ممانعة الدخل ومعامل الانعكاس بوجود النهاية الطرفية( حمل ) أو ( دائرة قصر ).
	- 5 3- 3- اهداف التجربة:
	- .3 قياس وحساب املانعة للدليل املوجي .
	- .2 قياس وحساب السماحية للدليل املوجي.
		- 0 -1 -٢ الاجهزة والأدوات المطلوبة:

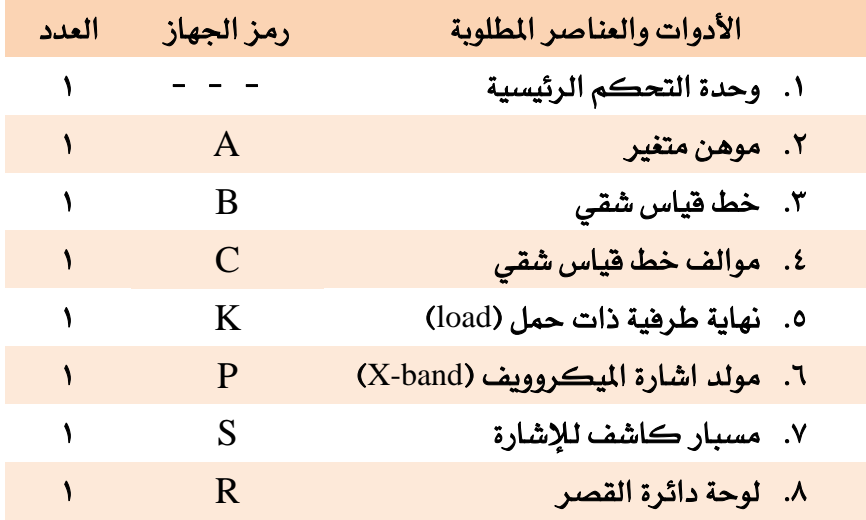

- 5 3- 1- خطوات التجربة:
- ا. ركب الدائرة كما يٌّ الشكل (٢ -٤ -٥).

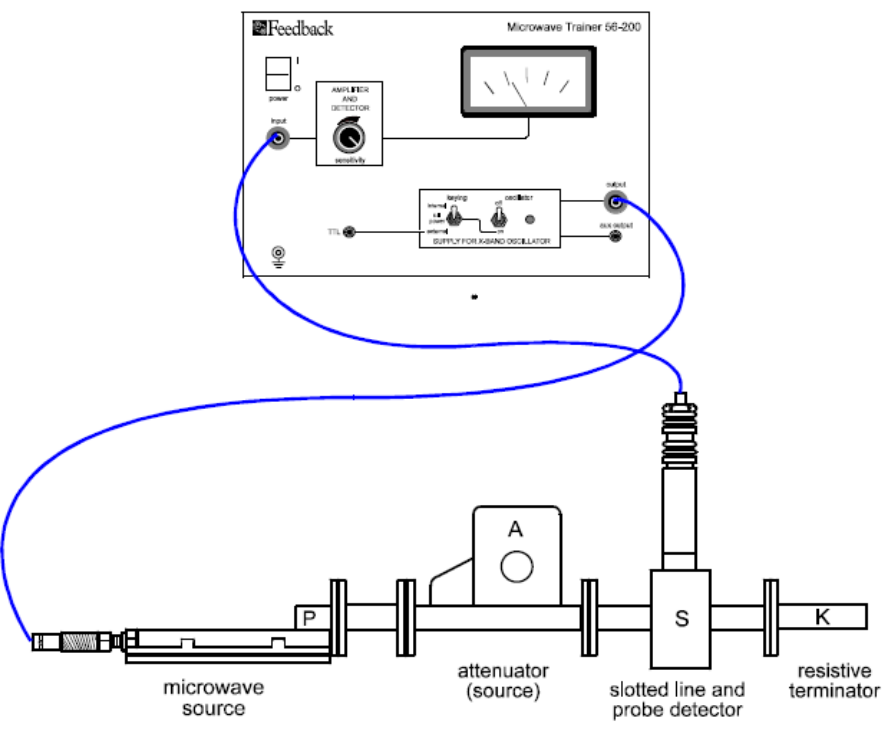

الشكل)2-5( : الرتييب العملي للتجربة

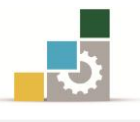

- . قم بضبط الموهن على (20<sup>0</sup>) للحصول على كمية مناسبة من القدرة <u>ي</u>ة الدليل الموجي.
	- .1 قم بتشغيل وحدة التحكم الرئيسية وفتاح [band-X[.
- ٤. قـم بتحريك الكاشف علـي خط القيـاس للحصـول علـي أعلـي قيمـة للمجـال الكهربـائي والمتمثلة في الحصول على قـراءة لمؤشـر التيـار تسـاوي (mA 3-4 ) قـم بضـبط مؤشـر الحساسية ية وحدة التحكم الرئيسية إذا تطلب الأمر أو تغيير قيمة الموهن .
- ٥. بعد ضبط الإعدادات السـابقة قـم بتحريك الكـاشـف إلى منطقـة قريبـة مـن الحمـل قـدر الإمكان ثم قم بتحريك الكاشف على خط القياس مبتعدًا عن الحمل .
- ٦. قم بتسجيل القيم الصغرى والعظمى للتيار المقاس بناءًا على موقع كاشف الإشـارة ثم قـم بتعبئة الجدول(٥ -١) .

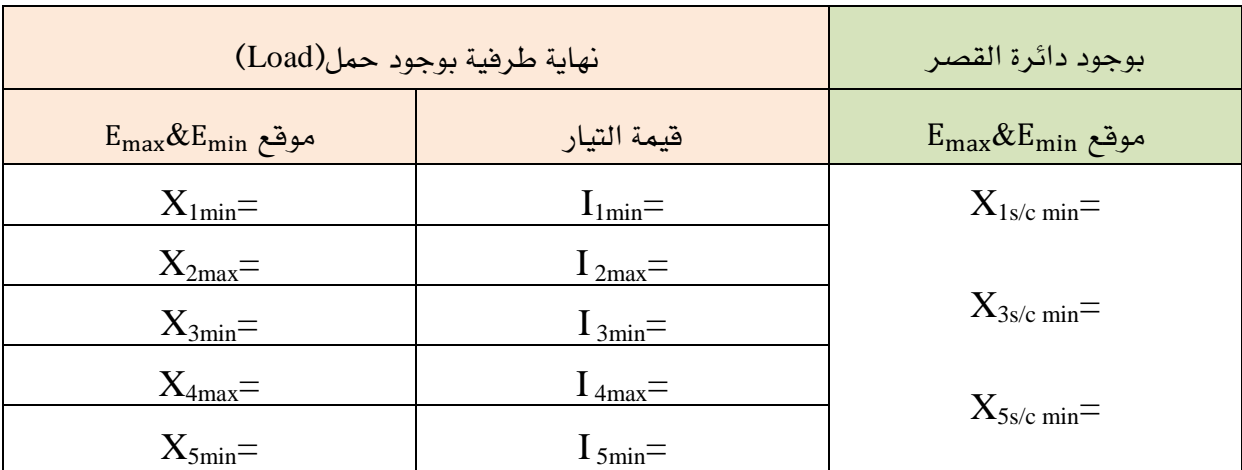

اجلدول)5 3-(:

- ٧. قم بإطفـاء وحدة الـتحكم الرئيسـية ثـم قـم باسـتبدال الحمـل بـدائرة القصـر المشـار إليهـا باحلرف [R [.
	- ٨. قم بتشغيل وحدة التحكم الرئيسي بحيث تبقى الإعدادات السابقة كما هي .
- ٩. قم بوضع الكاشف قريبًا من دائرة القصر ثم قم بتحريك الكاشف للحصول على قيم صغرى وقيم عظمى للتيار ثم قم بتعبئة الجدول(٥ -١٠).
- .19 من القيم التي أوجدتها قم بحساب نسبة الموجات المستقرة للجهد (VSWR(S للحمل ثم قم بحساب الطول الموجي للموجة المرشدَة $\Lambda$  ثم قم بحساب المسافة [d] والتي ظهـر عنـدهـا أول قيمة صغرى للمجال الكهربي بوجود الحمل .

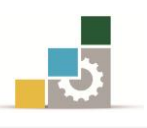

$$
S = \sqrt{\frac{I_{\text{max}}}{I_{\text{min}}}} =
$$

$$
\Lambda_g = 2(X_{3(s/c)} - X_{1(s/c)}) =
$$

$$
\hskip 1.0cm \Lambda _{g} \!\! = \!\! 2 (X_{5 (s/c)} \!\! - \!\! X_{1 (s/c)}) \!\! = \!\!
$$

.33 قم بحساب الممانعة للحمل  $\rm r_T$   $\rm r_T$   $\rm r_T$  حيث  $\rm r_T$  هي الجزء الحقيقي و  $\rm x_T$  هي الجزء ا التخيلي من املعادلتني [5.9] و [5.10].

## 5 3- 4- االستنتاج:

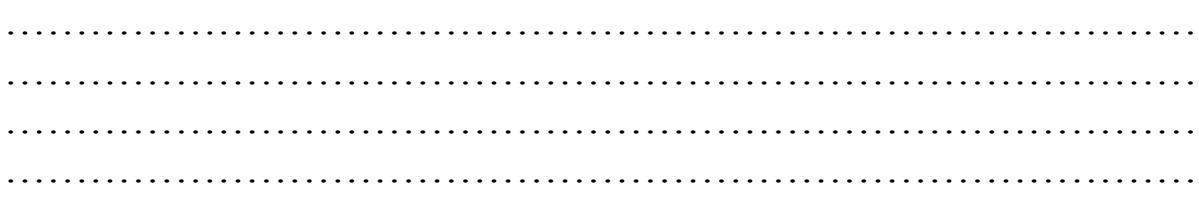

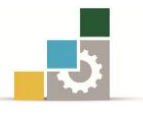

5 2-التجربة الثانية: موائمة احلمل باستخدام رد فعل االصطدام.

ين خط القياس الشقي الكاشف والذي يرمز له باحلرف [C [واملوضح يف الشكل (٥ -٣) يستخدم كأداة ربط فعالة يف حالات الموائمة بين خطي نقل وإيصال أكبر قدر من القدرة إلى الحمل.

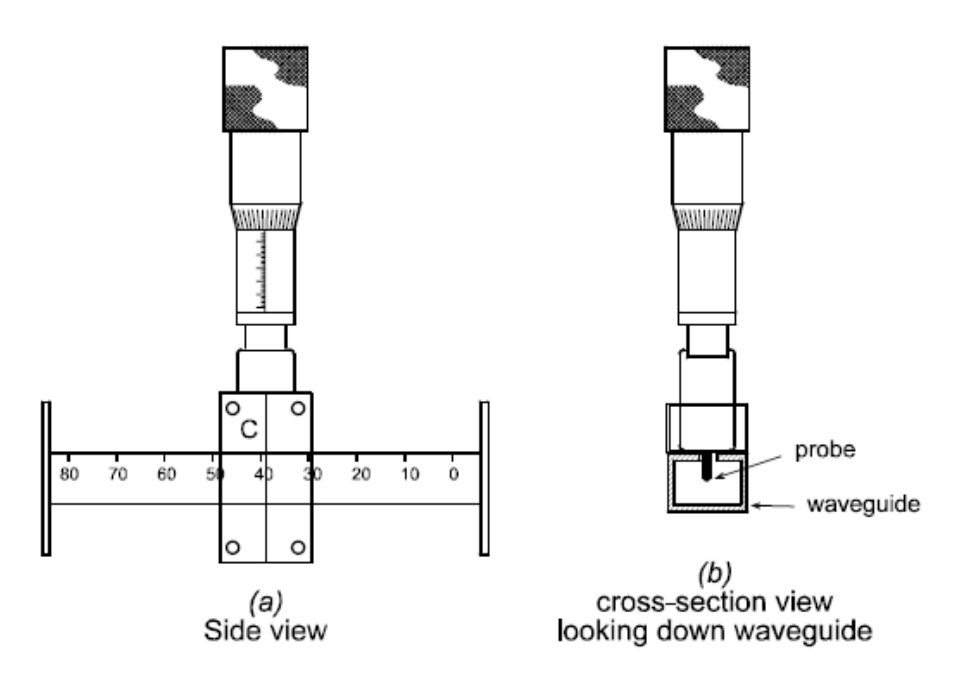

#### الشكل(٥-٣) : خط القياس الشقي (الموالف )

باستخدام هذا الجهاز يتم البحث عن النقطة التي يكون فيها الجزء الحقيقي للسماحية يساوي واحد.

 $y_{in} = 1 \pm ib$ 

عند هذه النقطة عندما يتم الربط بين خطي النقل فإن الجزء التخيلي يف خط النقل الأول يكون معاكسًا يفـ الإشارة يفـ خط النقل الثاني مما يؤدي إلى عملية حذفه ويبقى لدينا  $-y=1$  الجزء الحقيقي حيث

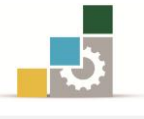

#### 5 2- 3- اهداف التجربة:

- .3 يتقان التعامل مع املوالف وقياساته.
- ٢. اكتساب خبرة في اختيار الممانعة المناسبة والسماحية لخط النقل.

#### 5 2- 2- االجهزة واألدوات املطلوبة:

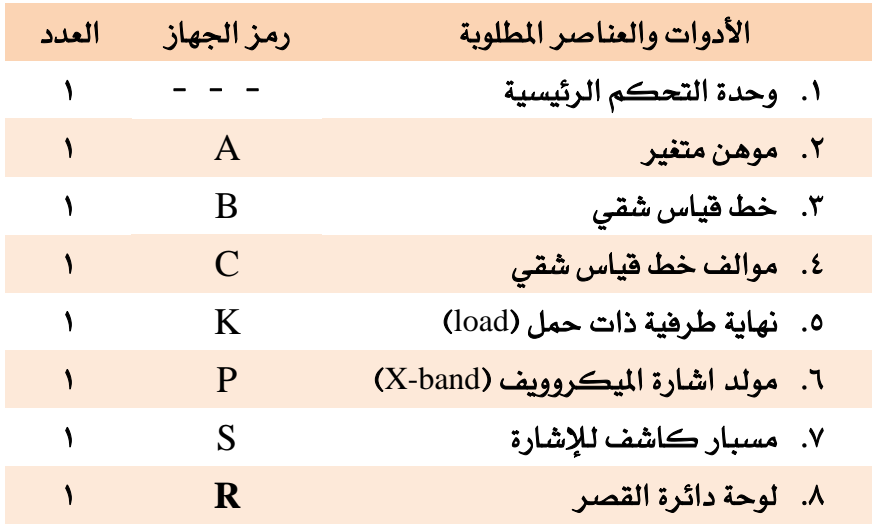

#### 5 2- 1- خطوات التجربة:

.3 ريب الدائرة يما يف الشكل )5 4-(.

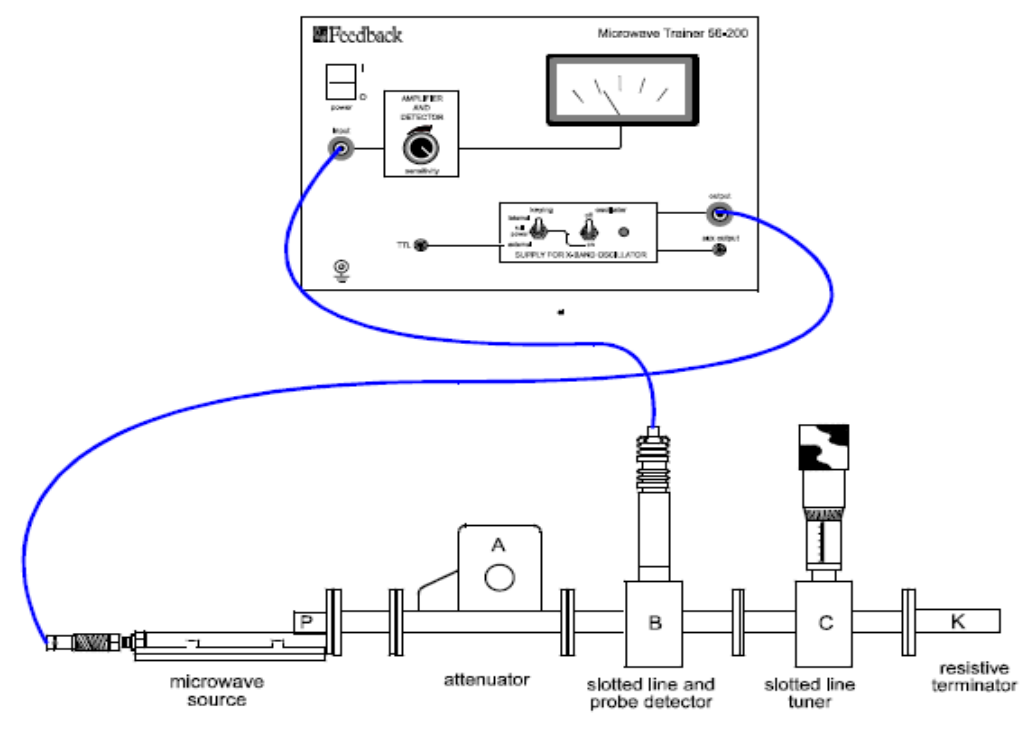

الشكل(٥-٤) : التركيب العملي للتجربة

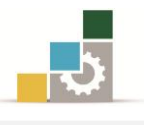

.2 للحصول على أفضل موقع للمؤشذر املشذار يليذه بذاحلرف [C] [املوالذف ] قذم بتطبيذق املعادلذة التالية حيث المسافة تكون من جهة الحمل [Load].

$$
L = d + I_m + \frac{1}{2}n\lambda_g \tag{5.13}
$$

حيث:

d =املسافة عند أول قرا ة صغرى للتيار من جهة احلمل)load).

 $\mathrm{I}_\mathrm{m}$  من الحسابات والقياسات ية التجربة السباقة قم بإيجاد  $\blacksquare$ 

$$
I_m = \frac{\lambda_g}{2\pi} \tan^{-1}(\frac{1}{\sqrt{S}})
$$

 $S$  نسبة الموجات المستقرة للجهد بوجود الحمل.

$$
n = 0, 1, 2, 3, \ldots
$$

………………………………………………………………………… ………………………………………………………………………… ………………………………………………………………………… …………………………………………………………………………

مالحظات:

- تدريج القيـاس الموافـق [tuner] يبـدأ مـن الصـفر حيـث أن الصـفر يمثـل [10mm] وهذا يقتضي الأخذ بعين الإعتبار القياسات بحيث [2-10mm].
	- يفضل وضع [1=n [للحصول على أفضل قيمة للموائمة. L  $\mathbf{1}$  $\overline{c}$  $\lambda$

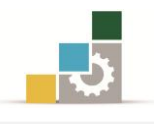

## 5 2- 4- االستنتاج:

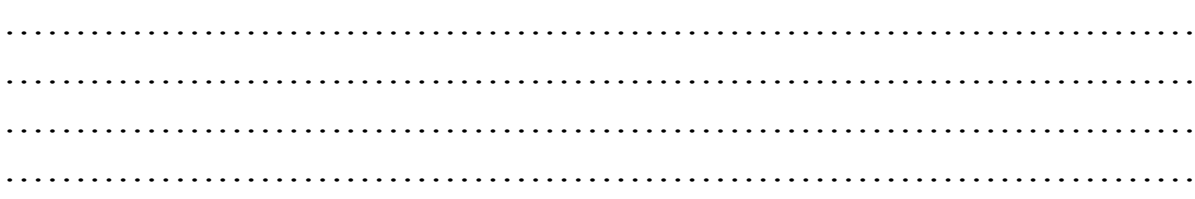

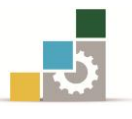

## الوحدة السادسة

## ظاهرة دوبلر

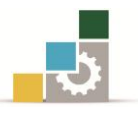

### ظاهرة دوبلر

#### اهلدف العام:

القدرة على التعرف على آثار ظاهرة دوبلر على الإشارة المرسلة والمستقبلة.

#### األهداف التفصيلية:

عندما تكتمل هذه الوحدة يكون املتدرب قادرًا وبكفا ة على أن :

- .3 يتحقق من وجود ظاهرة دوبلر.
- .2 يتعرف على آثار ظاهرة دوبلر على اإلشارة املرسلة.
- .1 يتمكن من قياس سرعة الوسائل املتنقلة باستعمال امليكروويف.

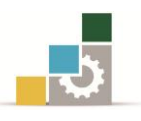

#### مقدمة

ظاهرة أو رادار دوبلر يستخدم بصورة رئيسية للقياسات الدقيقة للسرعة ،ويعمل على مبدأ تأثير دوبلر، وهو تغيير على تردد الموجّة تسببه الحركة، يرسل رادار دوبلر موجة مستمرّة برتدد ثابت ، ويستخدم اهلوائي نفسه يف يل من اإلرسال واالستقبال ،وعندما تصطدم املوجَة املرسلة بهدف مقرتب من الرادار، تنعكس املوجات عند تردد أعلى من الرتدد املرسل ، وعندما يكون الهدف مبتعدًا عن مجموعة الرادار ،فإن الموجَة المرتدة تصبح ذات تردد أقل ،وكلما كان الهدف أسرع يخ أيَ من الاتجاهين كان الفرق أكبر بين تردد الموجَة المرسلة وتردد الموجَة المنعكسة وبقياس الفرق يخ التردُّد يحدد رادار دوبلر سرعة الهدف المراقب وباستخدام المعادلة )6.1( يذا يانت سرعة التنقل V<sup>R</sup> فإن يزاحة الرتدد تعطى حسب القانون التالي:

$$
\Delta f_D = V_R / (\lambda / 2) \tag{6.1}
$$

هي طول موجة الإشارة المرسلة  $\lambda$ 

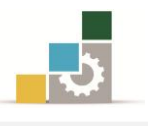

- 6 1-التجربة األوىل:قياس سرعة مروحة .
	- 3 3- 3- اهداف التجربة:
	- .3 التمكن من فهم واقع رادار دوبلر.
- ٢. قياس سرعة المروحة الخاصة بوحدة دوبلر .

3 3- 2- االجهزة واألدوات املطلوبة:

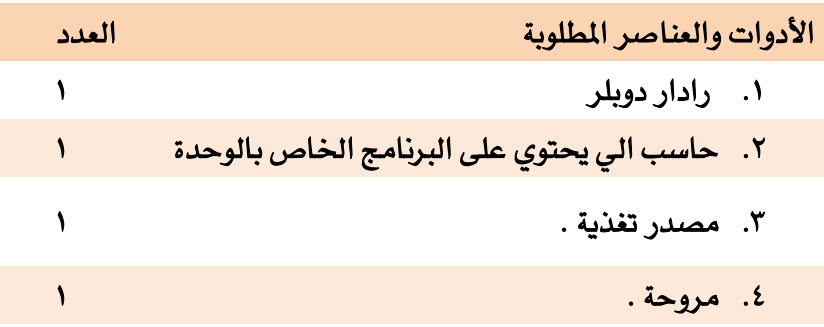

#### 3 3- 1- خطوات التجربة:

- .3 لضبط وحدة رادار دوبلر قم بتوصيل مصدر التغذية اىل رادار دوبلر يف الوحدة حيث سيضيئ دايود باعث للضوء ية الوحدة من الخلف ية حالة توصيل الوحدة الى مصدر التغذية .
	- ٢. قم بتوصيل خرج الرادار الى مدخل الميكروفون (mic in) ية جهاز الحاسب الآلي .
		- .1 قم بتفعيل الارنامج اخلاص بوحدة رادار دوبلر .
- .4 من القائمة اخلاصة بالارنامج قم بالضغط على ايقونة االعدادات )sittings )ثم قم باختيار اعدادات الصوت (audio sitting) ثم النقر على حجم الصوت ( volume sitting )ثم خيارات )options )فخصائص )properties )ثم تسجيل )recording )ثم اختيار الميكروفون (microphone select) فخيارات تحكم متقدمة ( advanced . (control
- 0. قم بإلغاء تحديد مقويات (معززات) الميكروفون (microphone boost) للحصول على أفضل القياسات .
	- ٦. قم بضبط التسجيل عن طريق الميكروفون على أفضل وضعية مع الغاء خيارات التسجيل الأخرى .

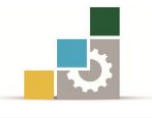

- ٧. من إعدادات الصوت الموجودة ية قائمة البرنامج قم بإلغاء خيارات أصوات التحذير .
- ٨. قم بوضع الهدف الوهمي أمام وحدة الرادار على بعد مترٍ واحد (1M) ثم قم بضبط مؤشر التردد الموجود خلف وحدة الهدف الوهمي حتى تحصل موجة جيبية على شاشة البرنامج كما هو موضح يفـ الشكل (٦ -٣) .

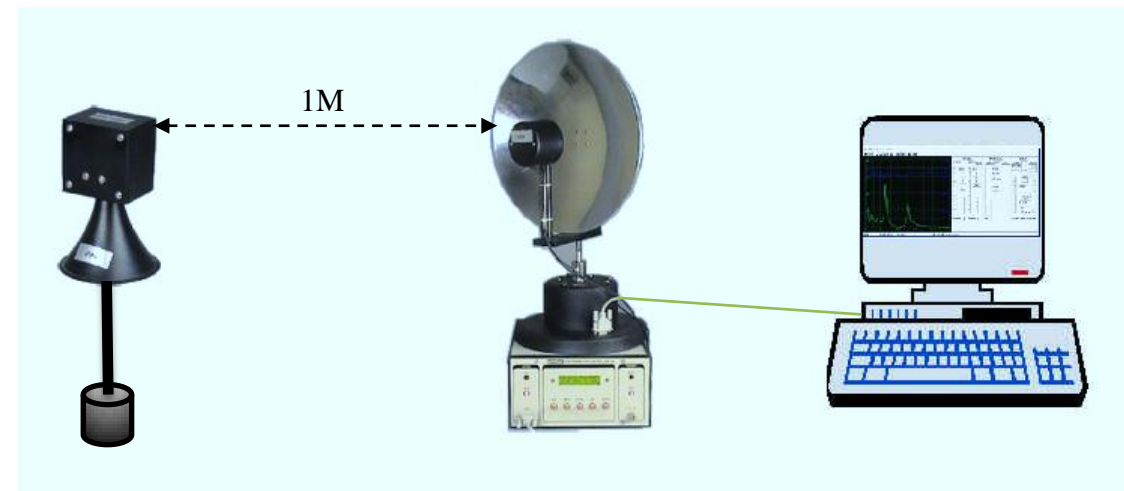

الشكل )1-3(: ترييب العملي لضبط اإلعدادات

٩. الآن قم بتحريك رأس الرادار الموضوع على الهوائي الى الأمام والخلف حتى تحصل على أفضل موجة جيبية وتكون حساسية الرادار عالية .

مالحظة : أشاء ضبط الإعدادات حاول تجنب المؤثرات الخارجية مثل الحركة المستمرة و أجهزة الجوال أجهزة التكييف والإضاءة للحصول على أفضل النتائج .

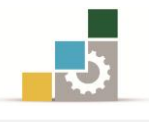

- .39بعد ضبط اإلعدادات اخلاصة بوحدة رادار دوبلر.
- ا ا.قم بتوصيل التجربة كما هو موضح ي<sup>ف</sup> الشكل (1 -٤) .

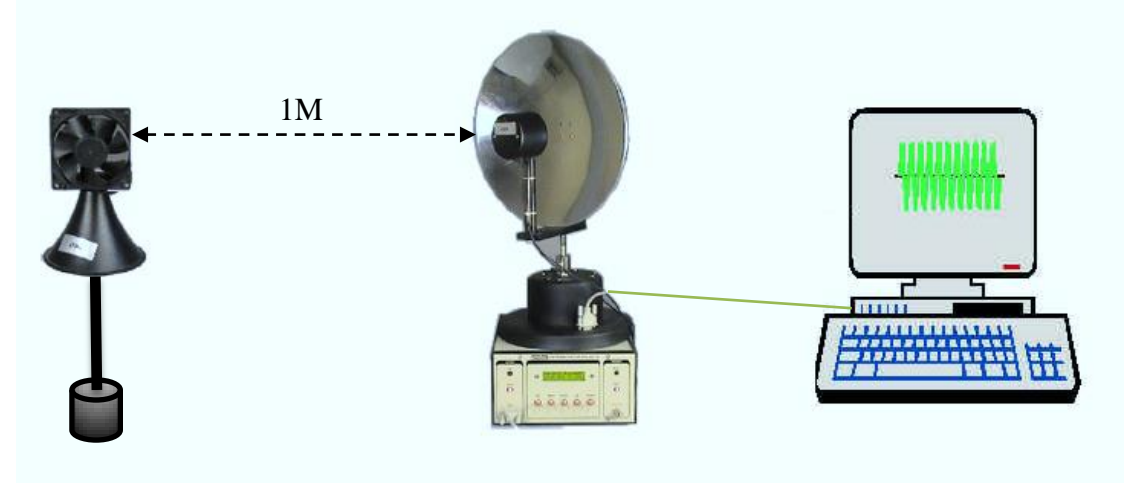

الشكل (٦-٤): تركيب التجربة العملي

١٢.قم بتوصيل مصدر التغذية الى رادار دوبلر ية الوحدة حيث سيضيئ دايود باعث للضوء يف الوحدة من اخللف يف حالة توصيل الوحدة اىل مصدر التغذية . ا.قم بتوصيل خرج الرادار الى مدخل الميكروفون (mic in) ية جهاز الحاسب الآلي . ١٤.قم بتفعيل البرنامج الخاص بوحدة رادار دوبلر . 10.قم بوضع المروحة على بعد متر واحد (1M) عن مقدمة الرادار . .33يف الارنامج قم بالضغط على ايقونة التحكم يف حجم الصوت ) control volume setting )ثم قم باختيار ) input microphone )لتفعيل خرج السماعات . .32عن طريق الارنامج قم بقياس عدد الدورات يف الدقيقة الواحدة )rpm )واليت تظهر يف وحدة التحكم اخلاصة بالارنامج امللحق بوحدة رادار دوبلر .

 $rpm =$ 

1٨.قم بإيقاف المروحة ثم قم بإحصاء عدد الشفرات الخاصة بتلك المروحة .

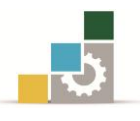

١٩.قم بقسمة عدد الدورات في الدقيقة التي قمت بتسجيلها على عدد الشفرات لحساب السرعة الفعلية للمروحة.

 $rpm/number$  of blades =

. قم بوضع المروحة على بعد  $0.75{\rm M}$ ) من مقدمة الرادار . .<br>٢١.قم بإعادة خطوات التجربة . ٢٢.ماذا تلاحظ على السرعة والتردد عند نقصان المسافة . 

................................

## ۲ -۲ -٤ الاست<mark>ت</mark>اج:

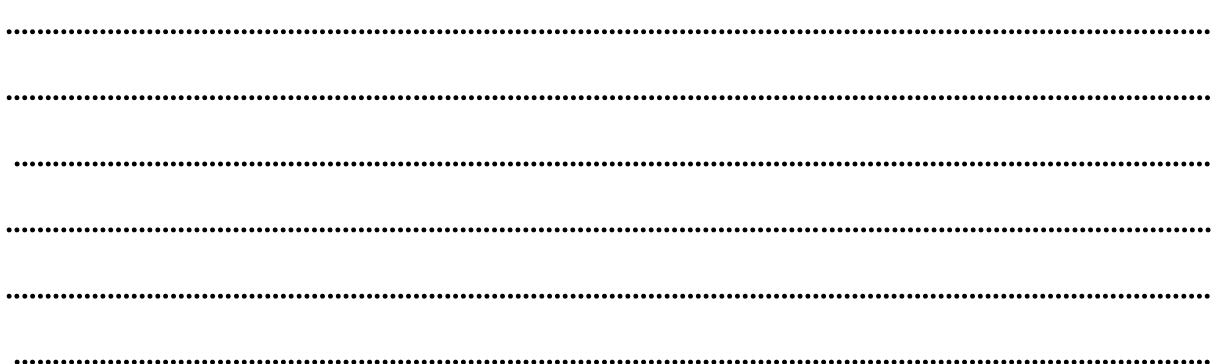

 $\overline{\mathbf{r}}$ 

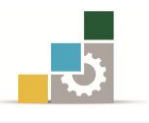

- 6 2-التجربة الثانية:الزمن الدوري للبندول .
	- 3 2- 3- اهداف التجربة:
- .3 حساب وقياس الزمن الدوري للبندول عند أطوال ووضعيات خمتلفة.
	- 3 2- 2- االجهزة واألدوات املطلوبة:

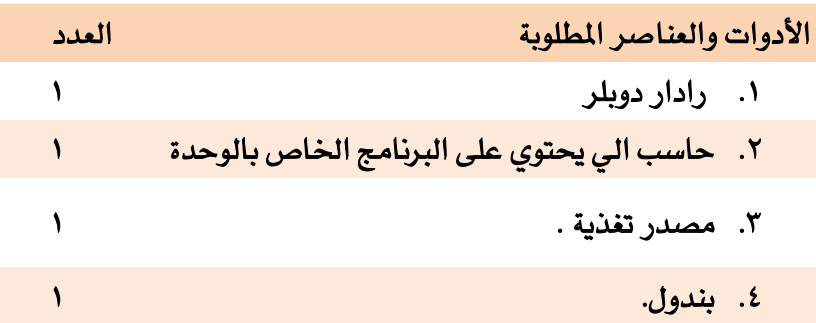

- 3 2- 1- خطوات التجربة:
- .3 لضبط وحدة رادار دوبلر قم بنفس اخلطوات اليت قمت بها يف التجربة الةانية من هذه الوحدة .
	- .2 بعد ضبط اإلعدادات اخلاصة بوحدة رادار دوبلر.
	- ٣. قم بتوصيل التجربة كما هو موضح يفـ الشكل (٦ -٥) .

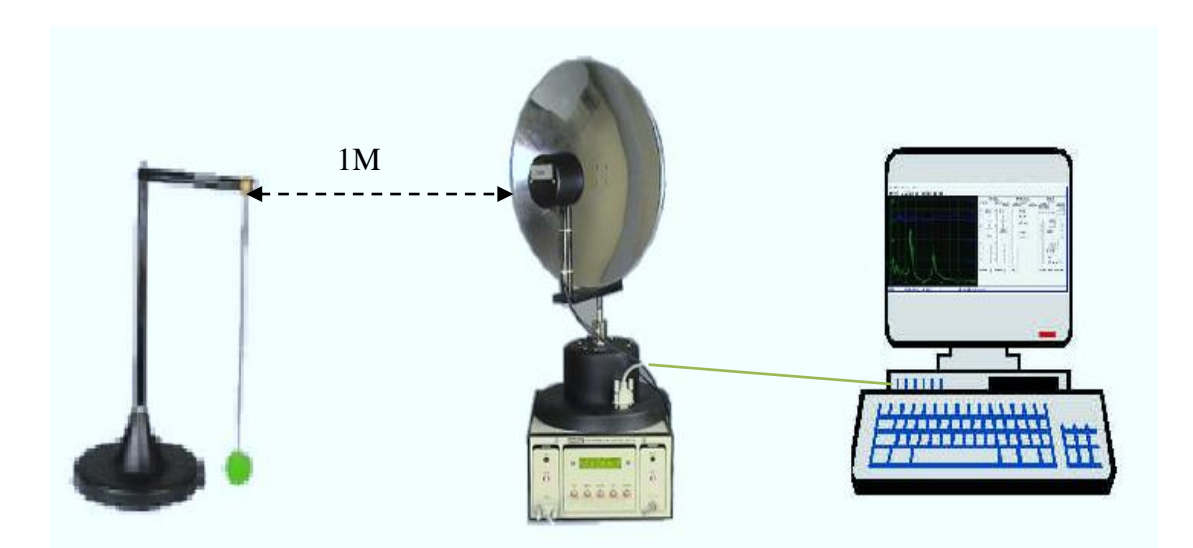

الشكل (٦-٥): تركيب تجربة البندول

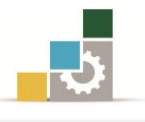

- ٤. قم بتوصيل مصدر التغذية الى رادار دوبلر ية الوحدة حيث سيضيئ دايود باعث للضوء يف الوحدة من اخللف يف حالة توصيل الوحدة اىل مصدر التغذية .
	- 0. قم بتوصيل خرج الرادار الى مدخل الميكروفون (mic in) ية جهاز الحاسب الآلي .
		- .3 قم بتفعيل الارنامج اخلاص بوحدة رادار دوبلر .
		- .2 قم بوضع البندول على بعد مرت واحد )M1 )عن مقدمة الرادار .
	- .3 يف الارنامج قم بالضغط على ايقونة الزمن الدوري ثم قم بتسجيل القياسات الظاهرة لديك عندما تكون حرية البندول عامودية على الرادار حبيث يكون بعد رأس البندول عن الرادار حسب الجدول (٦ -٢) .
		- ٩. قارن القياسات العملية بالحسابات عن طريق القانون التالي الخاص بحساب الزمن الدوري

$$
T = 2\pi \sqrt{L/g} \tag{6.2}
$$

حيث :

- L : طول البندول .
- $9.8$ m/s^2 : ثابت  $\rm g$

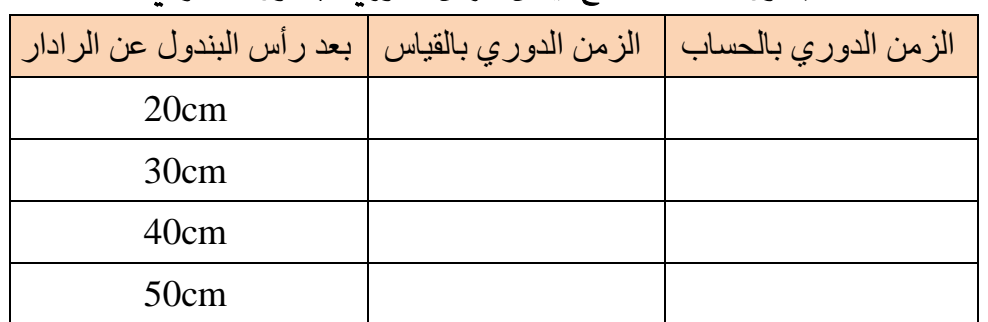

#### اجلدول )3 2-(:نتائج قياس الزمن الدوري للبندول العامودي

.19قم بجعل حركة البندول موازية للرادار بحيث تكون المسافة بين البندول والرادار  $(7 - 7)$ .

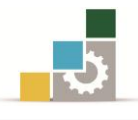

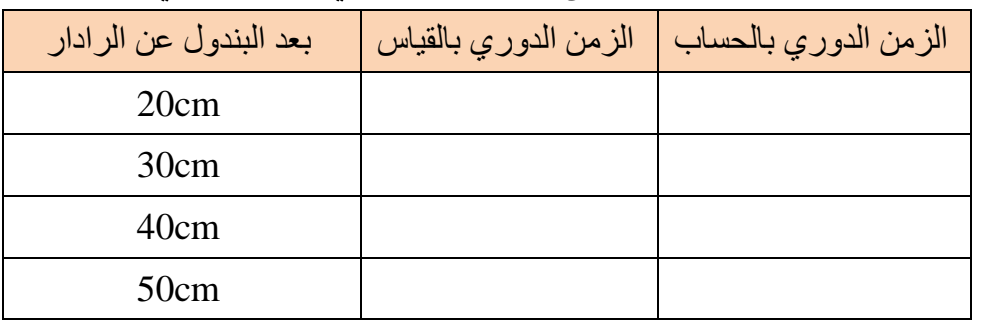

#### الجدول (٦ –٣) شتائج فياس الزمن الدوري للبندول الموازي

#### ٠١١.من الجدولين السابق ماذا تلاحظ.

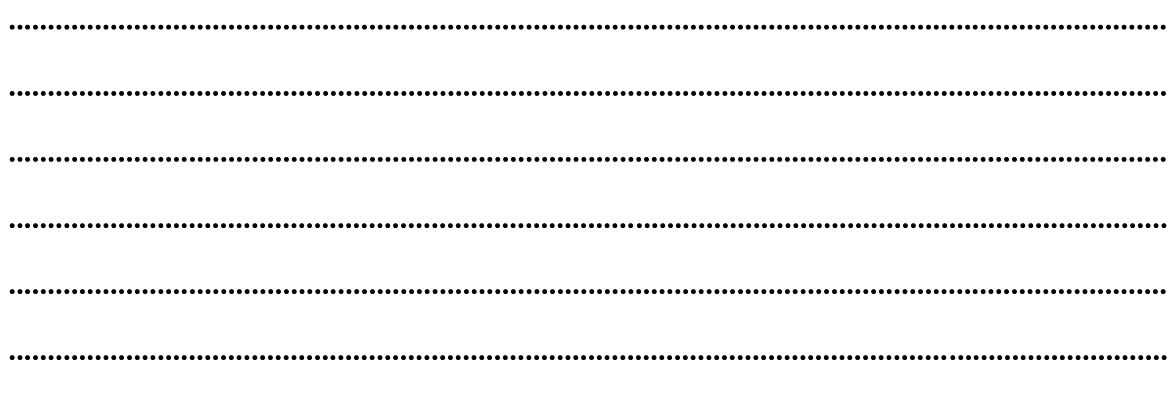

.................................

## ۲ -۳ -٤ الاستتاج:

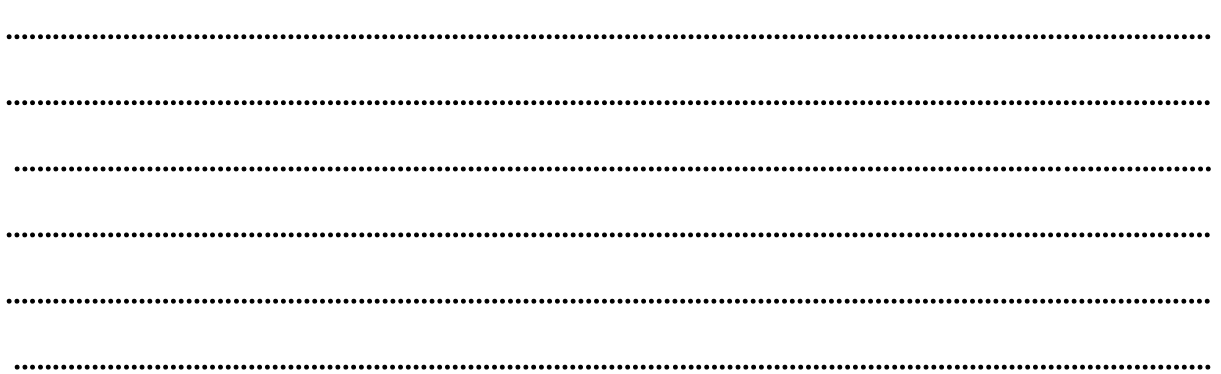

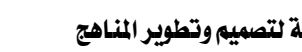

#### 6 3-التجربة الثالثة:نفاذية وامتصاص اشارة الرادار.

- 3 1- 3- اهداف التجربة:
- .3 دراسة اشارة الرادار املنعكسة عن املواد املختلفة .
- ٢. دراسة امتصاص اشارة الرادار من الأهداف المتحركة المكونة من مواد مختلفة .

3 1- 2- االجهزة واألدوات املطلوبة:

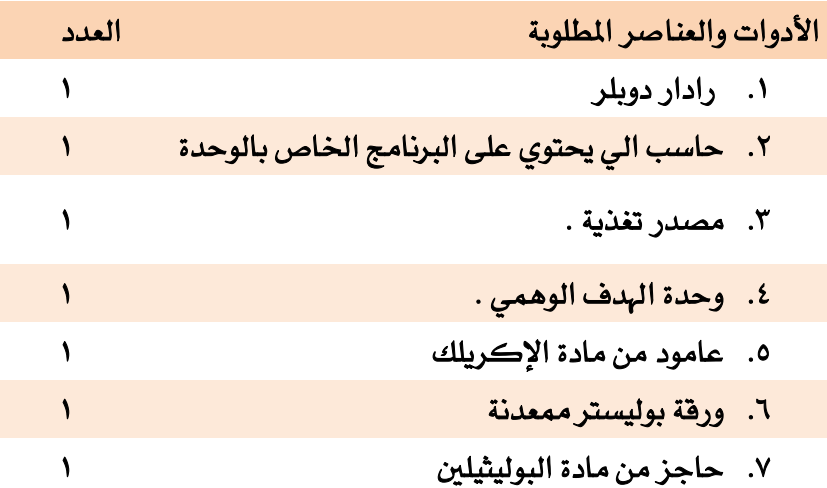

#### 3 1- 1- خطوات التجربة:

- .3 لضبط وحدة رادار دوبلر قم بتوصيل مصدر التغذية اىل رادار دوبلر يف الوحدة حيث سيضيئ دايود باعث للضوء ية الوحدة من الخلف ية حالة توصيل الوحدة الى مصدر التغذية .
	- ٢. قم بتوصيل خرج الرادار الى مدخل الميكروفون (mic in) ية جهاز الحاسب الآلي .
		- .1 قم بتفعيل الارنامج اخلاص بوحدة رادار دوبلر .
- .4 من القائمة اخلاصة بالارنامج قم بالضغط على ايقونة االعدادات )sittings )ثم قم باختيار اعدادات الصوت (audio sitting) ثم النقر على حجم الصوت ( volume sitting )ثم خيارات )options )فخصائص )properties )ثم تسجيل )recording )ثم اختيار الميكروفون (microphone select) فخيارات تحكم متقدمة ( advanced . (control
- 0. قم بإلغاء تحديد مقويات (معززات) الميكروفون (microphone boost ) للحصول على أفضل القياسات .
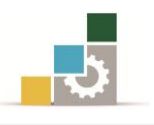

- ٦. قم بضبط التسجيل عن طريق الميكروفون على أفضل وضعية مع الغاء خيارات التسحيل الأخرى .
- ٧. من إعدادات الصوت الموجودة ية قائمة البرنامج قم بإلغاء خيارات أصوات التحذير .
- ٨. قم بوضع الهدف الوهمي أمام وحدة الرادار على بعد متر واحد (1M) ثم قم بضبط مؤشر التردد الموجود خلف وحدة الهدف الوهمي حتى تحصل موجة جيبية على شاشة الارنامج .
- ٩. الآن قم بتحريك رأس الرادار الموضوع على الهوائي الى الأمام والخلف حتى تحصل على أفضل موجة جيبية وتكون حساسية الرادار عالية .
	- .39بعد ضبط اإلعدادات اخلاصة بوحدة رادار دوبلر.
	- ا ا.قم بتوصيل التجربة كما هو موضح ي<sup>و</sup> الشكل (٦ -٣) .

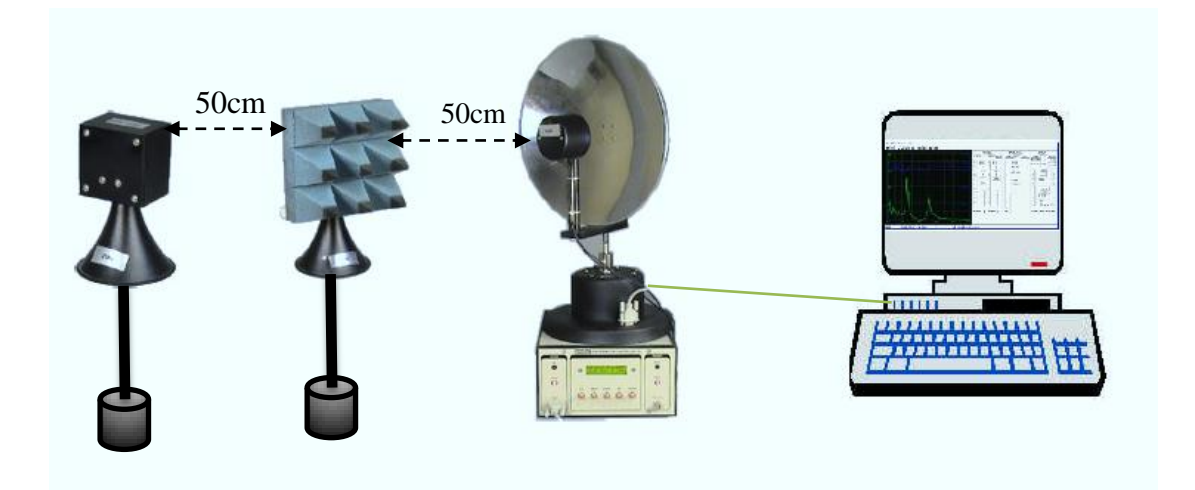

الشكل )3-3(: مةال على ترييب التجربة العملي

١٢.قم بتوصيل مصدر التغذية الى رادار دوبلر ية الوحدة حيث سيضيئ دايود باعث للضوء يف الوحدة من اخللف يف حالة توصيل الوحدة اىل مصدر التغذية . 1٣.قم بتوصيل خرج الرادار الى مدخل الميكروفون (mic in) ية جهاز الحاسب الآلي . ١٤.قم بتفعيل البرنامج الخاص بوحدة رادار دوبلر . .35قم بفتح ايقونة شاشة راسم االشارة )CRO )حبيث تقوم بضبطه على سعة . (100mV<sub>p-p</sub>) مقدارها 1٦.قم بوضع الألواح العازلة المبينة ية الجدول (٦ -٤) ثم قم بحساب نسبة السعة الظاهرة

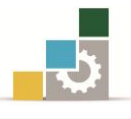

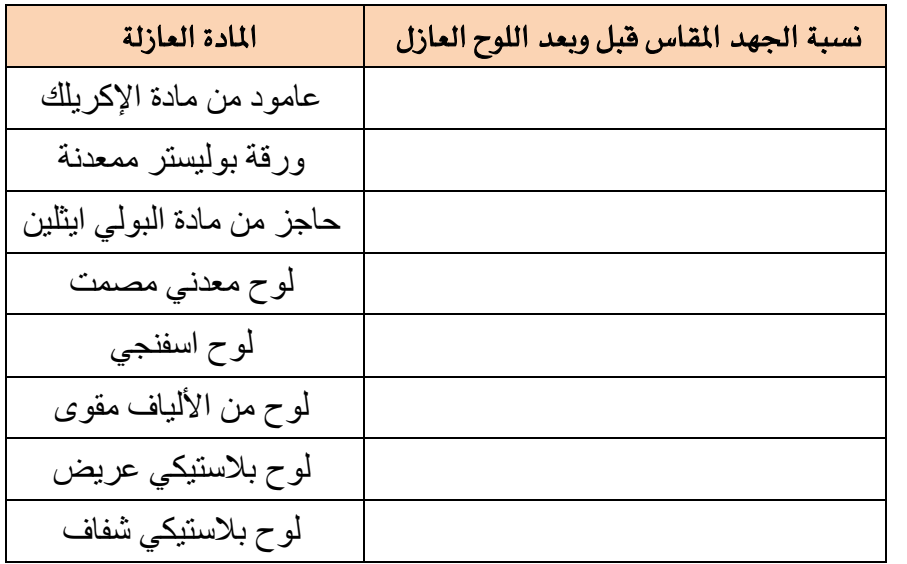

## الجدول (٦ -٤) :نتائج فياس نسبة الجهد

- ١٧.قم بوضع وحدة الرادار مقابلة لحائط بحيث يكون ايضا الهدف الوهمي مقابلا لذلك الحائض بحيث يكون بينهما زاوية معينة .
- 1٨.قم بحساب نسبة الجهد المستقبل ية الجدول (٦ -٥ ) عندما يفصل بين الهدف الوهمي والرادار الألواح العازلة .

| المادة العازلة             | نسبة الجهد المقاس قبل وبعد اللوح العازل |
|----------------------------|-----------------------------------------|
| عامود من مادة الإكريلك     |                                         |
| ورقة بوليستر ممعدنة        |                                         |
| حاجز من مادة البولي ايثلين |                                         |
| لوح معدني مصمت             |                                         |
| لوح اسفنجي                 |                                         |
| لوح من الألياف مقوى        |                                         |
| لوح بلاستيكي عريض          |                                         |
| لوح بلاستيكي شفاف          |                                         |

الجدول (٦ -٥) :نتائج قياس نسبة الجهد المرتد من الحائط

## ۲ -۳ -٤ الاستتاج:

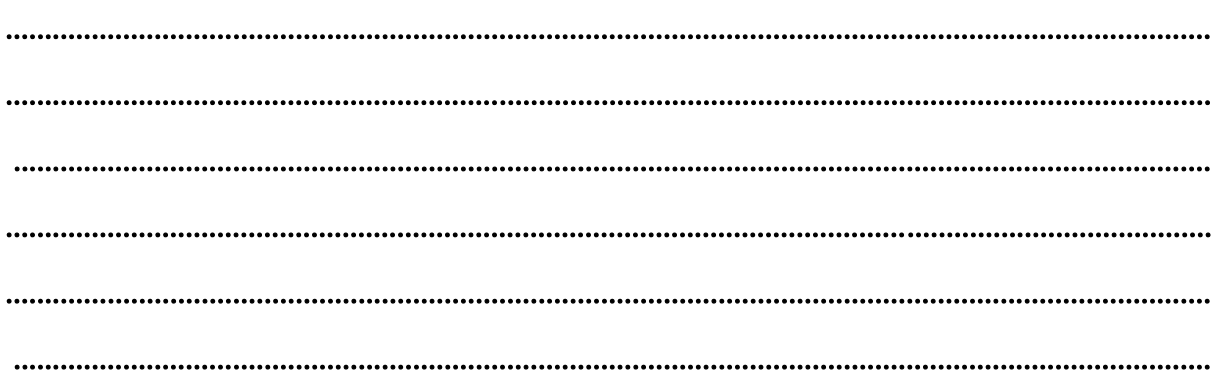

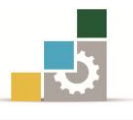

# الوحدة السابعة

## هوائي البوق

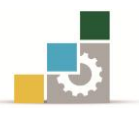

## هوائي البوق

#### اهلدف العام:

التحقق من النمط الذي يشع به هوائي البوق وتحقيق نظرية مدى البصر ( -line-of .(sight

الأهداف التفصيلية :

عندما تكتمل هذه الوحدة يكون المتدرب قادرًا وبكفاءة على أن :

- .4 يتعرف على خصائص هوائي البوق.
- ٥. يتعرف على نمط واتجاه اشعاع هوائي البوق.
	- .3 يقيس عرض حزمة اإلشعاع.
		- .2 يقيس قيمة الكسب.

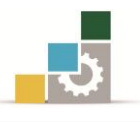

7 1-التجربة األوىل: هوائي البوق.

## مقدمة

ية منظومة ارسال واستقبال موجات الميكروويف تستخدم الهوائيات القادرة على توليد حزم ضيقة من اإلشعاع لتحقيق أهم خصائص موجات امليكروويف أال وهي على خط البعد أو .(Line of sight)

بواسطة الخصائص المتجهة للهوائيات فإنها توجه الطاقة ية الفضاء الحر يعرف هذا الوضع بمخطط المدى البعيد الانتشار (for-field radiation).

حيث ميكن احقق شروط هذا النوع من االنتشار عند املسافة[R [. حيث: 

$$
r \ge 2 \frac{D^2}{\Lambda} \tag{7.1}
$$

 D =الضلع العريض ألبعاد اهلوائي. ʎ=الطول املوجي للموجة املرسلة.

يف الشكل )2 3-( يوضح انتشار اجملال الكهربائي [plan-E [يف اإلجتاه العامودي والمجال المغناطيسي [H-plan]ـفي الإتجاه الأفقي بالنسبة لهوائي البوق.

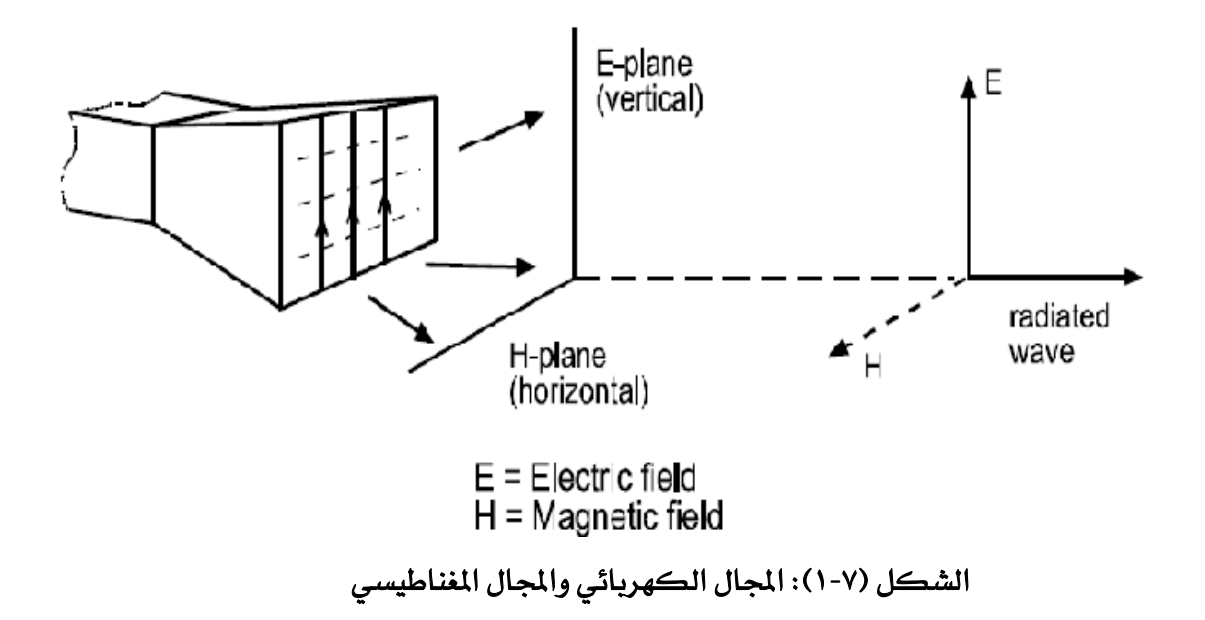

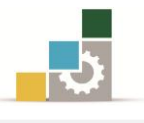

إن أهم العوامل الي يجب أخذها ية عين الإعتبار عند اختيار الهوائي هي كسب الهوائي[G=gain] .حيث أن كسب الهوائي يمكن حسابة عن طريق مقارنة القدرة لحزمة الإشعاع الرئيسية القدرة الخاصة لحزمة الإشعاع الافتراضية يف جميع الاتجاهات .  $G= P/P_i$ 

حيث:

القدرة في اتحام معين.  
|-القدرة يُا جميع الأتحاهات بالتسوي.  
(7.2) 
$$
P_i = \frac{P_t}{4\pi r^2}
$$

حيث:

=P<sup>t</sup> القدرة الكلية. r =البعد عن اهلوائي. = مساحة السطح الدائري بقطر يساوي )r). ميكن حساب يسب هوائي البوق بالعالقة التالية:

 $G = n \frac{4\pi}{c^2} A$  (7.3)  $\frac{1}{\sqrt{2}}A$ 

حيث:

 A=مساحة فتحة اهلوائي. n=يفا ة شعاع فتحة اهلوائي وترتاوح ما بني )0.8-0.5(. يما ميكن حساب قدرة هوائي االستقبال على مدى خط البصر بالعالقة التالية:

$$
P_R = P_T \times G_T \times (\frac{\Lambda}{4\pi r})^2 \times G_R \tag{7.4}
$$

حيث:

$$
=P_T
$$
قدرة الإرسال.  
\n
$$
=G_T
$$
 
$$
=G_T
$$
 
$$
=G_R
$$
 
$$
=F
$$
 
$$
=F
$$
 
$$
=F
$$
 
$$
=F
$$
 
$$
=F
$$
 
$$
=F
$$
 
$$
=F
$$
 
$$
=F
$$
 
$$
=F
$$
 
$$
=F
$$
 
$$
=F
$$
 
$$
=F
$$
 
$$
=F
$$
 
$$
=F
$$
 
$$
=F
$$
 
$$
=F
$$
 
$$
=F
$$
 
$$
=F
$$
 
$$
=F
$$
 
$$
=F
$$
 
$$
=F
$$
 
$$
=F
$$
 
$$
=F
$$
 
$$
=F
$$
 
$$
=F
$$
 
$$
=F
$$
 
$$
=F
$$
 
$$
=F
$$
 
$$
=F
$$
 
$$
=F
$$
 
$$
=F
$$
 
$$
=F
$$
 
$$
=F
$$
 
$$
=F
$$
 
$$
=F
$$
 
$$
=F
$$
 
$$
=F
$$
 
$$
=F
$$
 
$$
=F
$$
 
$$
=F
$$
 
$$
=F
$$
 
$$
=F
$$
 
$$
=F
$$
 
$$
=F
$$
 
$$
=F
$$
 
$$
=F
$$
 
$$
=F
$$
 
$$
=F
$$
 
$$
=F
$$
 
$$
=F
$$
 
$$
=F
$$
 
$$
=F
$$
 
$$
=F
$$
 
$$
=F
$$
 
$$
=F
$$
 
$$
=F
$$
 
$$
=F
$$
 
$$
=F
$$
 
$$
=F
$$
 
$$
=F
$$
 
$$
=F
$$
 
$$
=F
$$
 
$$
=F
$$
 
$$
=F
$$
 <

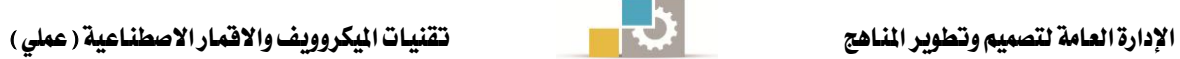

## 2 3- 3- اهداف التجربة:

- ١. تهدف هذه التجربة إلى تطبيق نظرية مدى خط البصر .
- ٢. كيفية فقد الطاقة في حالة عدم تحقق نظرية مدى خط البصر.

## 2 3- 2- االجهزة واألدوات املطلوبة:

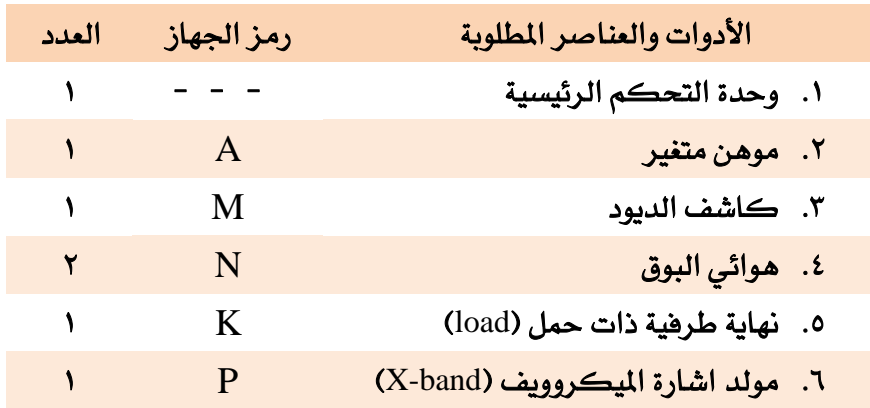

## 2 3- 1- خطوات التجربة:

.<br>1. ركب الدائرة كما <u>ي</u>ف الشكل (٧ -٢) .

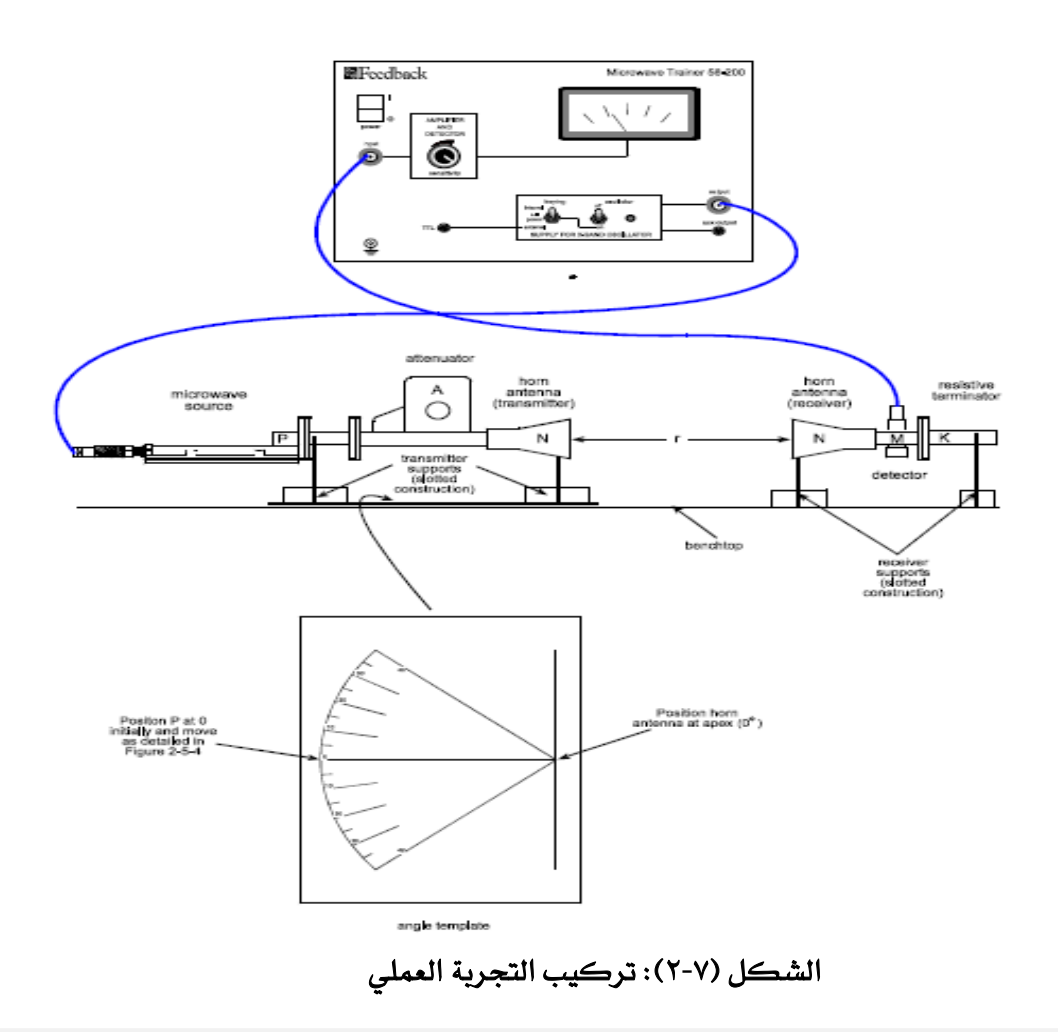

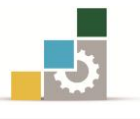

- .2 املسافة بني هوائي االرسال وهوائي االستقبال )cm30=r ). حيث أنه بهذه المسافة تحقق الشروط  $\boldsymbol{r}$  $2D^2$ ĥ حيث: فتحة الهوائي العريضة.  $(\rm 8 cm)$  $\pm$ (2.88) في حال التردد (10.425 $=$ 10.425).  $\boldsymbol{r}$  $2D^2$  $\Lambda$  $\cong$
- . قم بضبط الموهن على  $(40^{\rm o})$  ثم قم بضبط مؤشر الحساسية على أعلى قيمة.
- ٤. قم بوضع هوائي الإرسال يف مواجهة هوائي الإستقبال تبعًا للشكل (٢ −٥ −٤) حيث ستقوم بتحريك هوائي الإرسال بزاوية بمقدار (5º درجات حتى (40º) تبعا للقالب المرفق واملدرَّج بقيم الزوايا .
	- 0. سجل قيم التيار المقاسة على مؤشر قياس التيار في الجدول (٧ ١).

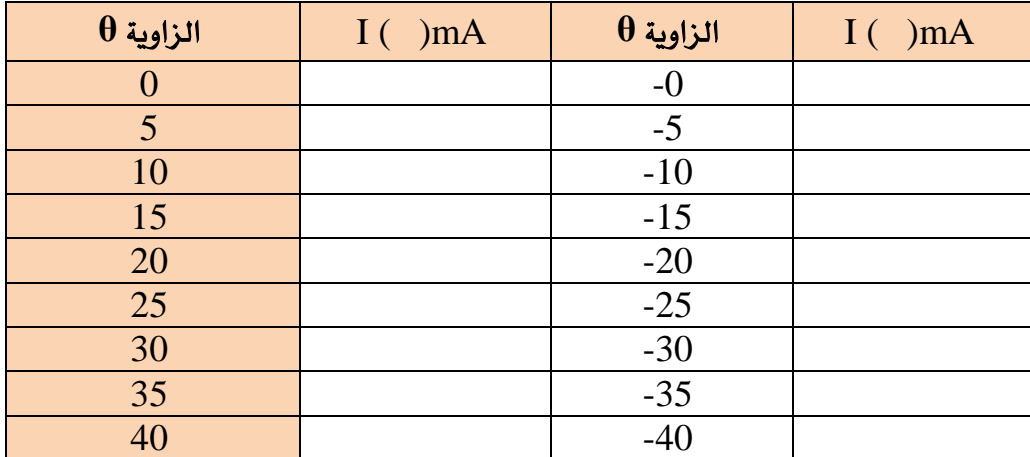

#### اجلدول )2 3-( : قيم التيار املقاسة

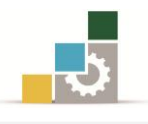

.3 تبعًا للجدول قم برسم شكل اإلشعاع اخلاص باهلوائي يف الشكل )2 1-(.

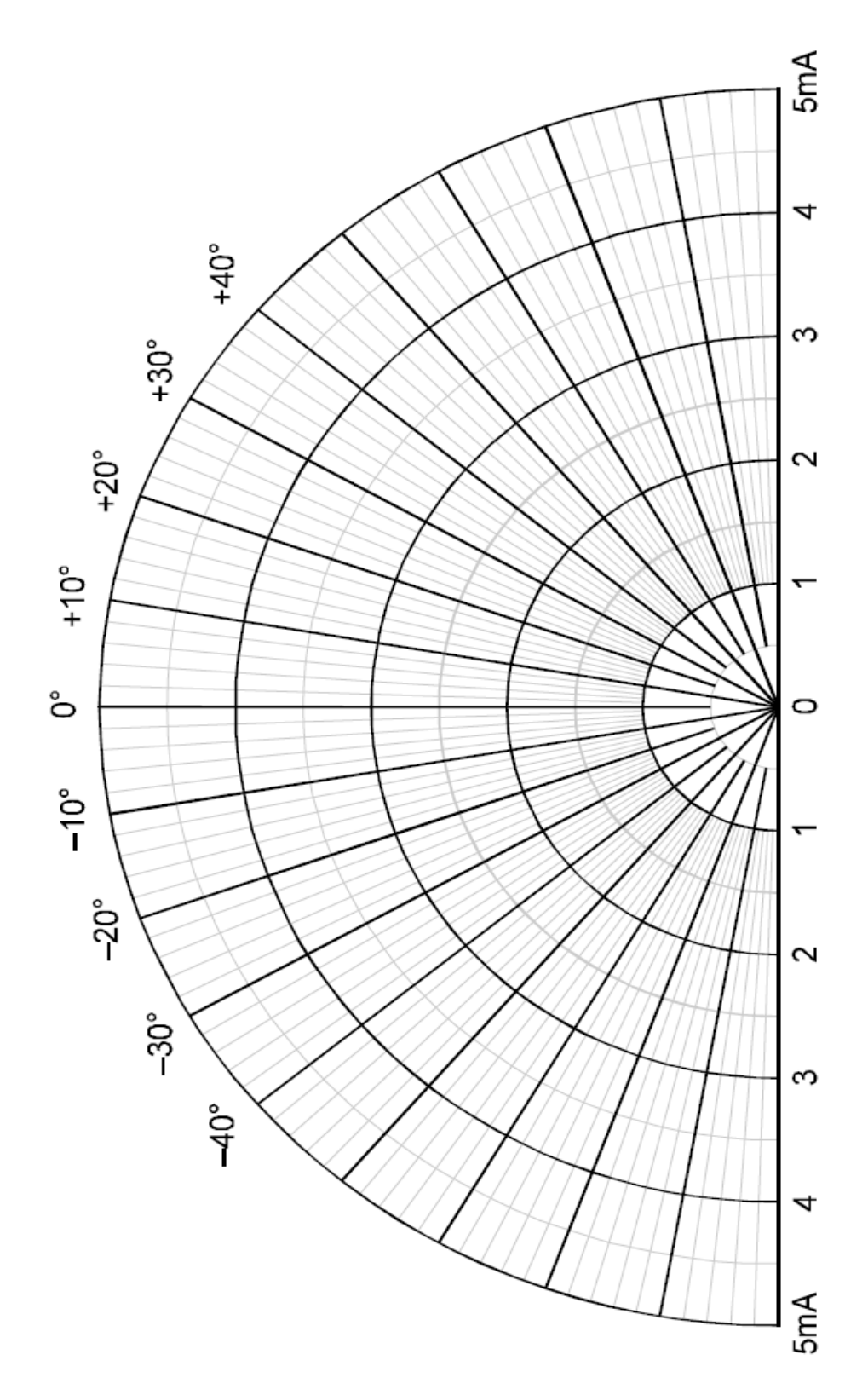

الشكل (٧-٢):

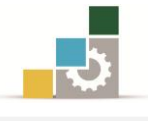

- ٧. قم بتغيير هوائي الإرسال بهوائي الاستقبال ثم قم بإعادة الخطوات [4] و [5] و [6] .
	- .<br>4. قم بحساب كسب الهوائي [G]

$$
G=\eta\frac{4\pi}{\Lambda^2}A
$$

حيث:

 =مساحة فتحة اإلشعاع. خفاءة فتحة الإشعاع. $=_\eta$ 

على فرض أن كفاءة فتحة الإشعاع تساوي( 60%)والتردد المستخدم(f=10.425GHz).

2 3- 4- االستنتاج:

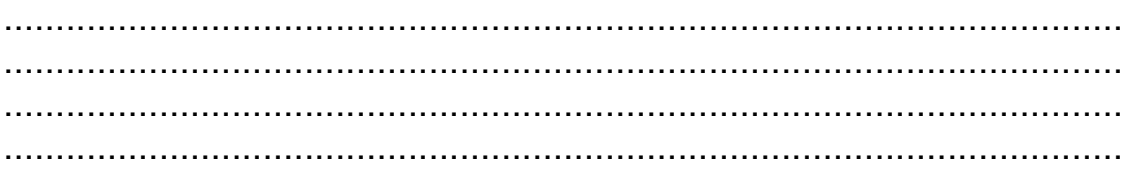

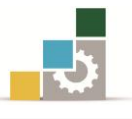

# الوحدة الثامنة

## الربط االجتاهي

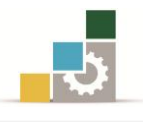

## الربط االجتاهي

#### اهلدف العام:

اثبات أن القدرة تدفق باتجاه أمامي من المصدر الى الحمل (load).

## األهداف التفصيلية:

عندما تكتمل هذه الوحدة يكون املتدرب قادرًا وبكفا ة على أن :

- .3 يتعرف على طريق الربط املستخدمة يف أنظمة امليكروويف.
	- .2 يتعرف على ييفية تدفق القدرة يف حالة الربط االجتاهي.
- .1 يقوم بقياس نسبة املوجات املستقرة للجهد [VSWR [باستخدام الربط االجتاهي.

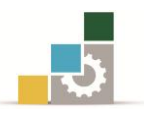

8 1-التجربة األوىل: الربط االجتاهي.

مقدمة

يمكن القول أن المقصود بالربط الاتجاهي هو عملية ربط خطي نقل بحيث ينتقل جزء من القدرة من الخط الأول إلى الخط الآخر وبنفس اتجاه تدفق القدرة وتظهر هذه العملية كما يفخ الشكل (٨ -١).

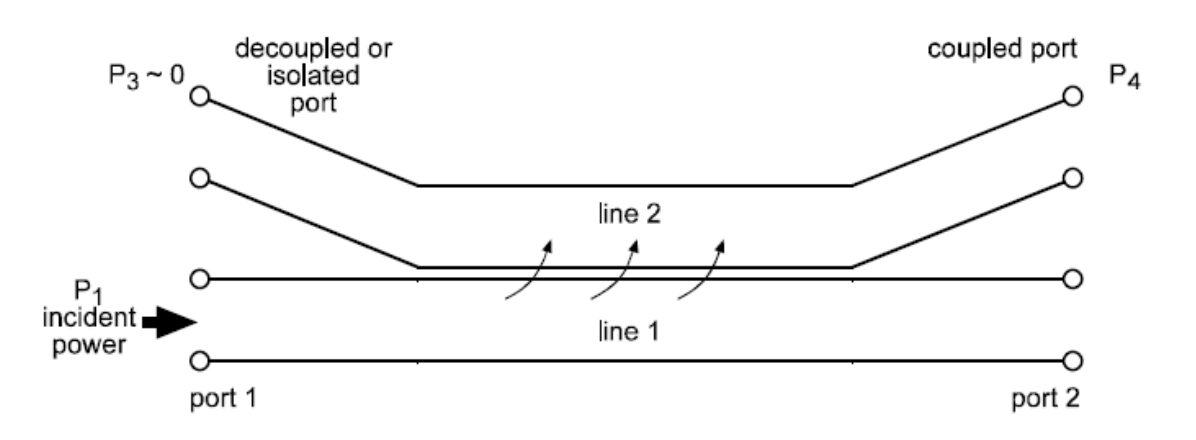

#### الشكل (٨-١): يوضح تدفق القدرة أثناء عملية الربط

ميكن حساب معامل الربط من العالقة التالية:

 $\mathcal C$  $\overline{p}$ i  $=$  $\boldsymbol{P}$  $\boldsymbol{P}$ 

$$
C = \frac{L_{\text{total}}}{P_1} = \frac{P_3}{P_1} = 10 \log \frac{P_1}{P_3} \tag{8.1}
$$

من خلال التجربة فإنه يتم فقد بعض من القدرة المتجه ية خط النقل الموصول ية المنفذ رقم [4] والموضح ية الشكل (٨ -١) هنا يتم حساب الاتجاهية والتي توضح علاقة القدرة املدخلة نسبة فقد القدرة حيث:

$$
directivity(D) = \frac{P_3}{P_4} = 10log\frac{P_3}{P_4}(dB)
$$
\n(8.2)

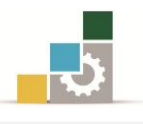

كما يمكن الإستفادة من عمليات الربط الاتجاهي يف حالات مراقبة القدرة ويف قياسات موجات الميكروويف كما هو موضح يخ الشكل (٨ -٢٠).

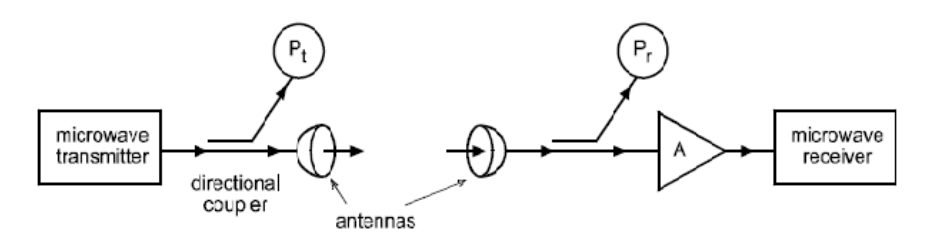

Use of directional couplers to monitor power in transmitter and receiver circuits

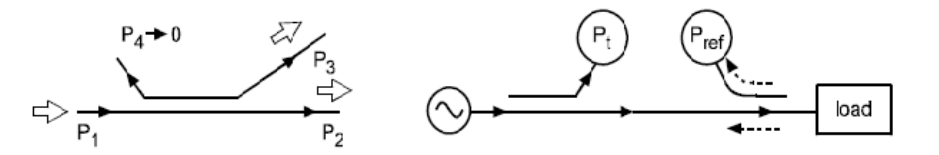

Directional couplers monitoring incident and reflected powers

Directional coupler as a power splitter

## الشكل (٨-٢): يوضح تدفق القدرة أثناء عملية الربط

#### 3 3- 3- اهداف التجربة:

- ١. قيمة القدرة المرسلة والمستقبلة في حالة الربط بين دليلين موجيين .
	- .2 قيمة نسبة املوجات املستقرة للجهد وتأثرها بالربط االجتاهي.
- ٣. أطوال الموجات داخل الدليل الموجي وبالتالي تحديد تردد الموجات.

#### 3 3- 2- االجهزة واألدوات املطلوبة:

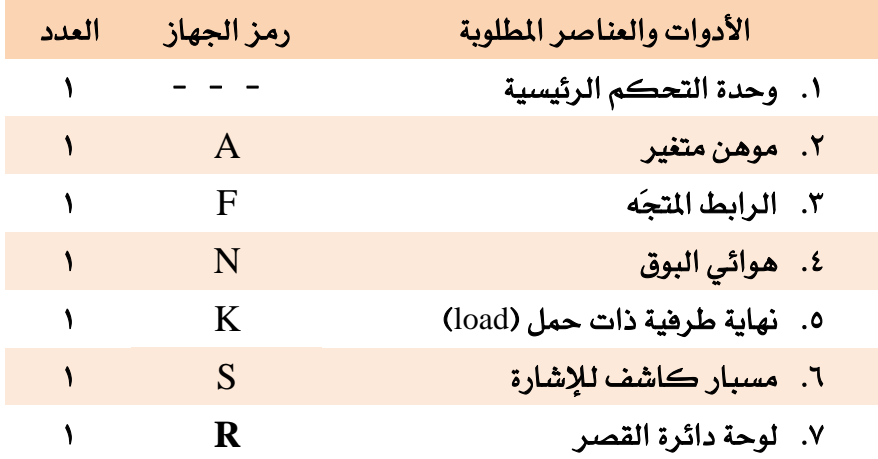

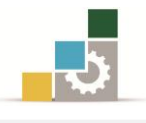

- 3 3- 1- خطوات التجربة:
- ا. ركب الدائرة كما هو موضح <u>ي</u> الشكل (٨ -٣).

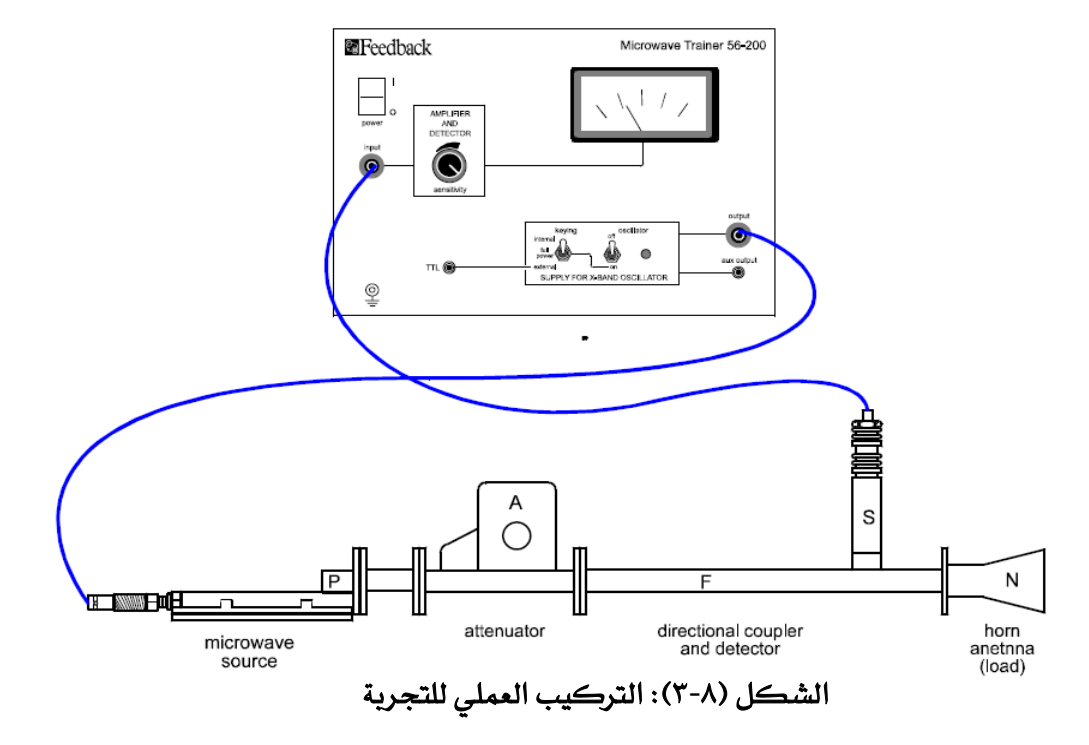

- . قم بضبط الموهن المتغير على (40<sup>0</sup>).
- ٣. قم بضبط مؤشر الحساسية والموهن يف حالة الضرورة للحصول على قيمة متوسطة للتيار على جهاز القياس يف وحدة التحكم الرئيسية .
- ٤. حيث أن الكاشف يف الإتجاه الأمامي من عملية التوصيل والربط قم بوضع القيمة يف الجدول (٨ -١).

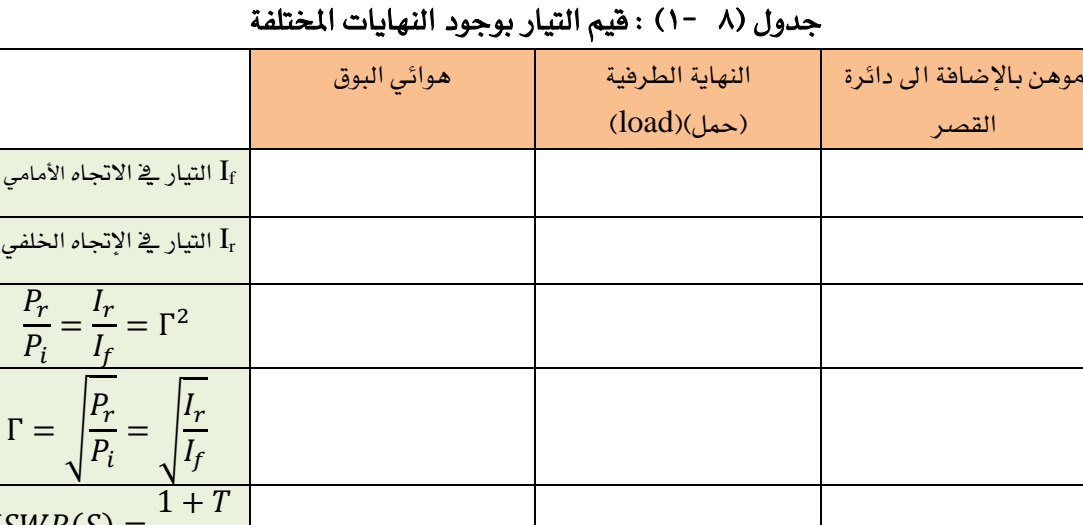

 $VSWR(S) =$ 

 $\overline{1}$ 

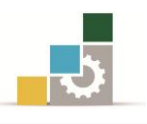

- 0. قم بعكس وضعية الكاشف بحيث يكون ية الإتجاه الخلفي كما ية الشكل ثم سجل القيمة في الجدول (٨ -١).
- .3 قم بفصل هوائي البوق ثم ضع احلمل ينهاية طرفية [Load [ثم قم بقياس التيار يف الإتجاه الأمامي والاتجاه العكسي ثم سجل القيم يف الجدول.
- . قم بفصل الحمل [Load] ثم ضع دائرة القصر ثم قم بضبط الموهن على (80°) ثم قم بقياس التيار ية الإتجاه الأمامي والاتجاه العكسي ثم سجل القيم ية الجدول..
- ٨. من النتائج المسجلة يف الجدول للحالات الثلاث السابقة قم بحساب كل من المتغيرات التالية ثم سجل النتائج يف اجلدول .

معامل انعكاس القدرة:

$$
\frac{P_r}{P_i} = \frac{I_r}{I_f} = \Gamma^2
$$

معامل انعكاس اجلهد:

$$
\Gamma = \sqrt{\frac{P_r}{P_i}} = \sqrt{\frac{I_r}{I_f}}
$$

$$
VSWR(S) = \frac{1+T}{1-T}
$$

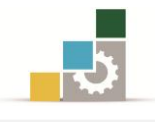

## ۸ -۱ -٤ الاستتاج:

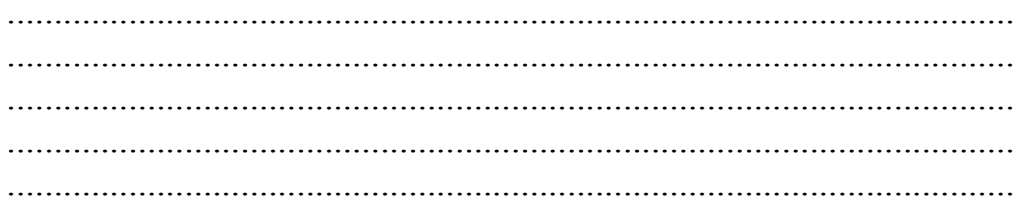

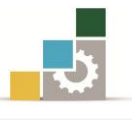

# الوحدة التاسعة

## الوصالت

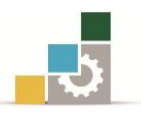

## الوصالت

### اهلدف العام:

التعرف على الوصالت املختلفة وخصائصها .

## الأهداف التفصيلية :

- عندما تكتمل هذه الوحدة يكون املتدرب قادرًا وبكفا ة على أن : .3 يتعرف على خصائص الوصالت يف نظام امليكروويف.
	- .2 يتعرف على ييفية تقسيم الوصالت للقدرة.

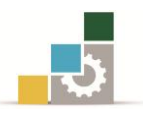

مقدمة

يف العديد من أنظمة الميكروويف تدعو الحاجة إلى عملية تفرع الدليل الموجي إلى فرعين أو عملية دمج لدليلين الموجيين. حيث تحدث هذه العملية ية الدليل الموجي المستطيل باستخدام وصلة تحويل المجال المفناطيسي أو وصلة توالي يف المجال الكهربائي على شكل حرف [T] باللغة الانجليزية كما هو موضح ي<sup>ع</sup> الشكل (٩ -١).

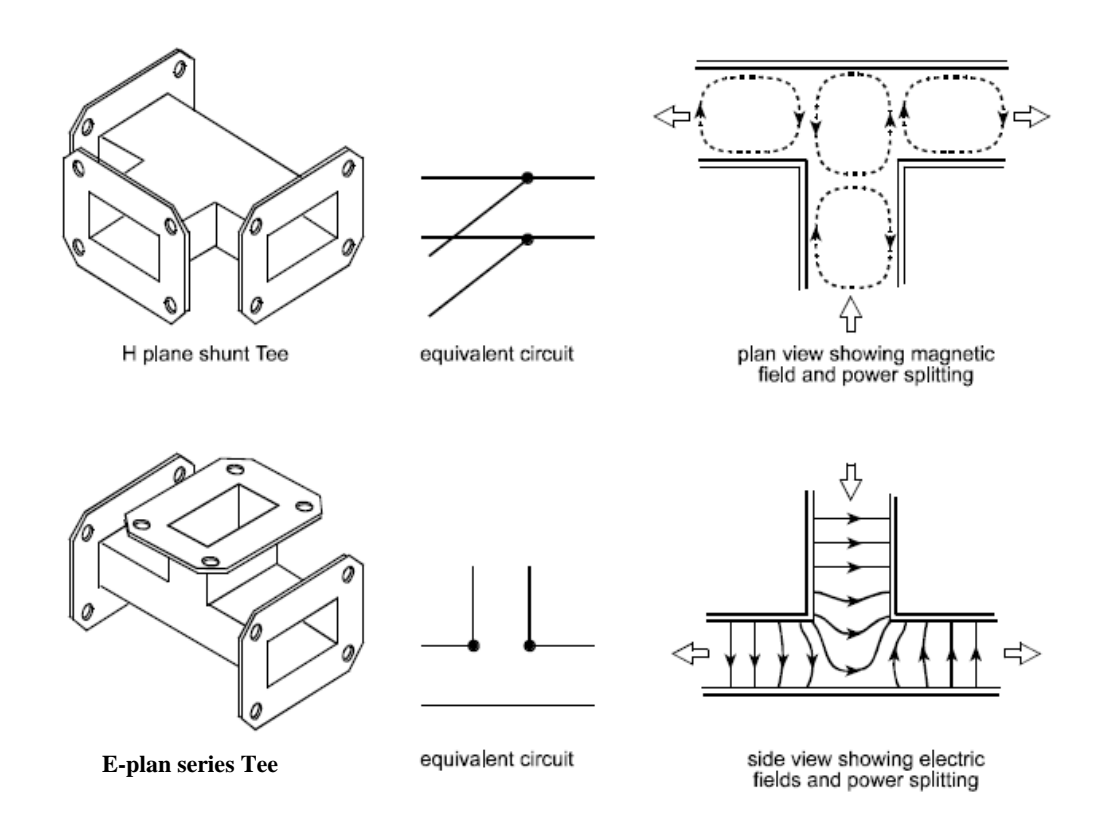

الشكل )3-1(: وصلة التوالي ووصلة التحويل

حيث إن القدرة الداخلة إلى وصلة التحويل ية المجال المفناطي*سي* تقسم بالتساوي ية المخرجين الآخرين وتكون الموجتان لها نفس الطور (نفس زاوية الانتشار ) (in-phase) بينما القدرة الداخلة إلى وصلة التوالي ية المجال الكهربائي أيضًا تقسم بالتساوي ية المخرجين الآخرين ولكن مع وجود فرق ية الطور [anti-phase].

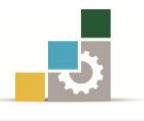

- 9 1-التجربة األوىل: وصلة التوالي و وصلة التحويل.
	- 1 3- 3- اهداف التجربة:
- .3 التعرف على خصائص وتطبيقات وصلة التوالي يف اجملال الكهربائي .
- .2 التعرف على خصائص وتطبيقات وصلة التحويل يف اجملال املغناطيسي.

## 1 3- 2- االجهزة واألدوات املطلوبة

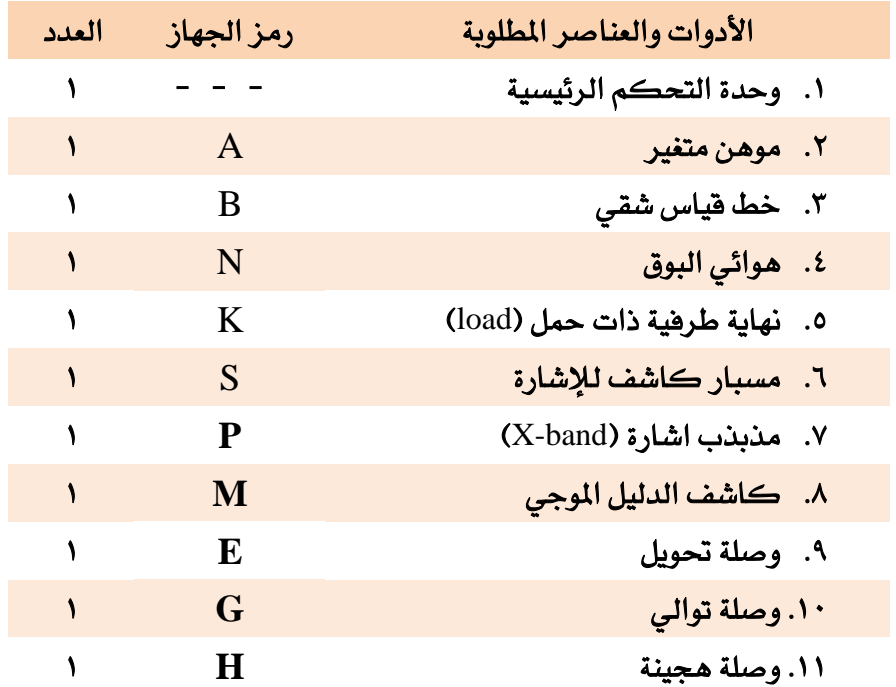

- 1 3- 1- اجرا ات التجربة:
- 1. ركب الدائرة كما ية الشكل (٩ -٢) .

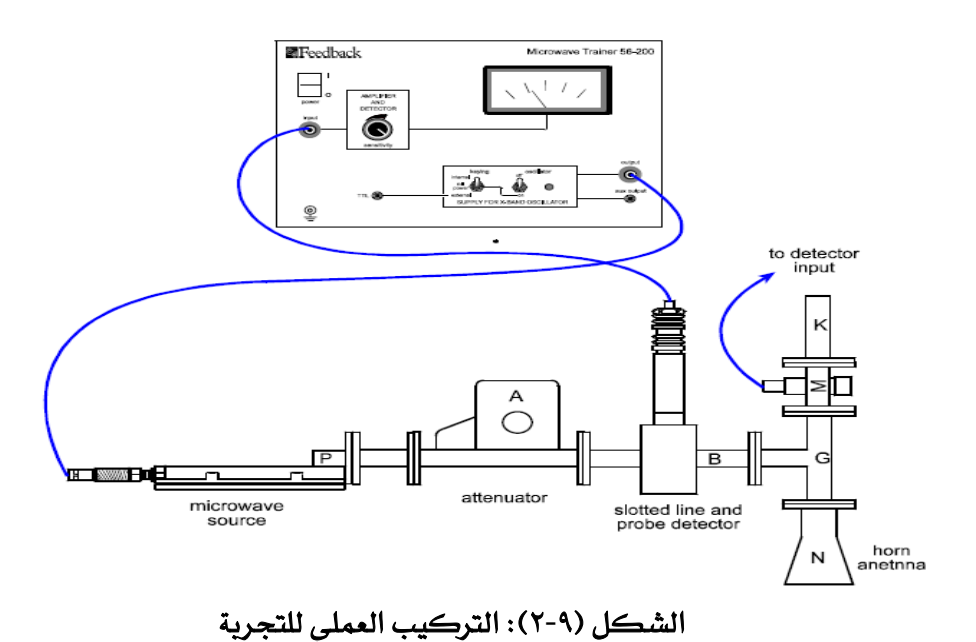

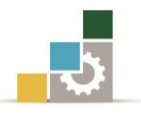

- . قم بضبط الموهن على (0<sup>0</sup>0).
- .1 باستخدام خط القياس الشقي والكاشف حرك الكاشف حبيث احصل على أعلى قيمة عظمى للتيار [I<sub>max</sub>] وإذا دعت الضرورة حرك مؤشر الحساسية وحدة التحكم الرئيسية ثم سجل القيمة في الجدول (٩ -١).

|                                       | وصلة التوالي E-plan | وصلة التحويل H-plan |
|---------------------------------------|---------------------|---------------------|
| $I_{\text{max}}$                      |                     |                     |
| $I_{min}$                             |                     |                     |
| $S = \sqrt{\frac{I_{max}}{I_{min}}}$  |                     |                     |
| $\frac{S-1}{S+1}$                     |                     |                     |
| تيار الذراع اليسرى $\rm I_{LH}$       |                     |                     |
| تيار الذراع اليمنى $\rm I_{RH}$       |                     |                     |
| power ratio = $\frac{I_{LH}}{I_{RH}}$ |                     |                     |

اجلدول )1 3-(: قياسات الوصالت

- .4 قم بقياس القيمة الصغرى للتيار $\rm{I_{min}}$  أش سجل القيمة في الجدول (٩ ١).
- 0. قم بتوصيل كاشف الدليل الموجي الموجود إلى يسار الوصلة بوحدة التحكم الرئيسية .
	- .3 قم بقياس التيار  $\rm [I_{LH}]$  ثم سجل القيمة ية الجدول (٩ ١)
		- .2 قم بتبديل موقع هوائي البوق بكاشف الدليل املوجي
		- .3 قم بقياس التيار  $\text{I}_{\text{RH}}$  ثم سجل القيمة يف الجدول(1  $\text{-}$ .
	- .1 قم حبساب نسبة املوجات املستقرة للجهد ومعامل االنعكاس ونسبة القدرة وسجل القيم في الجدول (٩ -١).
		- .39قم بتبديل وصلة التحويل بوصلة التوالي.
		- .11قم بإعادة الخطوات من [2] إلى [9] ثم سجل النتائج يفـ الجدول (٩ -١).

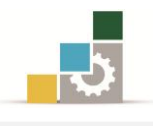

## ۹ -۱ -٤ الاستتاج:

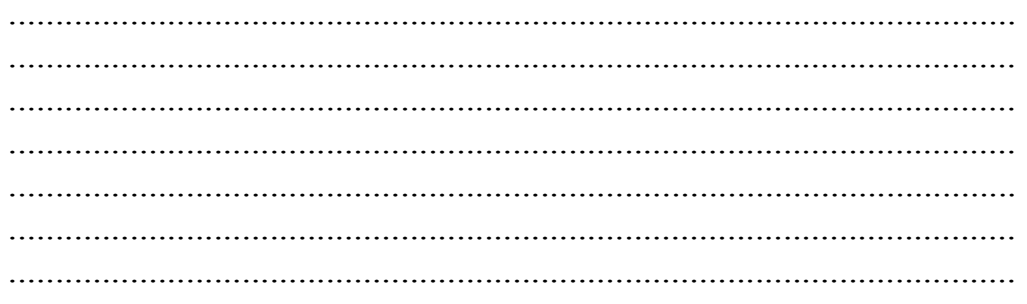

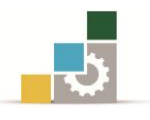

9 2-التجربة الثانية: الوصلة اهلجينة.

الوصلة اهلجينة واملوضحة يف الشكل )1 1-( هي عبارة عن دمج ما بني وصلة التحويل و وصلة التوالي حيث يكون عملها على سبيل المثال كما ية الشكل (٩ -٣).

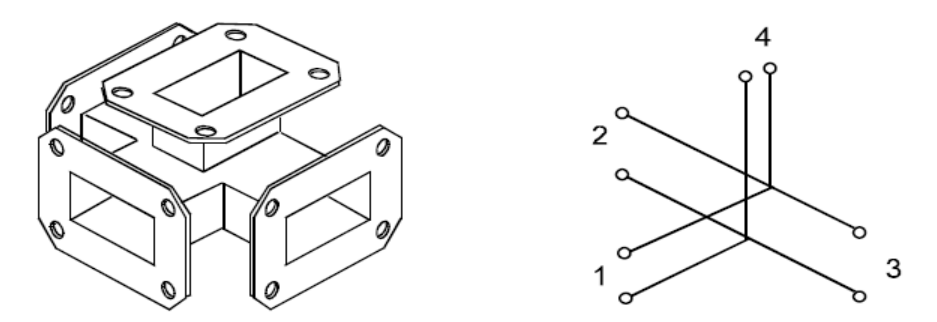

الشكل )1-1(: الوصلة اهلجينة plan-H

- ١. اذا كانت القدرة المدخلة من خلال المدخل رقم [1] فإنها تقسم بالتساوي بين املخرجني [2]و[3]ويكون املخرج [4] بدون قدرة.
- ٢. اذا كانت القدرة المدخلة من خلال المدخل رقم [4] فإنها تقسم بالتساوي بين املخرجني [2]و[3]ويكون املخرج [1] بدون قدرة.
- ٣. اذا كانت القدرة المدخلة من خلال المدخل رقم [2] فإنها تقسم بالتساوي بين املخرجني [3]و[4]ويكون املخرج [1] بدون قدرة.

يمكن استخدامات الوصلة الهجينة ية الهوائيات والرادار ية مرحلة الاستقبال.

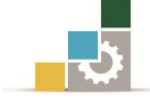

## 1 2- 3- اهداف التجربة:

التعرف على خصائص وتطبيقات الوصلة اهلجينة .

## 1 2- 2- االجهزة واألدوات املطلوبة

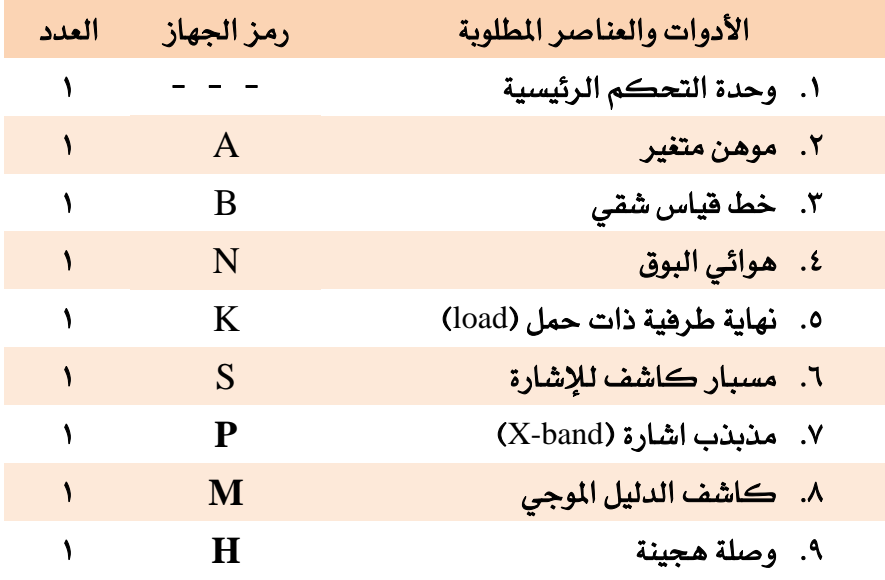

## 1 2- 1- اجرا ات التجربة:

## 1. ركب الدائرة كما ية الشكل(٩ -٤).

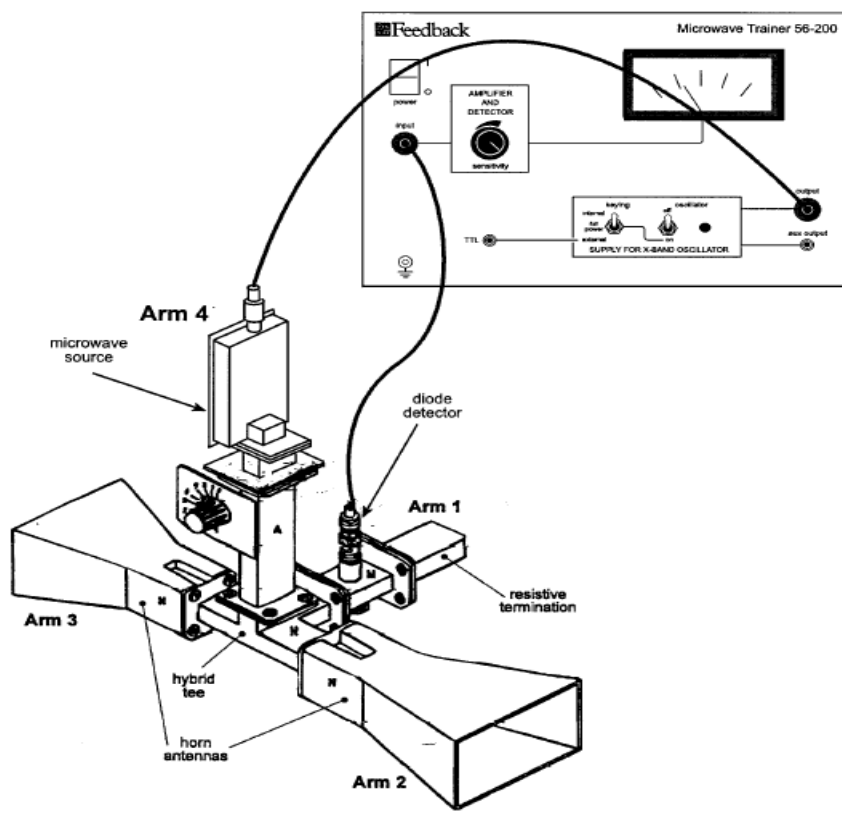

الشكل (٩-٤): التركيب العملي للتجربة

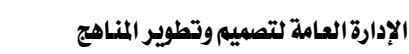

. قم بضبط الموهن على (60º). ٣. قم بقياس التيار [I] الموجود على المخرج رقم [1]تبعا لخصائص الوصلة الهجينة ماذا تلاحظ؟. ٤. قم بتبديل بين المخرجين [2]و [1] بحيث يكون البوق على المخرج رقم والكاشف مع النهاية الطرفية على المخرج[2] فم بقياس التيار [1]] تبعا لخواص [1] [1] الوصلة الهجينة ماذا تلاحظ؟  $\mathcal{L} = \{x_1, x_2, \ldots, x_n\}$  . The contract of the contract of the contract of  $\mathcal{L} = \{x_1, x_2, \ldots, x_n\}$  ,  $\mathcal{L} = \{x_1, x_2, \ldots, x_n\}$ ٥. قم بتبديل بين المخرجين [2]و [3] بحيث يكون البوق على المخرج رقم والكاشف مع النهاية الطرفية على المخرج[3] فم بقياس التيار [13] تبعا لخواص $[1]$ الوصلة الهجينة ماذا تلاحظ؟ ٦. أعد تركيب التجربة كما كانت في الخطوة رقم [1] ثم قم بتركيب خط القياس الشقى مع الكاشف بين طرف الوصلة الهجينة والموهن. ٧. قم بايجاد قيمة التيار العظمى[I $_{\rm max}$ ] وقيمة التيار الصغرى[I $_{\rm min}$ ] . 

 $\mathbf{A}$ 

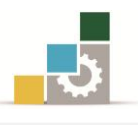

٨. قم بحساب نسبة الموجات المستقرة للجهد VSWR.

$$
VSWR(s) = \sqrt{\frac{I_{max}}{I_{min}}}
$$

٩. قم بحساب معامل الانعكاس :

$$
\Gamma = \frac{S-1}{S+1}
$$

١٠. قم بحساب معامل انعكاس القدرة للمخرجين [2]و[3]ـِفـْ الوصلة الهجينة.

$$
\frac{P_2}{P_3} = \frac{I_2}{I_3} =
$$

۹ -۲ -٤ الاستتاج:

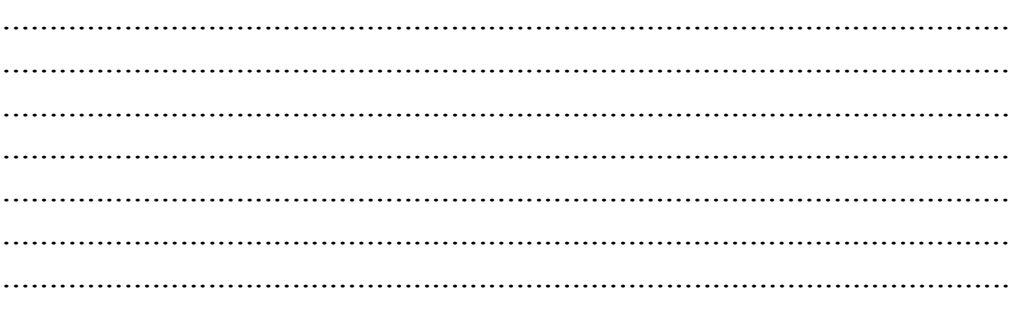

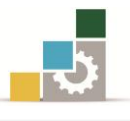

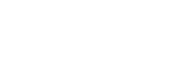

الدليل الموجي والكيبل المحوري

الوحدة العاشرة

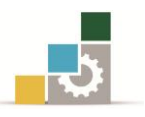

## الدليل الموجي والكيل المحوري

#### اهلدف العام:

القدرة على تحويل المفاهيم النظرية عن الممانعة عند المتدرب إلى معلومات عملية محسوسة أثناء ربط الكيبل المحوري بالدليل الموجي .

## األهداف التفصيلية:

عندما تكتمل هذه الوحدة يكون المتدرب قادرًا وبكفاءة على أن :

- ١. يدرك مقدرة كل من الدليل والكيبل المحوري على نقل موجات الميكروويف.
	- ٢. يتعرف على كيفية تحويل القدرة بين الدليل الموجي والكيل المحوري .
- ٣. يتعرف على الطرق العملية في تحويل القدرة بين الكيبل المحوري والدليل الموجي.
	- ٤. يدرك ضرورة الموائمة يف أنظمة الميكروويف للحصول على أعلى قيمة للقدرة.

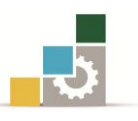

11 -11 التجربة الأولى: الدليل الموجي والكيبل المحوري.

### مقدمة

الشكل ( 1 ^ −1− a ) يوضح عملية توصيل الكيبل المحوري بالدليل الموجي المستطيل حيث أن وصلة التحويل تحتوي على مسار يقوم بإشعاع الطاقة داخل الدليل الموجي و يبعد عن . جدار دائرة القصر بمقدار  $\left[\frac{1}{4}\mathcal{A}_{g}\right]$  .

حتى يحقق شروط وجود ممانعة كبيرة لمنع الموجات المتجه باتجاه دائرة القر من الارتداد.

كما يوضح ية الشكل (١٠ -١ -c-b) نوعين من وصلات التحويل على شكل جرس وعلى شكل عارضة حيث أن هذين النوعين يعتبران من أفضل أنواع تحويل القدرة بين الدليل الموجي والكيبل المحوري.

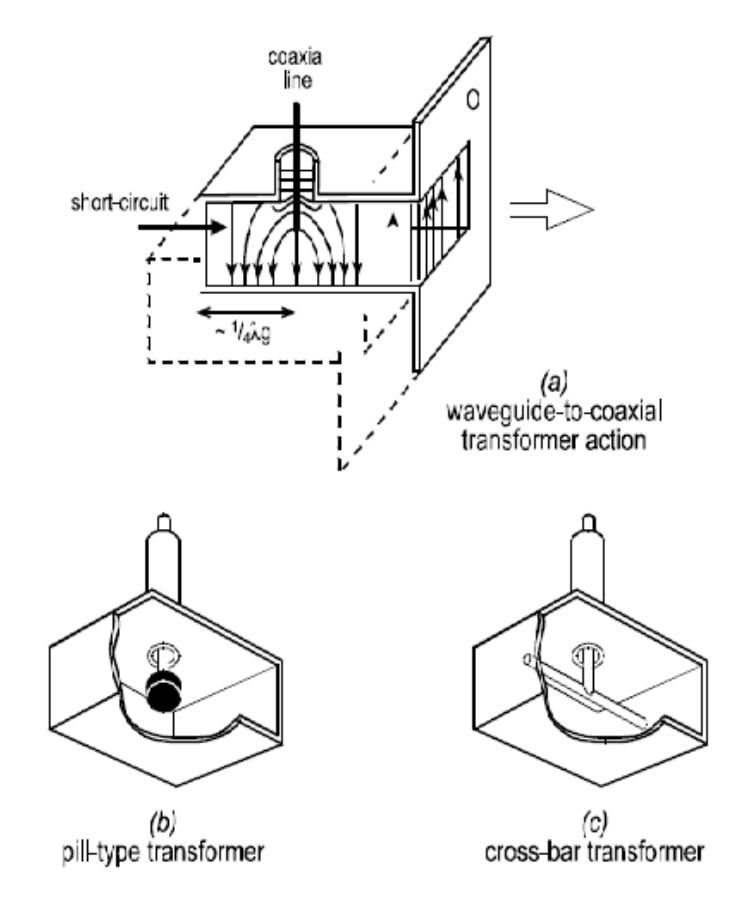

:)**a-b-c-**3-39( الشكل

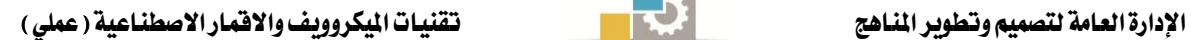

## 39 3- 3- اهداف التجربة:

- ١. الخبرة العملية يف توصيل الكيبل المحوري الى الدليل الموجي.
	- .2 يتقان التعامل مع األجهزة املناسبة لذلك.
- .1 متكني املتدرب من طريقة االستنتاج املرحلي حتى يربط نتائج التجربة بالقوانني النظرية المكتسبة.
	- 39 3- 2- االجهزة واألدوات املطلوبة:

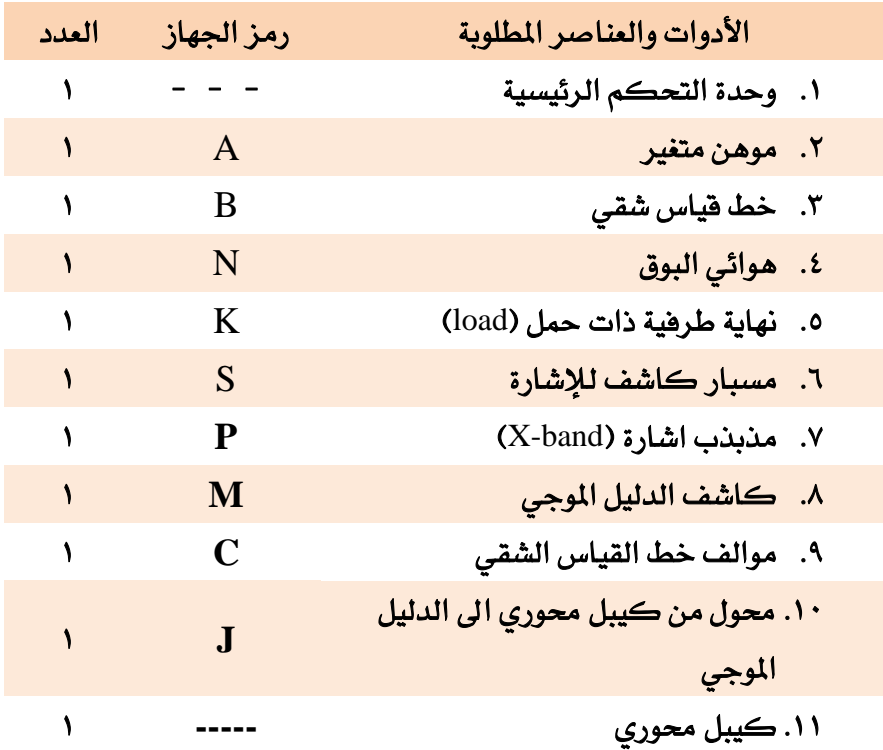

39 3- 1- خطوات التجربة:

.3 ريب الدائرة يما يف الشكل)39 2-(.

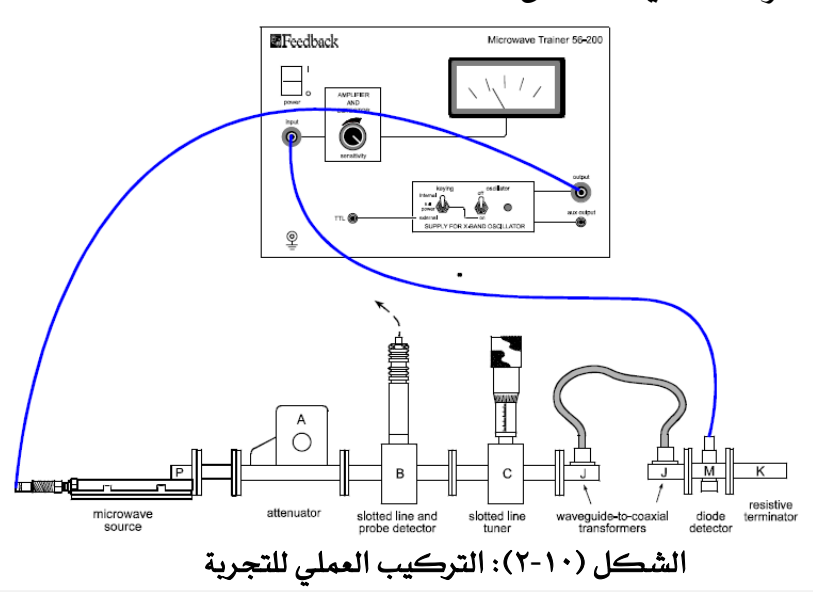

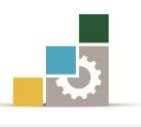

- .2 قم بضبط مكشاف خط القياس الشقي على [mm25[.
- . قم بضبط الموهن على (50<sup>0</sup>) ومؤشر الحساسية ـڤے المنتصف.
- . قم بتسجيل قيمة التيار  $\bm{[I_1]}$ عن طريق الديود الكاشف والمشار إليه $\bm{[M]}$  .

I1=………………………..

ه. \_في المرحلة الثانية قم بتوصيل كيبل القياس إلى كاشف خط القياس الشقي ثم قم حبساب نسبة املوجات املستقرة للجهد[VSWR [عن طريق ياجاد قيمة التيار العظمى  $[I_{min}]$  وقيمة التيار الصغرى $[I_{max}]$ 

$$
VSWR(S) = \sqrt{\frac{I_{max}}{I_{min}}} =
$$
\n
$$
P = \sqrt{I_{min}} \approx 0.5
$$

$$
\Gamma = \frac{S-1}{S+1} =
$$

. قم بحساب نسبة القدرة التي تم تحويلها [100 $\leq$ 7-1)=%P).

..........................................................................................................................................................

..........................................................................................................................................................

- .........................................................................................................................................................
	- .3 قم بضبط جهاز التوليف المشار إليها بالحرف[B] حيث [d=20mm] تبعًا لمقياس. الجهاز .
- ٩. قم بإعادة كيبل القياس إلى كاشف الديود [M] لقياس التيار بعد ضبط الموالف حيث ستالحظ الفرق يف القرا ة بعد ضبط املوالف.
	- .<br>١٠.قم بإعادة ضبط الموالف تدريجيًا بزيادة قيمة [d] ماذا ستلاحظ؟

............................................................................................................ ............................................................................................................ ............................................................................................................ ............................................................................................................

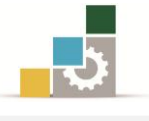

ددقم بتسجيل أعلى قيمة للتيار تصلها أشاء إعادة ضبط الموالف؟

.<br>١٢.أعد توصيل كيبل القياس إلى مكشاف خط القياس الشقي ثم قم بإيجاد قيمة العظمى  $[I_{max}]$  والقيمة الصغرى $[I_{min}]$ .ثم قم بحساب نسبة الموجات المستقرة للجهد .VSWR

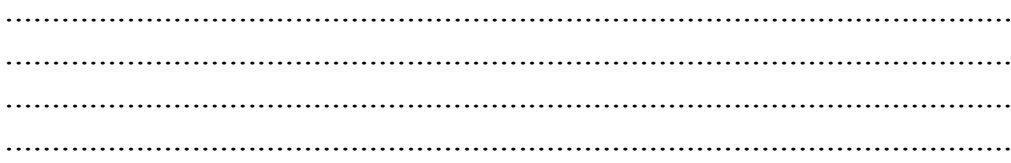

١٣.قم بحساب معامل الانعكاس :

$$
\Gamma = \frac{S-1}{S+1} =
$$
\n
$$
\Gamma = \frac{S-1}{S+1}
$$

 $[P\%=(1-\Gamma^2)\times 100]=$ 

١٥.ماذا تلاحظ في مرحلة ما قبل موائمة الممانعة وما بعد؟؟.

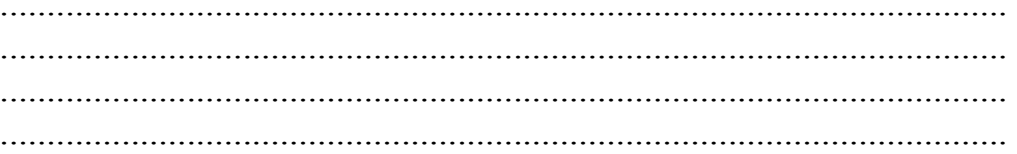

## ۱۰ -۱ -١٤لاستتاج:

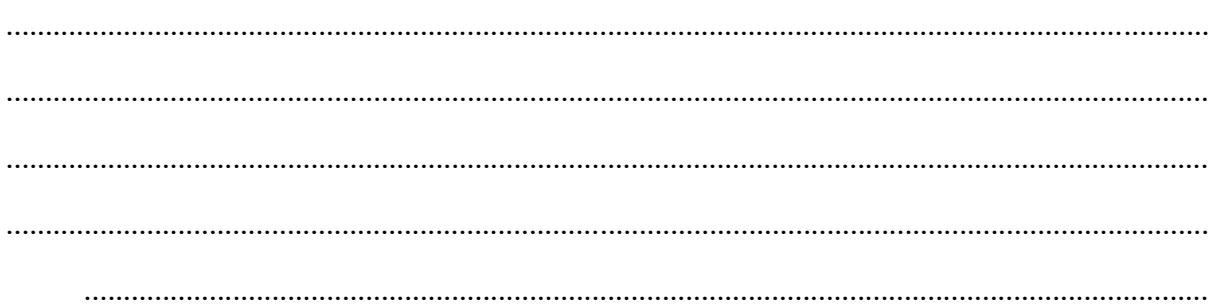

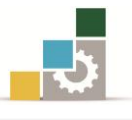

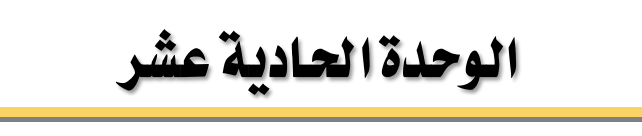

خصائص موجات امليكروويف
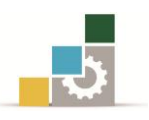

### خصائص موجات امليكروويف

#### اهلدف العام:

القدرة على معرفة هوائيات الميكروويف ية الاستقبال و الإرسال وخصائصها .

### األهداف التفصيلية:

عندما تكتمل هذه الوحدة يكون المتدرب قادرًا وبكفاءة على أن :

- ١. يقوم بحساب وقياس القدرة المستقبلة عند تحقق شروط خط البصر [Line-of-sight].
- ٢. يتعرف على تأثير المسافة والاستقطاب على قيمة القدرة المستقبلة لإشارة الميكروويف.
- .1 يتعرف على تأثري انعكاس وتداخل اشارات امليكروويف على قيمة القدرة املستقبلة إلشارة امليكروويف.
- ٤. يتعرف على أهمية موجات الميكروويف كعامل أساسي يخ نقل المعلومات لمسافات بعيدة

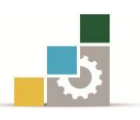

### 11 1-التجربة األوىل: خصائص موجات امليكروويف.

مقدمة

يمكن القول إن أحد أهم تطبيقات الميكروويف نقل الإشارة الى مسافات بعيدة سواءًا كانت بين المحطات الأرضية أو بين المحطات الأرضية والأقمار الاصطناعية . حيث أصبحت تقنية الميكروويف المنافس الأول لتقنية نقل الإشارات عبر كوابل الألياف البصرية أو يمكن اعتبارها البديل الأمثل. ية الشكل (١١ -١) يوضح مثالًا لشبكة نقل الملومات بواسطة تقنية امليكروويف .

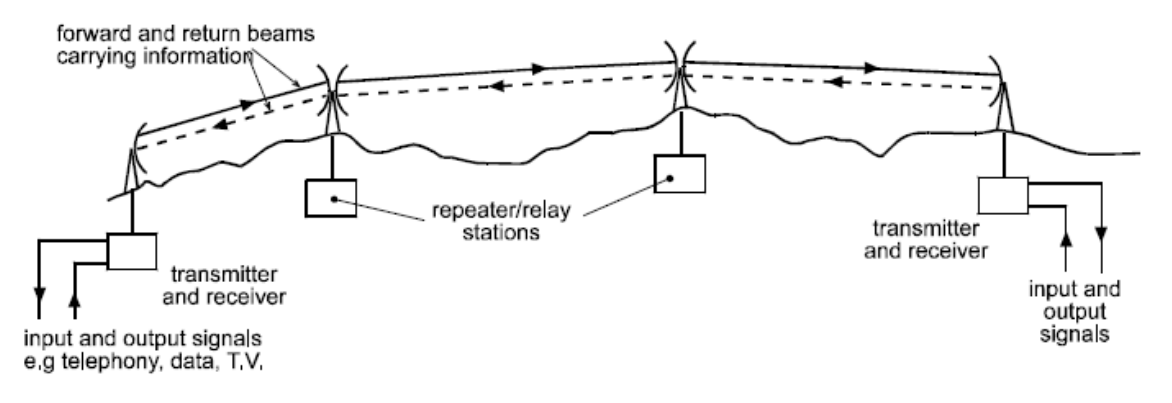

الشكل (١١-١) : مثال على شبكة تقنية الميكروويف

يمكن حساب قيمة القدرة المستقبلة لإشارة الميكروويف من العلاقة التالية :

$$
P_R = P_T G_T \times \left(\frac{\lambda}{4\pi r}\right)^2 \times G_R
$$
\n(11.1)\n  
\n
$$
\vdots
$$
\n
$$
\vdots
$$
\n
$$
\vdots
$$
\n
$$
\vdots
$$
\n
$$
\vdots
$$
\n
$$
\vdots
$$
\n
$$
\vdots
$$
\n
$$
\vdots
$$
\n
$$
\vdots
$$
\n
$$
\vdots
$$
\n
$$
\vdots
$$
\n
$$
\vdots
$$
\n
$$
\vdots
$$
\n
$$
\vdots
$$
\n
$$
\vdots
$$
\n
$$
\vdots
$$
\n
$$
\vdots
$$
\n
$$
\vdots
$$
\n
$$
\vdots
$$
\n
$$
\vdots
$$
\n
$$
\vdots
$$
\n
$$
\vdots
$$
\n
$$
\vdots
$$
\n
$$
\vdots
$$
\n
$$
\vdots
$$
\n
$$
\vdots
$$
\n
$$
\vdots
$$
\n
$$
\vdots
$$
\n
$$
\vdots
$$
\n
$$
\vdots
$$
\n
$$
\vdots
$$
\n
$$
\vdots
$$
\n
$$
\vdots
$$
\n
$$
\vdots
$$
\n
$$
\vdots
$$
\n
$$
\vdots
$$
\n
$$
\vdots
$$
\n
$$
\vdots
$$
\n
$$
\vdots
$$
\n
$$
\vdots
$$
\n
$$
\vdots
$$
\n
$$
\vdots
$$
\n
$$
\vdots
$$
\n
$$
\vdots
$$
\n
$$
\vdots
$$
\n
$$
\vdots
$$
\n
$$
\vdots
$$
\n
$$
\vdots
$$
\n
$$
\vdots
$$
\n
$$
\vdots
$$
\n
$$
\vdots
$$
\n
$$
\vdots
$$
\n
$$
\vdots
$$
\n
$$
\vdots
$$
\n
$$
\vdots
$$
\n
$$
\vdots
$$
\n
$$
\vdots
$$
\n
$$
\vdots
$$
\n
$$
\vdots
$$
\n
$$
\vdots
$$

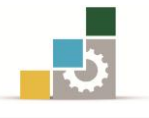

#### 33 3- 3- اهداف التجربة:

- .3 قياس القدرة املستقبلة يف حالة تغري املسافة وخصائص الوسط الناقل.
	- .2 تغري وضعية اهلوائي ومدى تأثريها يف استقبال اإلشارة .
		- 33 3- 2- االجهزة واألدوات املطلوبة:

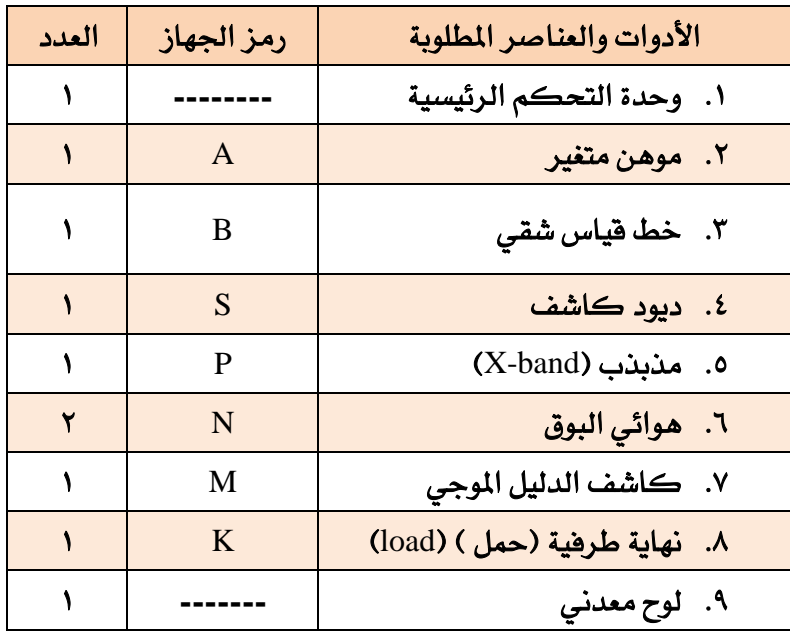

- 33 3- 1- خطوات التجربة:
- 1. ركب التجربة كما هو مبين يفـ الشكل(١١ -٢).

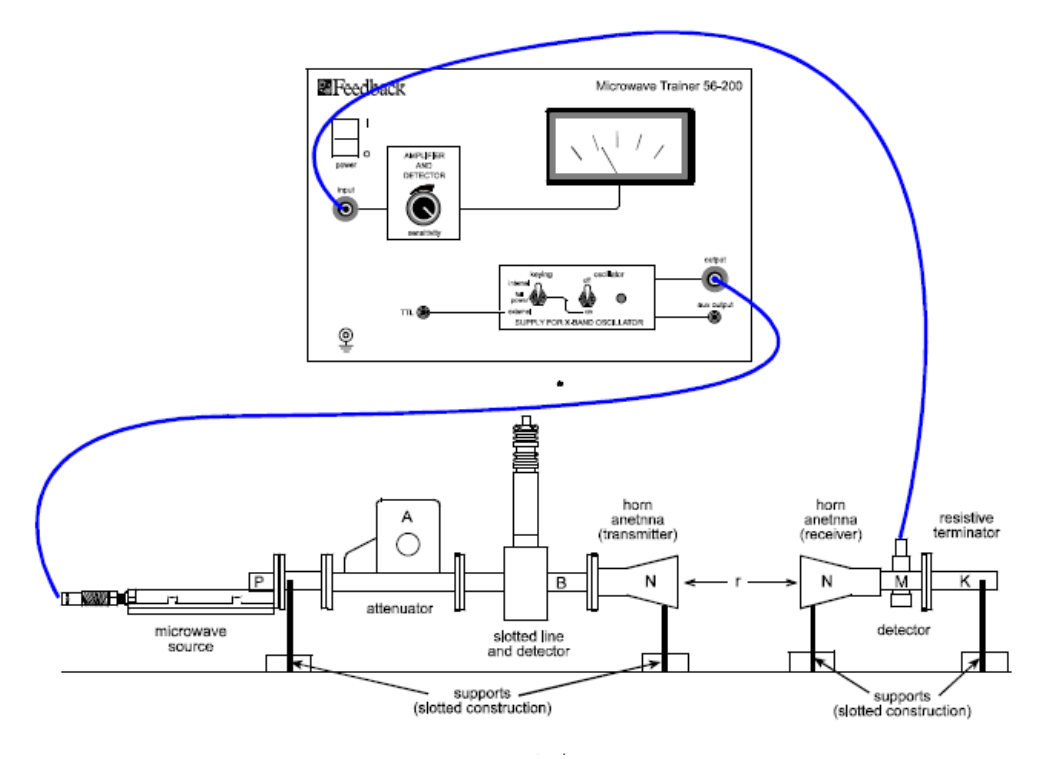

الشكل )2-33( : الرتييب العملي للتجربة

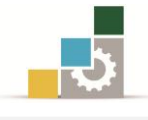

- ٢. قم بجعل كلا البوقين متقابلين على مدى خط البصر (line-of-sight) بحيث تكون المسافة الفاصلة بينهما تساوي (35cm) .
- .1 قم بضبط املوهن على )40°( ثم قم بضبط مؤشر احلساسية يف وحدة التحكم الرئيسية على المنتصف .
- ٤. قم بتشغيل وحدة التحكم الرئيسية ثم قم بإعادة ضبط الموهن ومؤشر الحساسية للحصول على القيمة العظمى يف مؤشر قياس التيار.
- 0. قم بتعبئة الجدول (١١ -١) حيث يمكن اعتبار قيمة التيار المقاسة وتحت تطبيق قانون التربيع الخاص بالقدرة مساوية لقيمة القدرة المستقبلة .

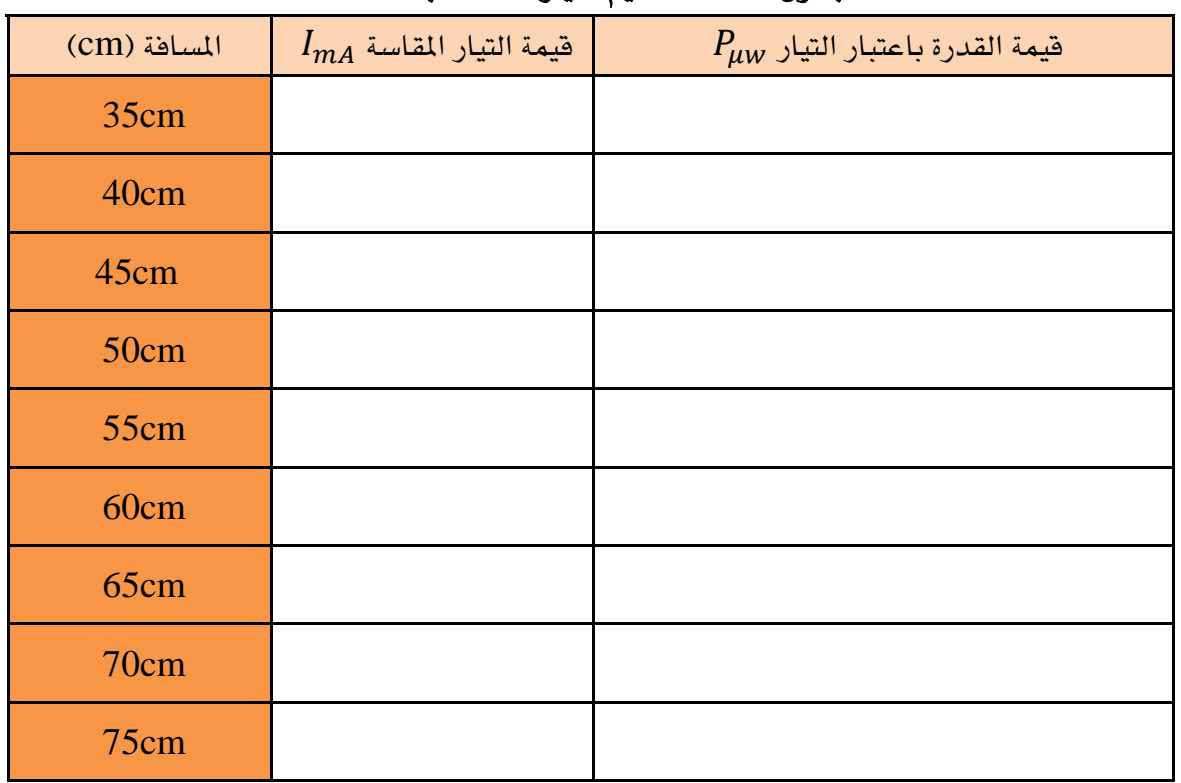

#### الجدول (١١ -١): قيم التيار المقاسة تبعا للمسافة

 $I_{mA} = P_{\mu\nu}$ 

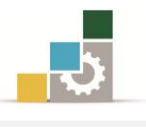

٦. قم بعمل رسم بياني يوضح العلاقة بين المسافة والقدرة المستقبلة . ماذا تلاحظ ؟

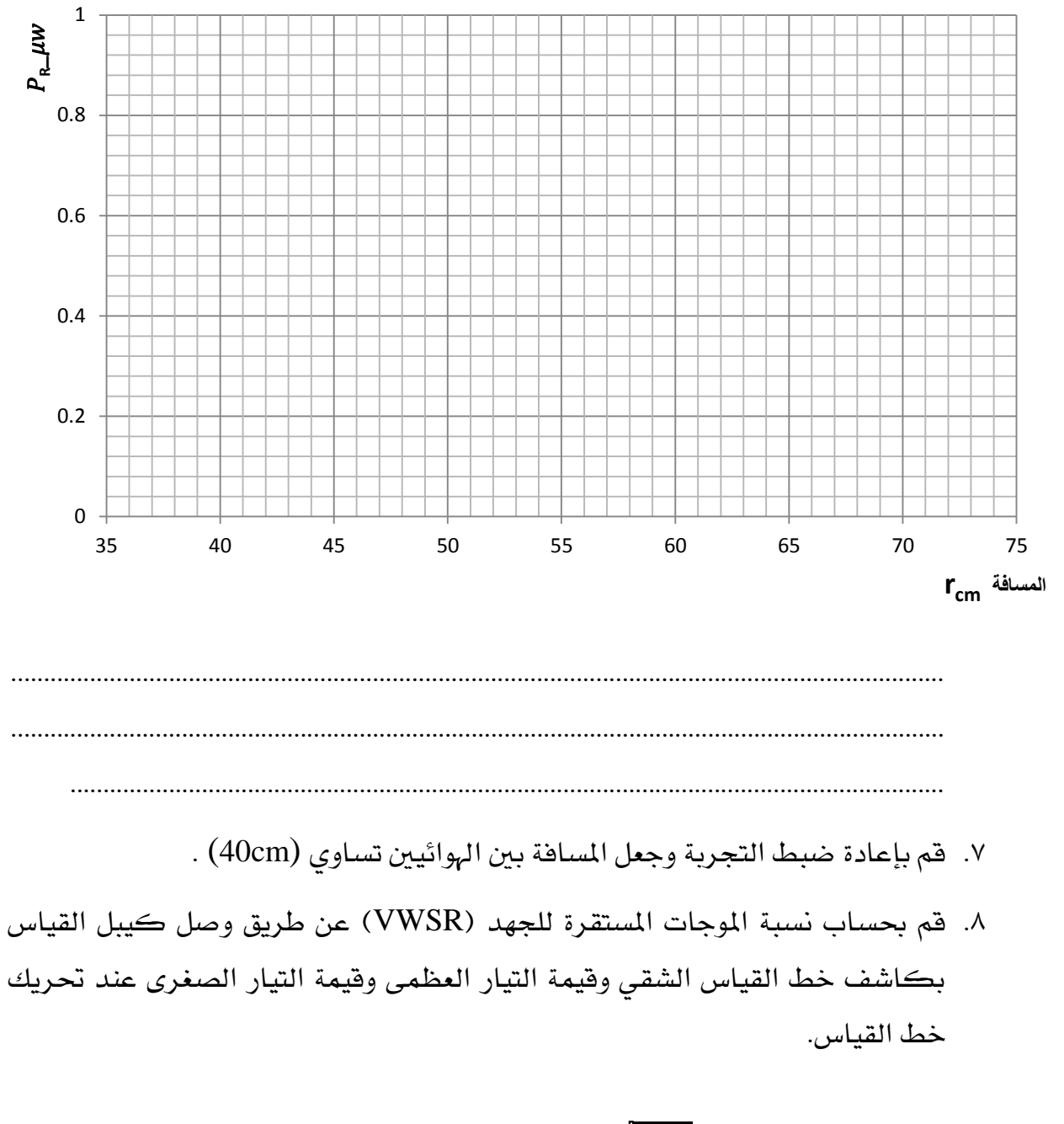

$$
VWSR(S) = \sqrt{\frac{I_{max}}{I_{min}}} =
$$
\n
$$
P = \frac{S - 1}{S + 1} =
$$

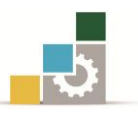

. 1.قم بحساب نسبة القدرة المنعكسة:  $\Gamma^2$ .33قم بوضع لوح معدني حبجم )cm10×cm15 )يف منتصف املسافة بني اهلوائيني بشكل أفقي كما في الشكل (١١ -٣). ٩١.قم بقياس التيار عن طريق الديود الكاشف والذي يرمز له بالحرف [M]. I=………………………………… .31قم بإعادة قياس التيار بعد تغري املسافة )Y )يما هو موضح يف الشكل)33 1-(. I=………………………………… direct wave **RX** y eflected wave 777777777 metal plate الشكل )1-33( : املسافة Y١٤.قم بإعادة الخطوة [12] عندما يكون هوائي الاستقبال ية الحالة العامودية (قم بتدوير

> $( \, 90^{\sf o} \, )$  هوائي البوق بمقدار. I=…………………………………

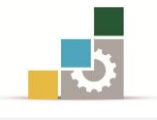

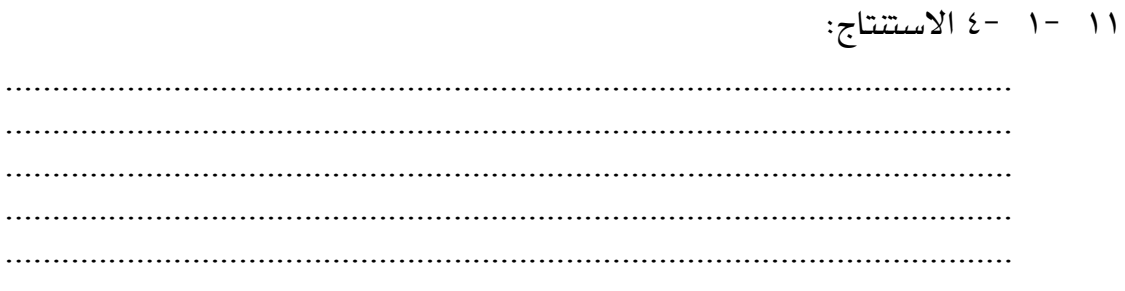

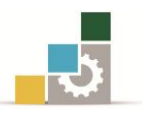

### املراجــع

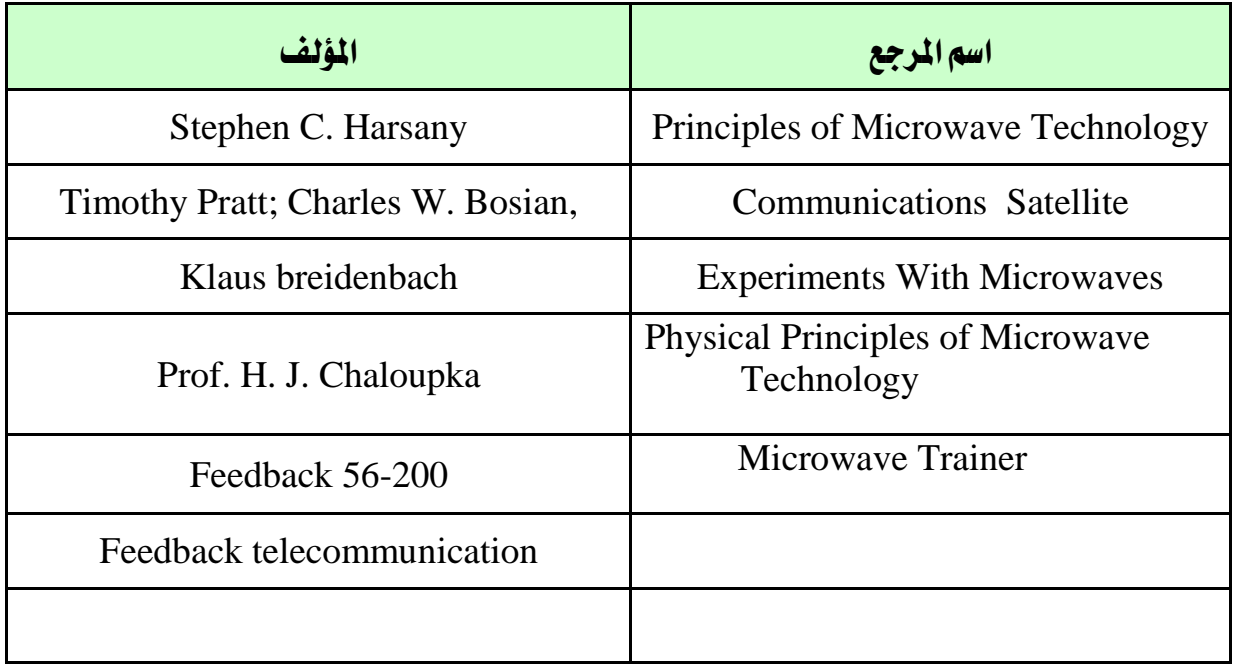

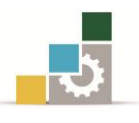

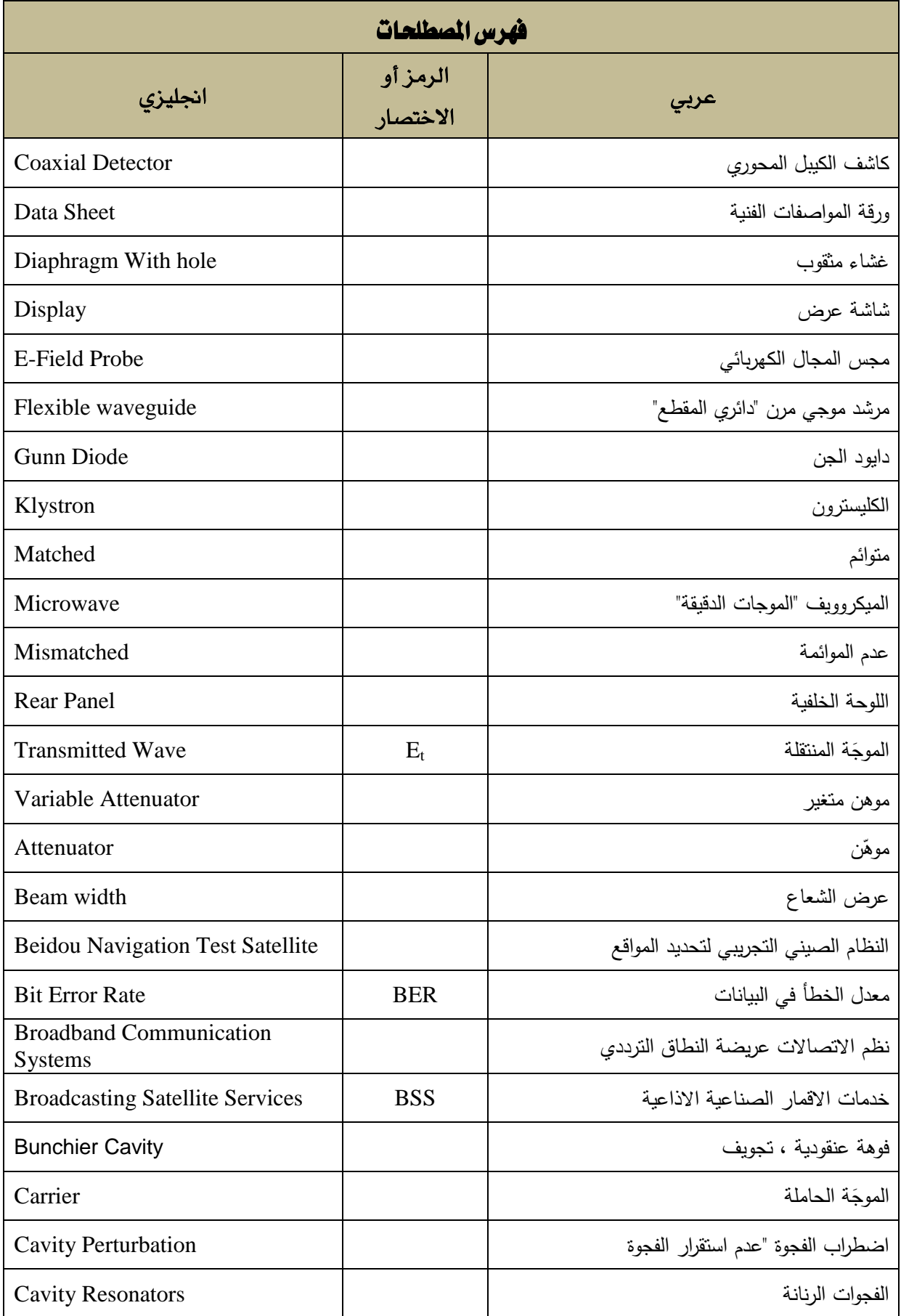

# الإدارة العامة لتصميم وتطوير الملاهج<br>تقنيات اليكروويف والاقمار الاصطناعية (عملي)

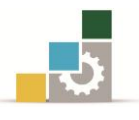

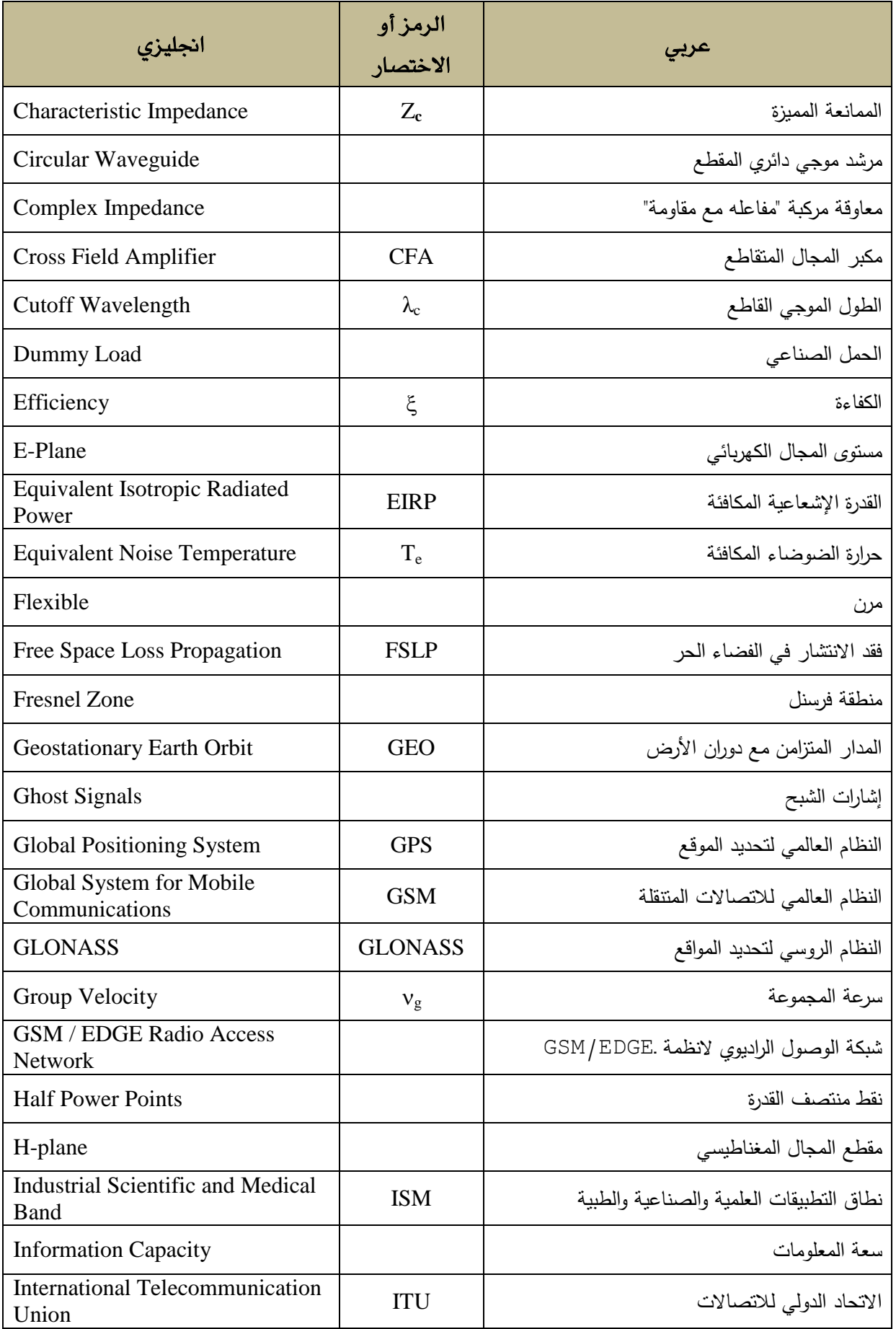

## الإدارة العامة لتصميم وتطوير الملاهج المليكية التقنيات الملكروويف والمقمار الاصطناعية (عملي)<br>عمليات التقليل التقليل المليكي (التي تقليل التي تقليلات الملكروويف والاقمار الاصطناعية (عملي)

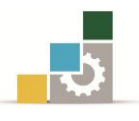

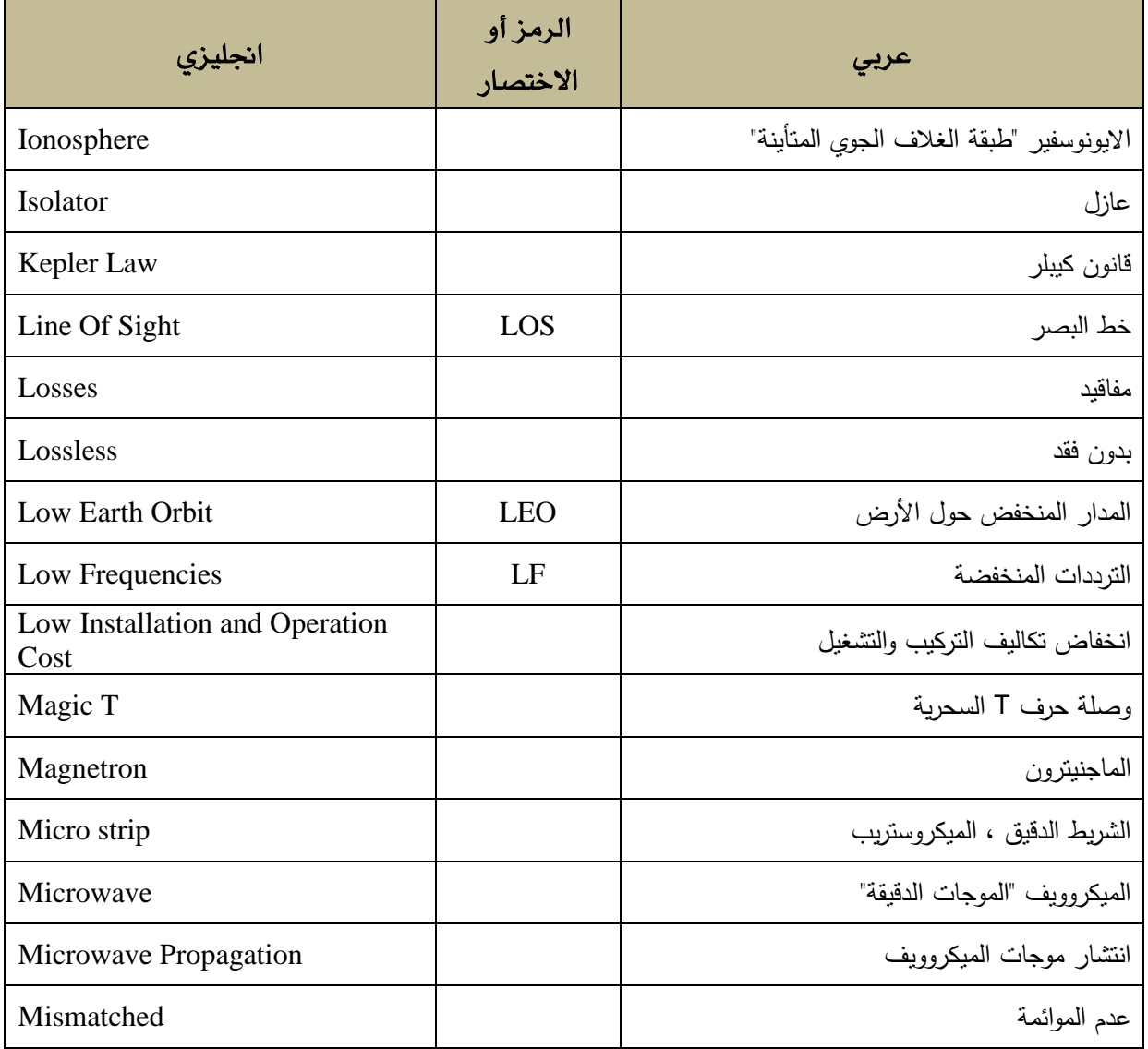